コンパイラ 第13回 実行時環境 **――――――**  変数と関数 ― http://www.info.kindai.ac.jp/compiler <sup>E</sup>館3階E-331 内線5459 takasi-i@info.kindai.ac.jp

### コンパイラの構造

■ 字句解析系 ■ 構文解析系 ■制約検査系 ■ 中間コード生成系 ■ 最適化系 ■ 目的コード生成系

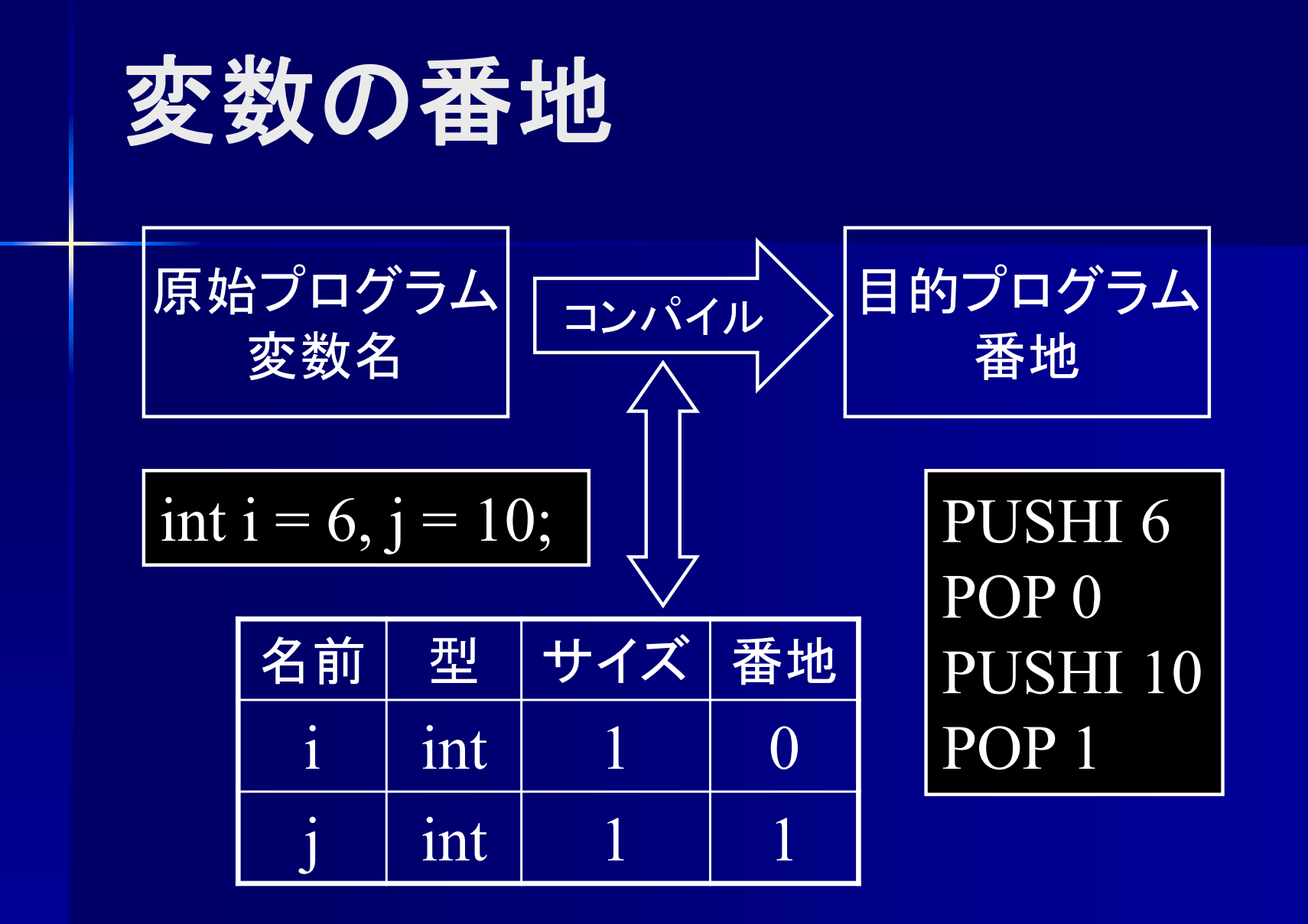

変数には(仮想)メモリ上の番地を割り当てる

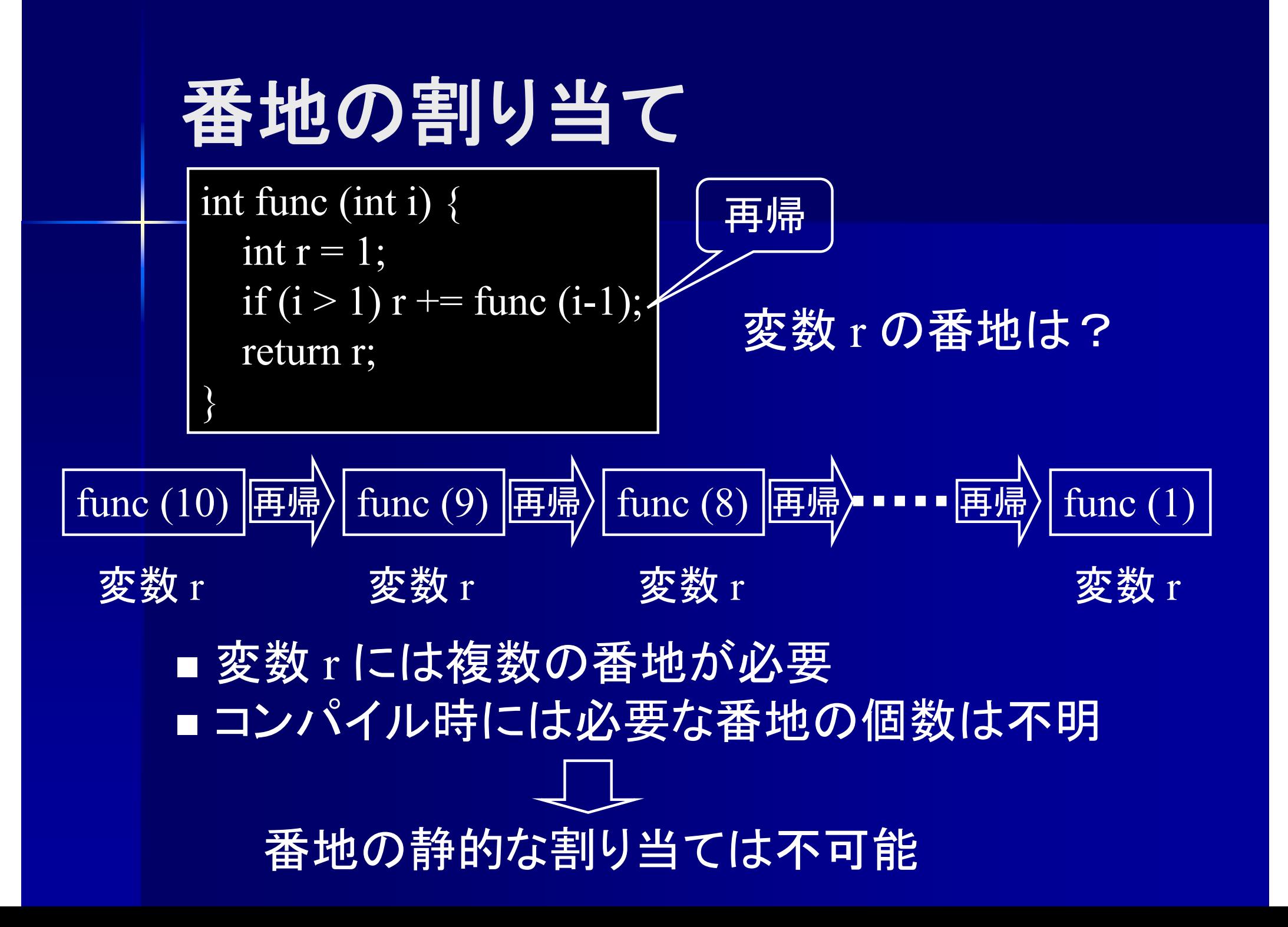

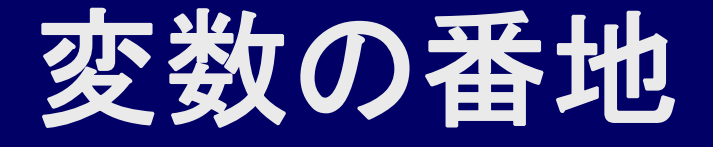

■静的番地 (static address) コンパイル時に番地を決定可能 大域変数, 静的局所変数等 ■ 動的番地(dynamic address) 実行時に呼び出すまで分からない 呼び出されたときに番地を決定 静的リンク(static link)と相対番地を用いて管理 ( ※) 変数の番地は動的だがスコープは静的 ■ 局所変数

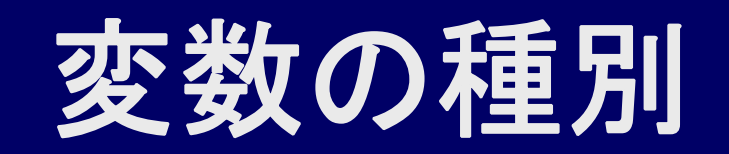

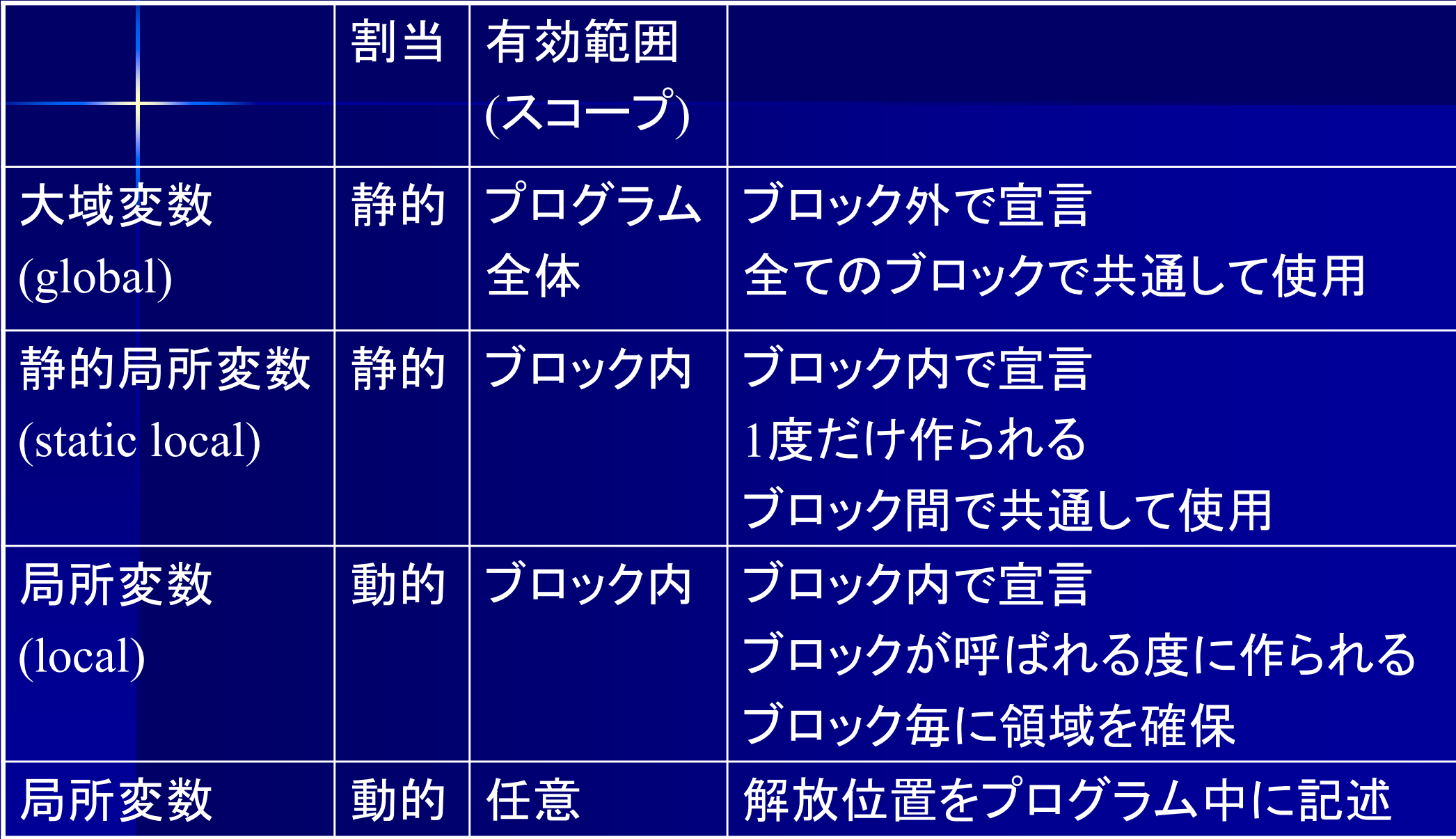

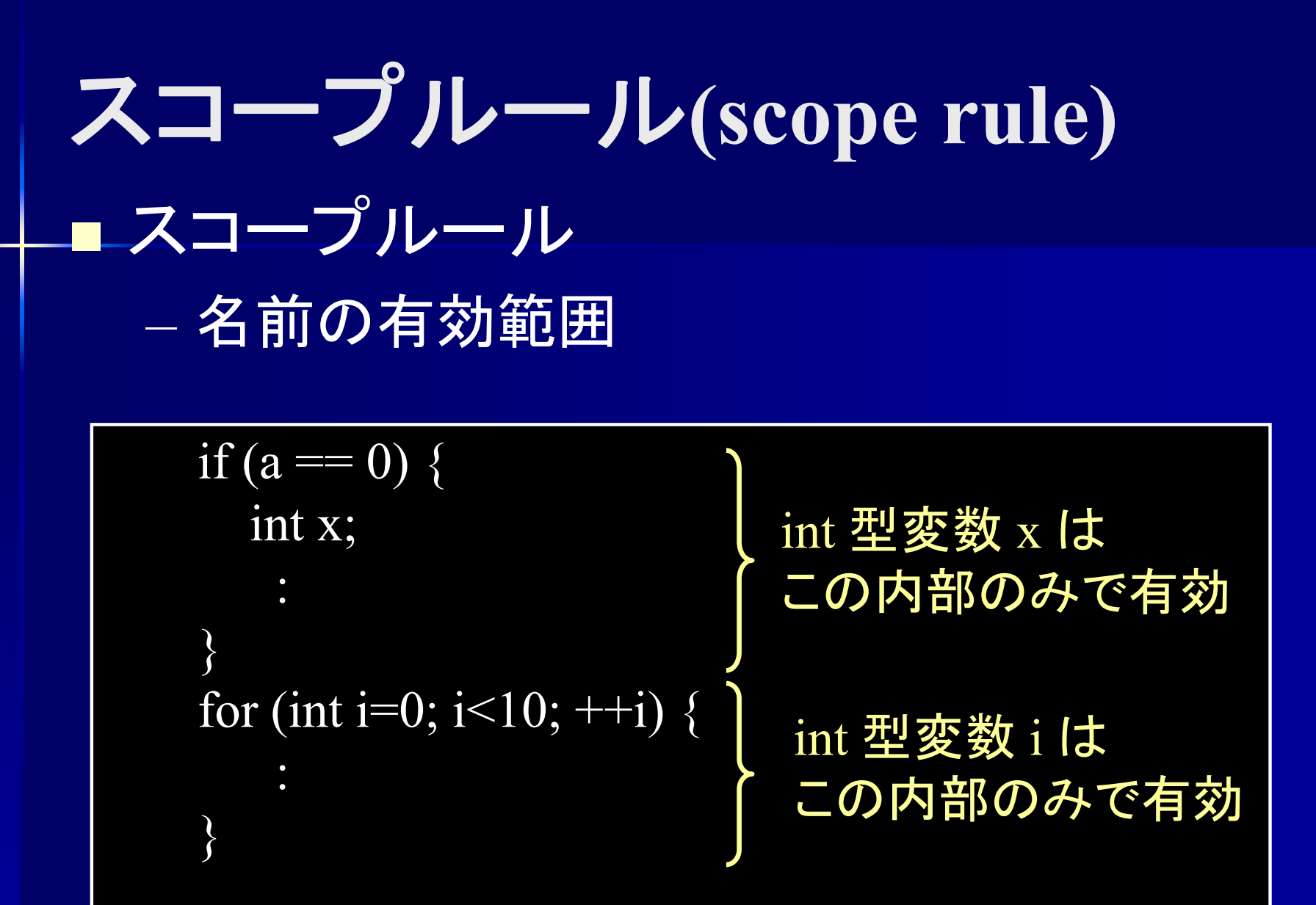

有効範囲ごとに記号表を作成する

#### スコープルール

■記号表の動的管理 – ブロックに入る → 新しい記号表を作成  $-$  ブロックから出る  $\rightarrow$  最新の記号表を削除 ■名前の参照 最も新しい記号表から順に検索

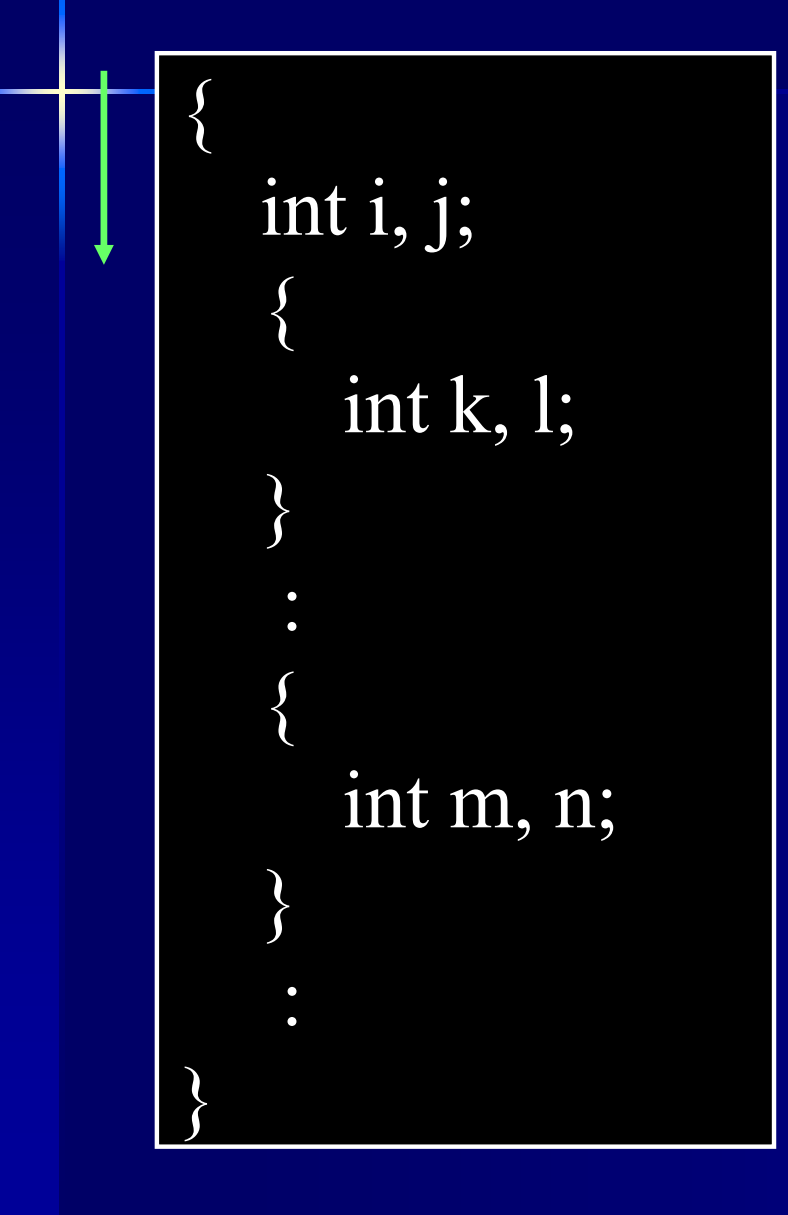

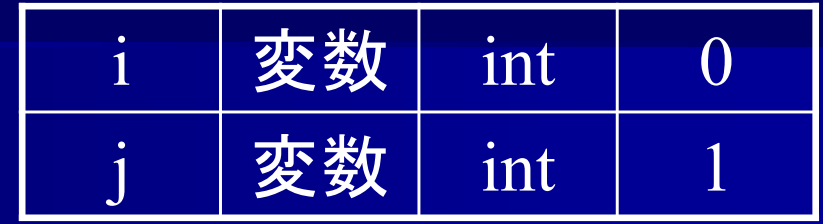

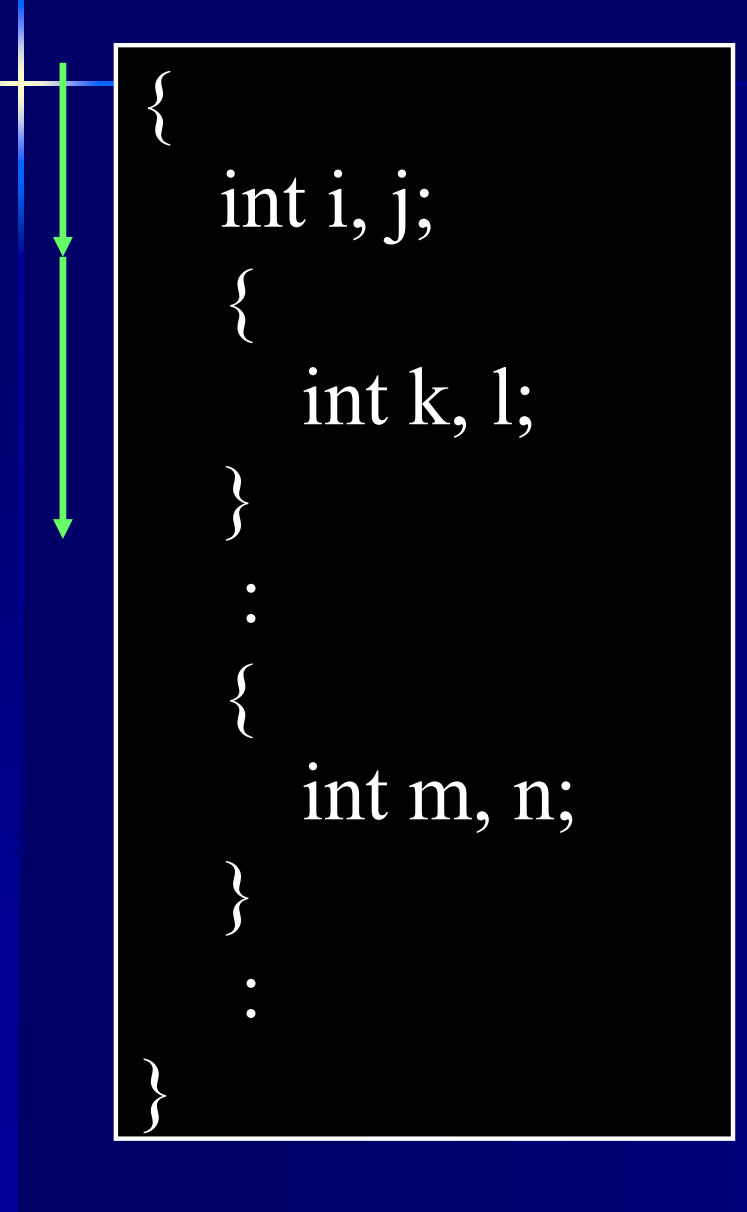

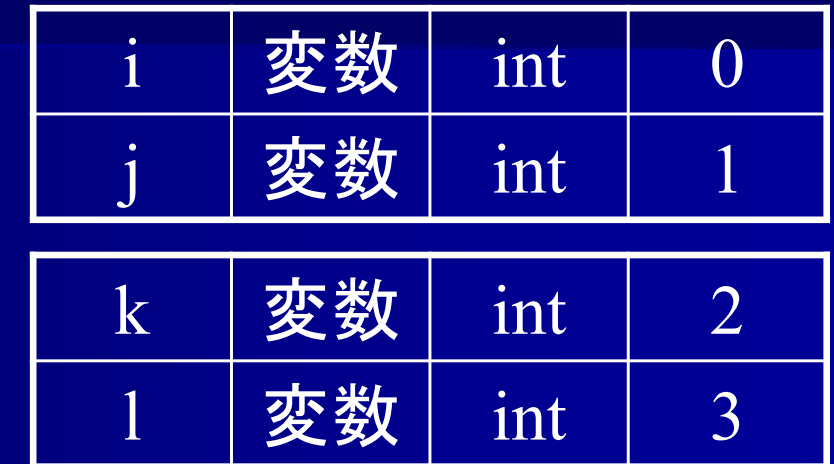

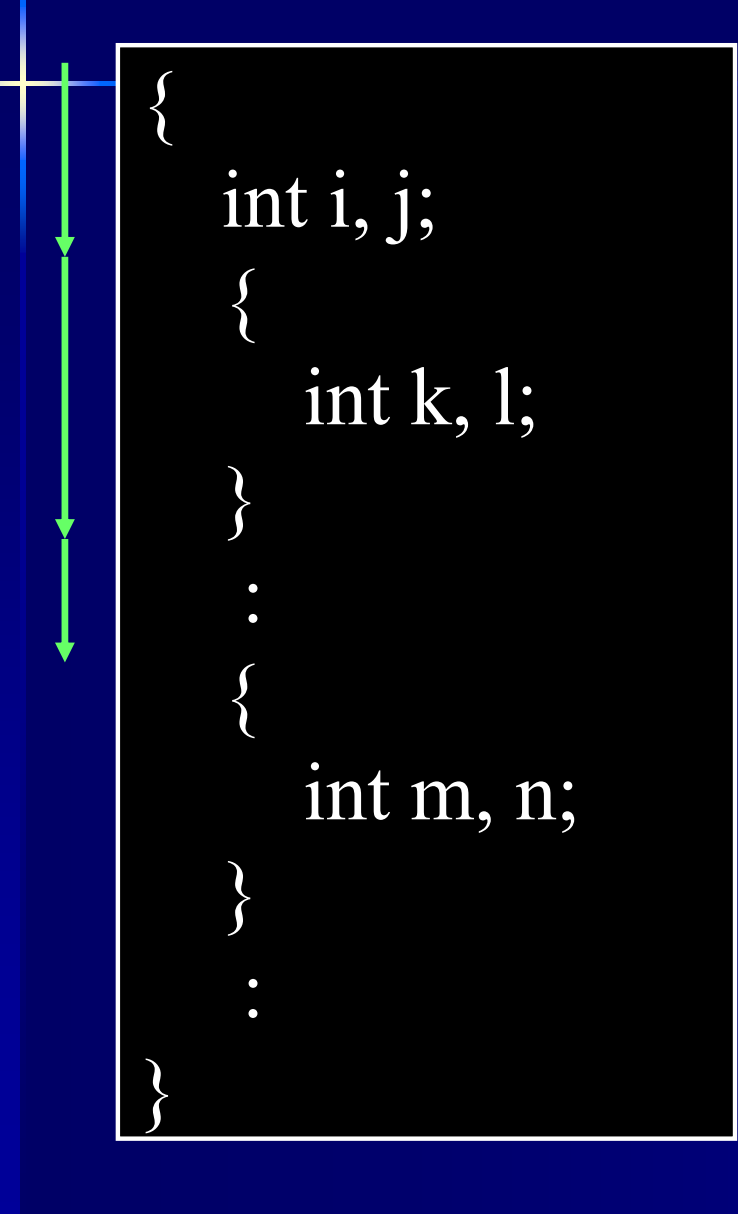

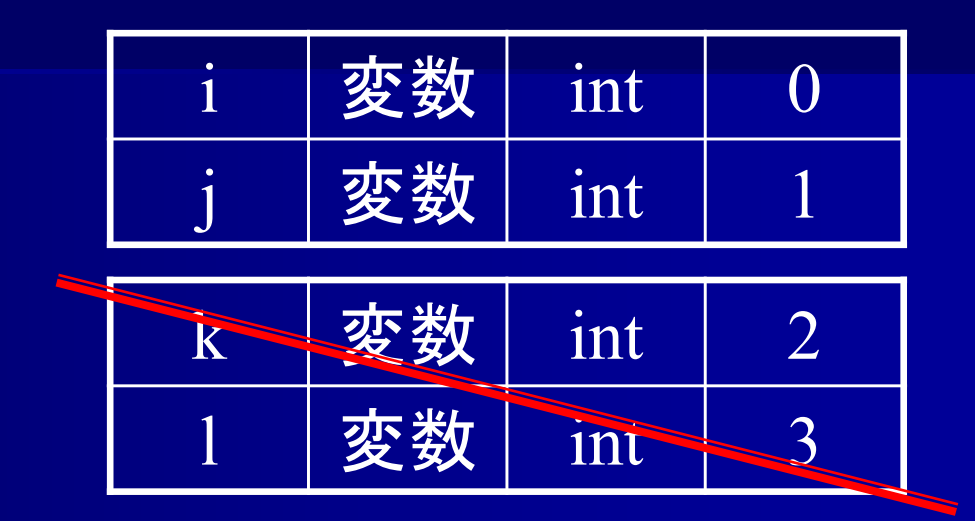

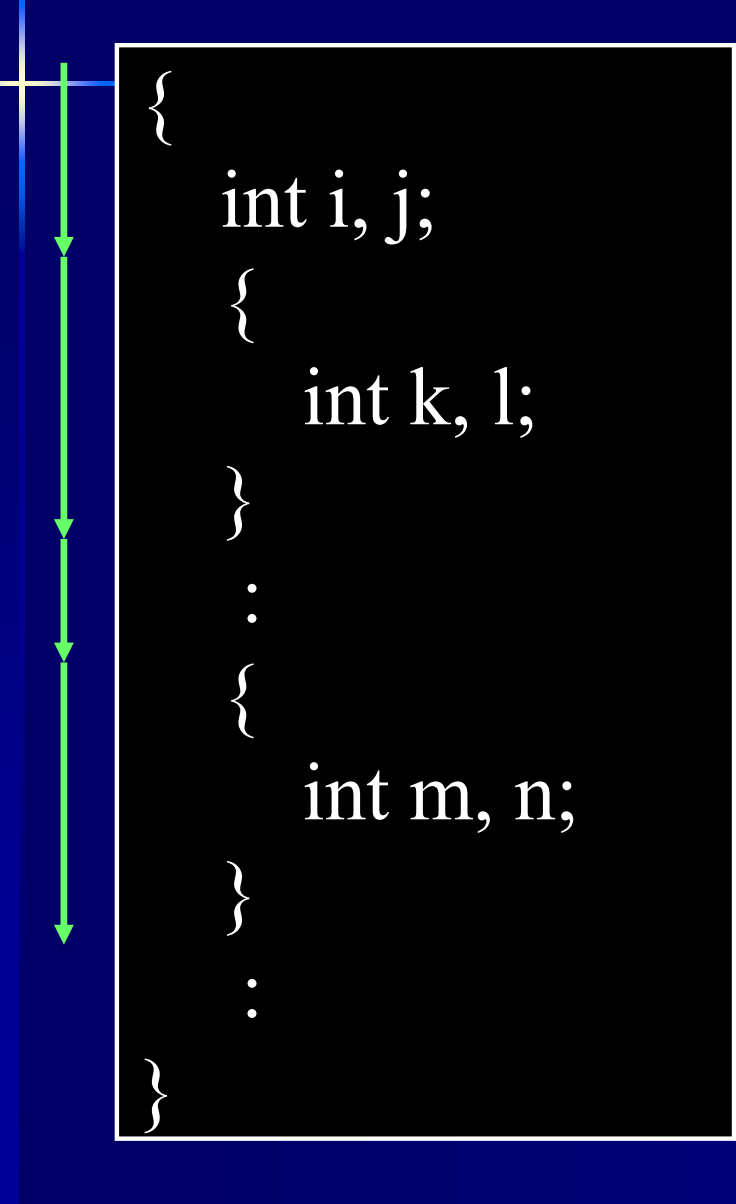

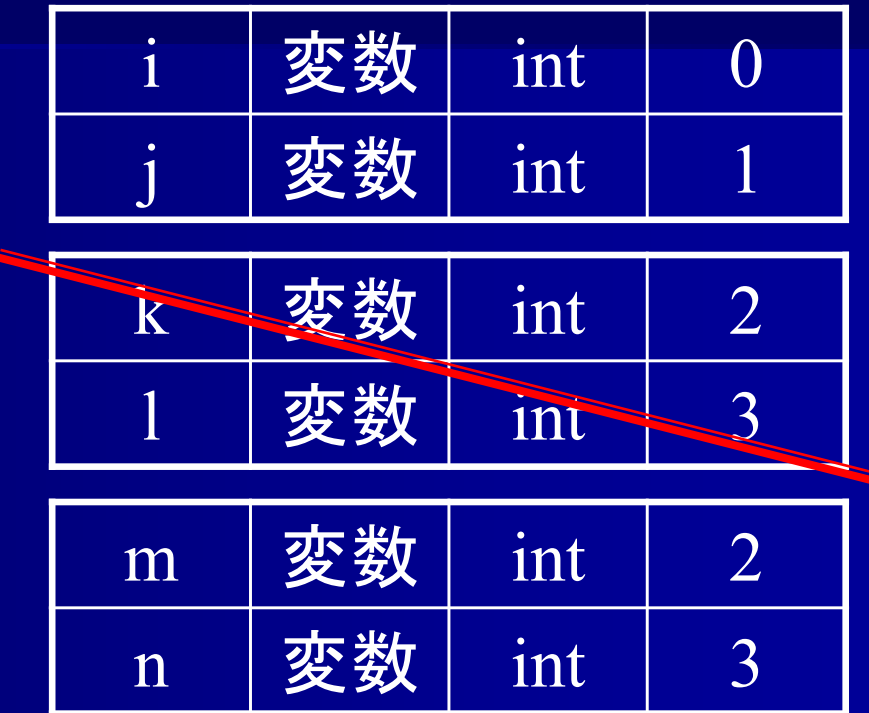

k と m, l と <sup>n</sup> で 共通の領域を使用

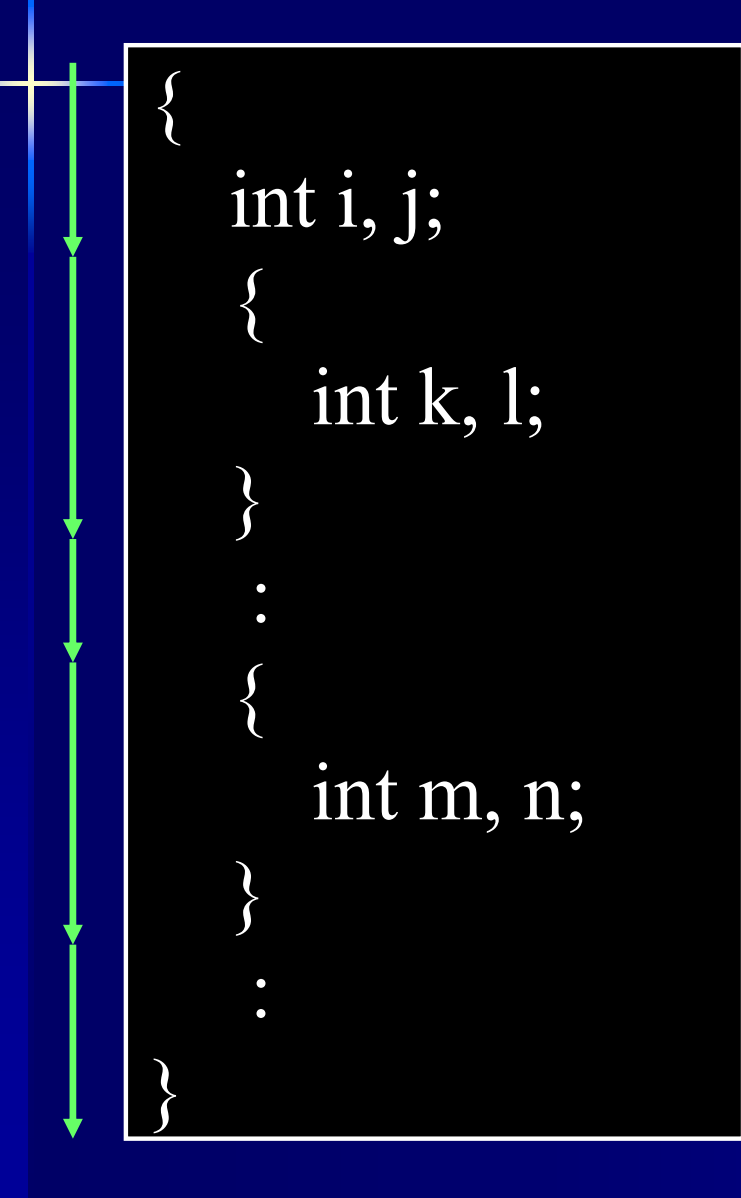

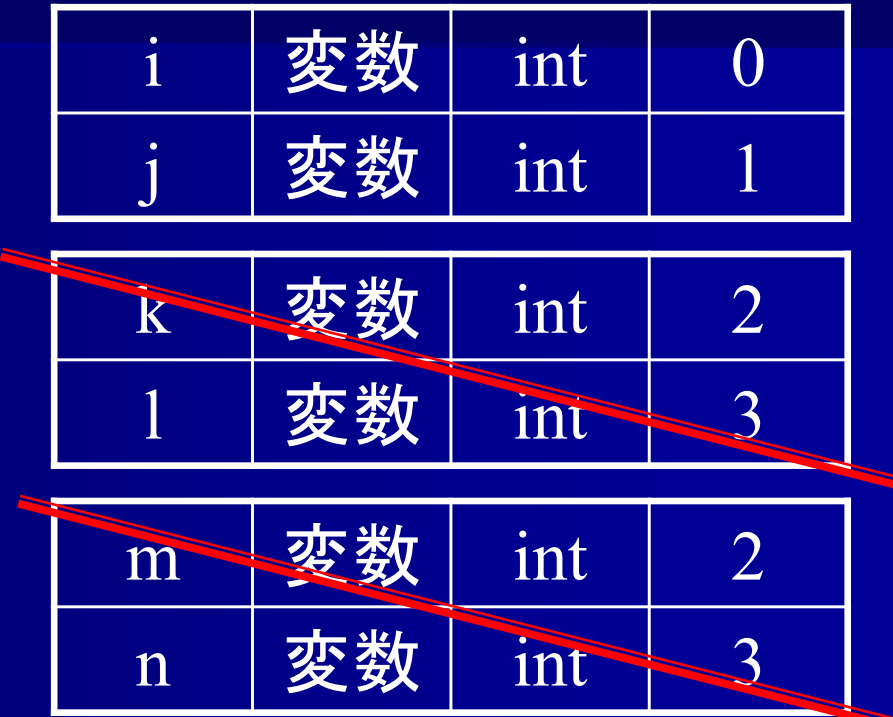

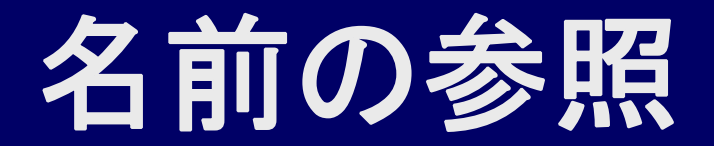

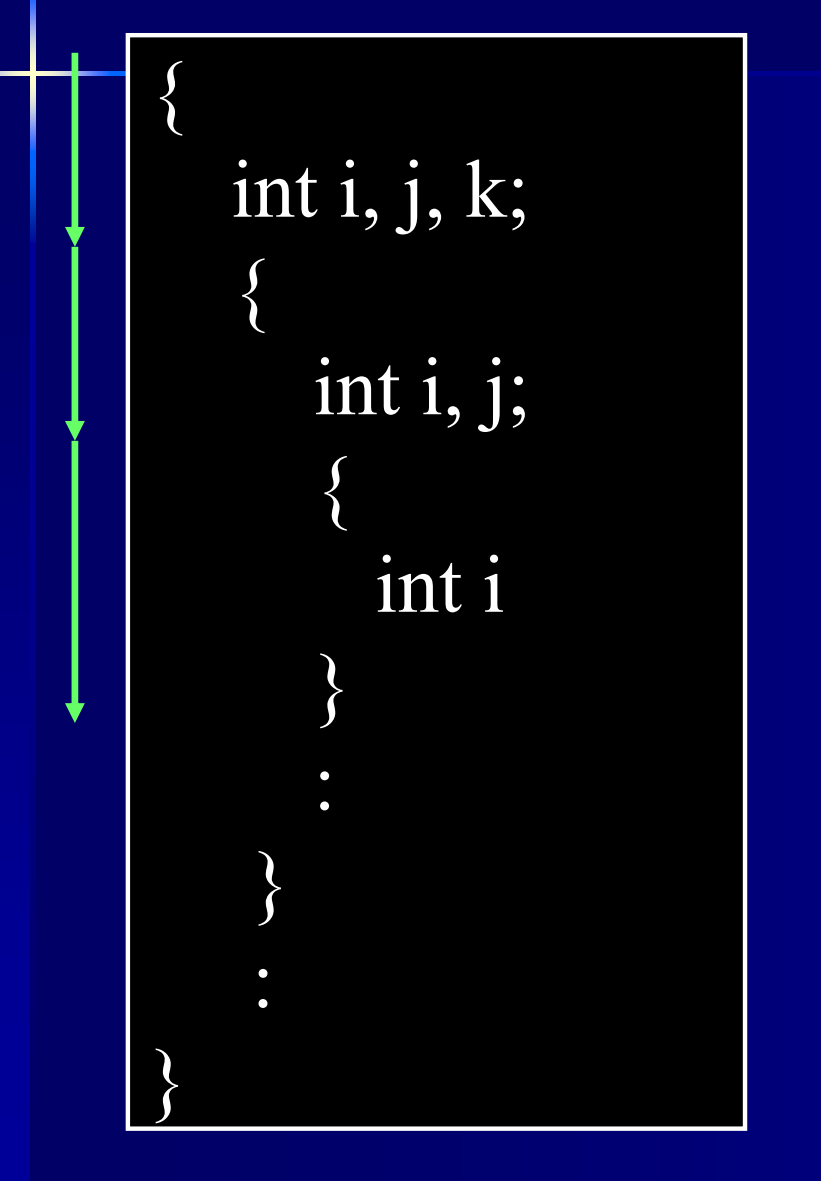

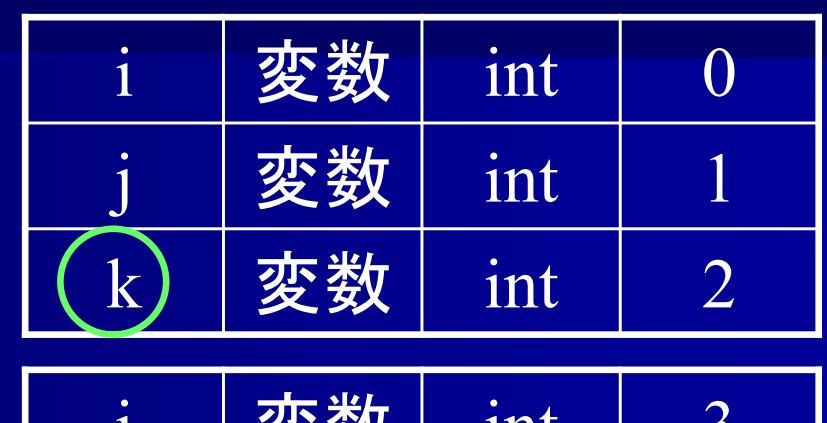

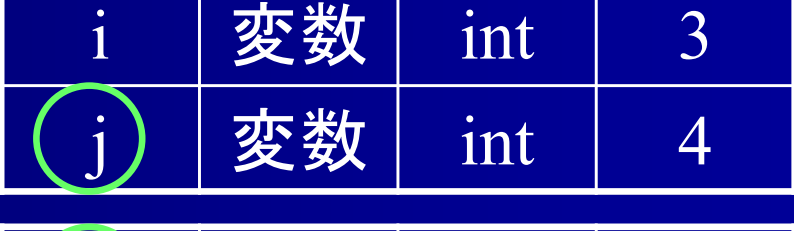

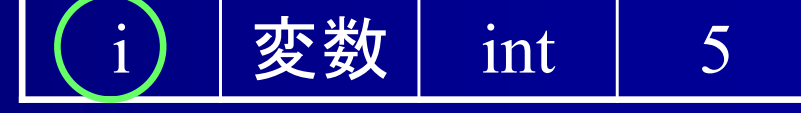

変数 i の参照 変数 j の参照 変数 k の参照

最新の表から 順に参照

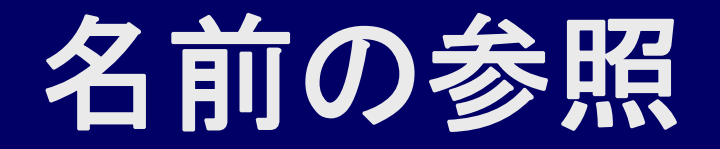

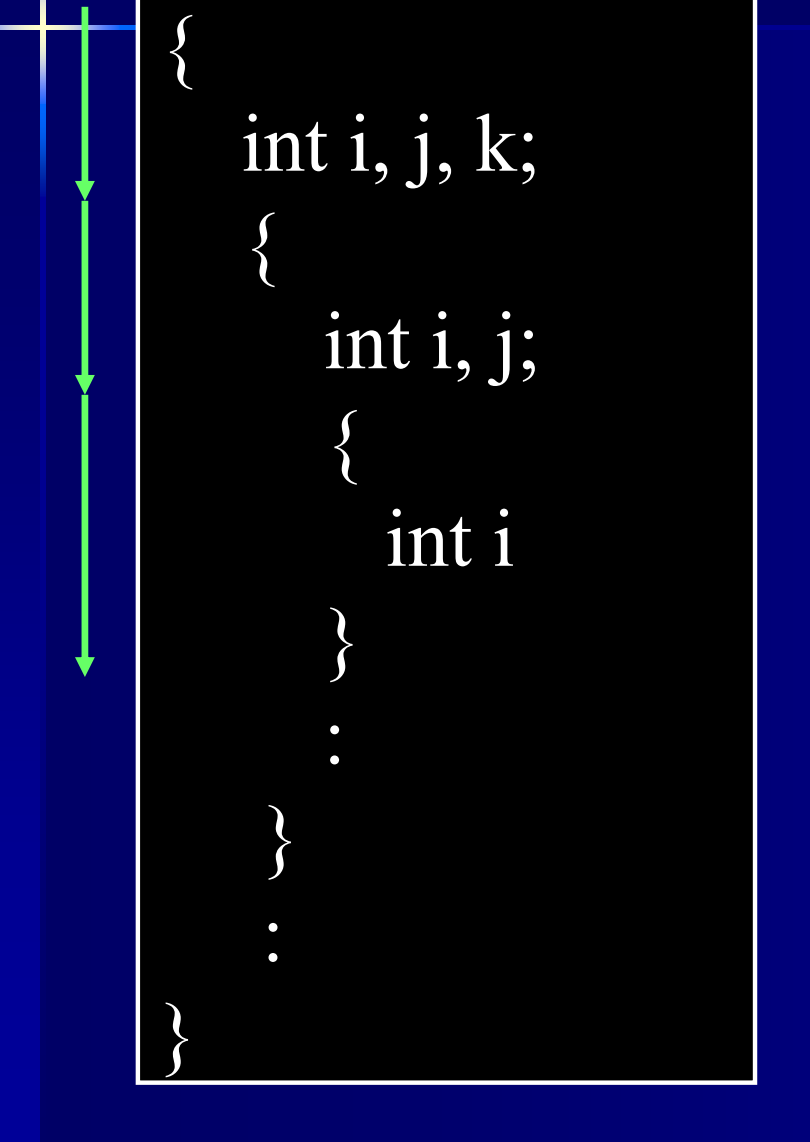

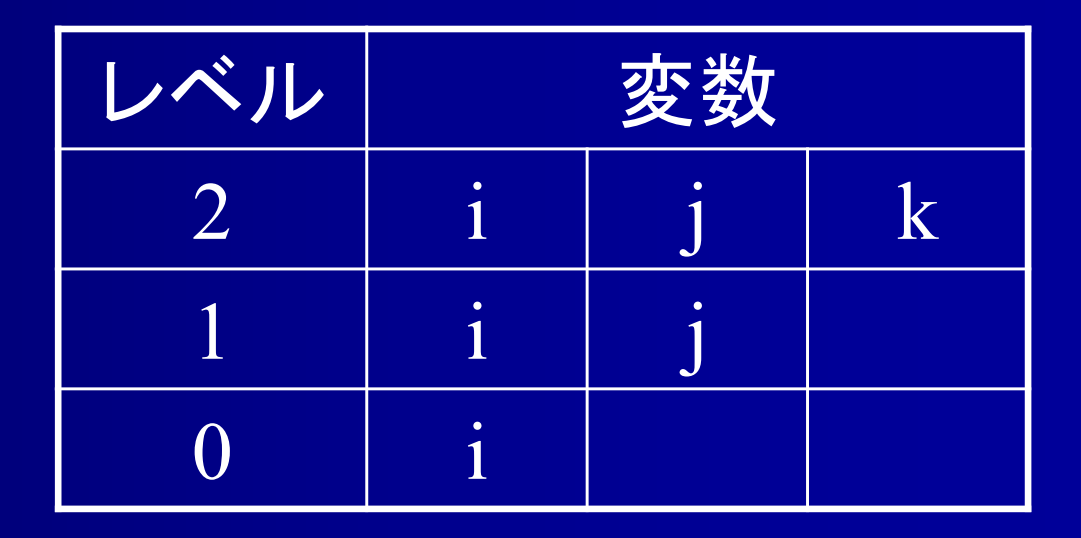

レベルの若いものから参照

## 関数呼び出し

main () { int a, b, c;

:

:

}

}

 $c = func(a);$ 

 $\int$  func (int x)  $\{$ int i; : return i;

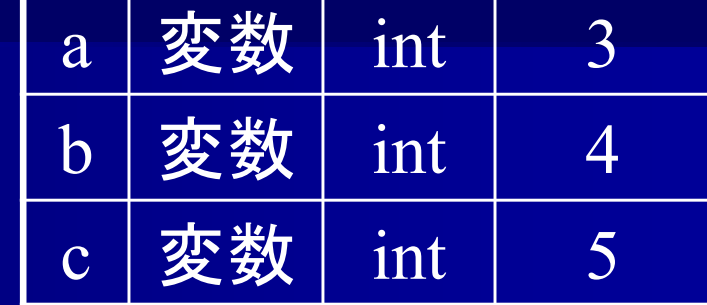

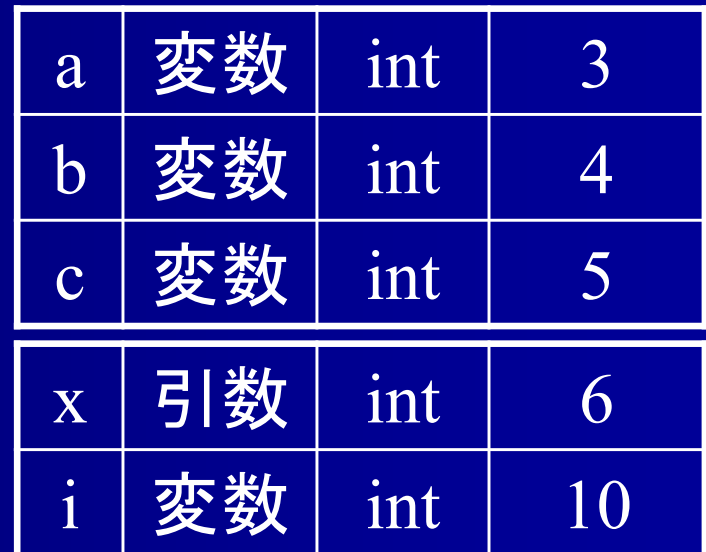

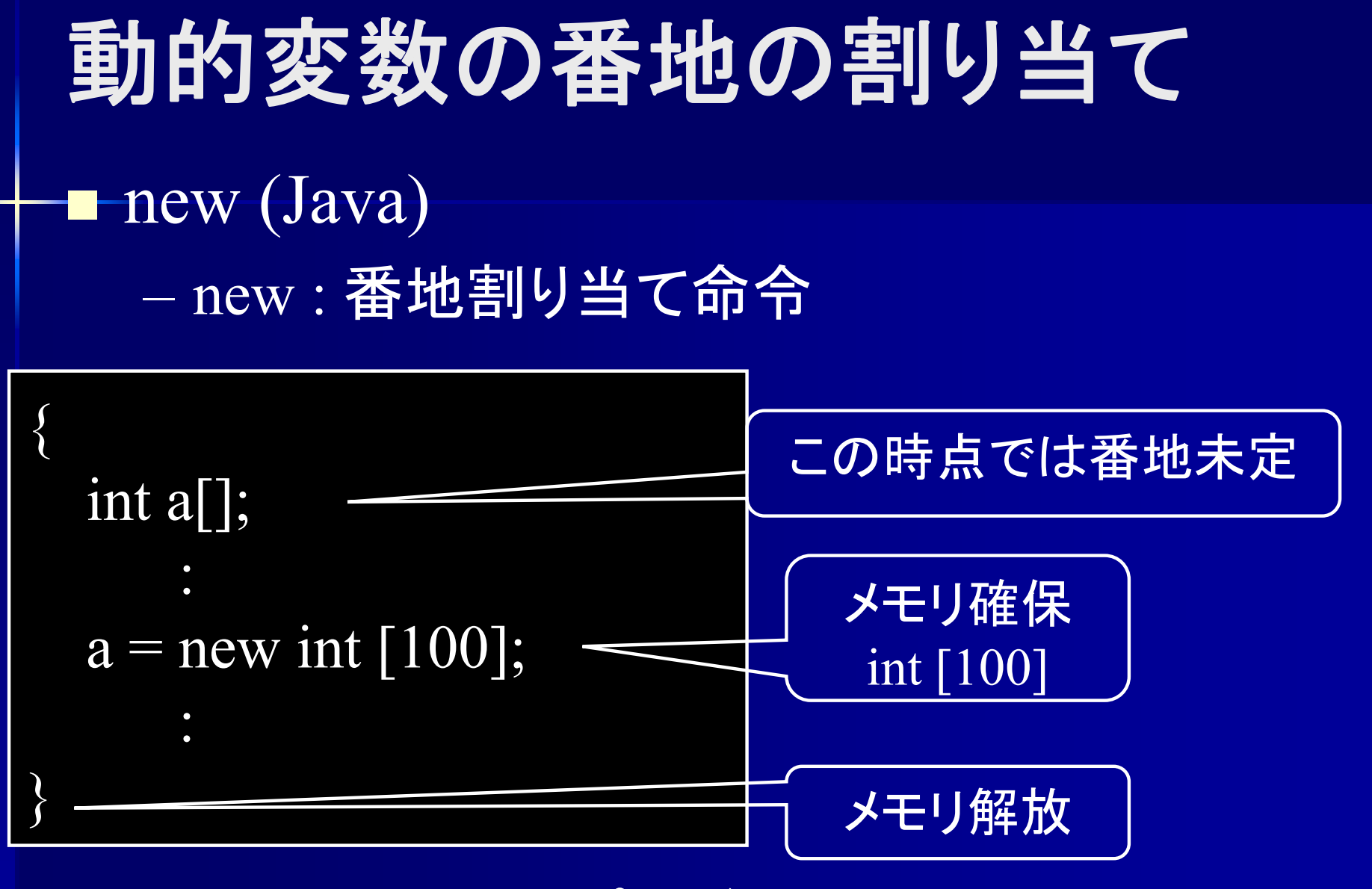

メモリ確保位置をプログラマが指定 メモリ解放位置はブロック終了時

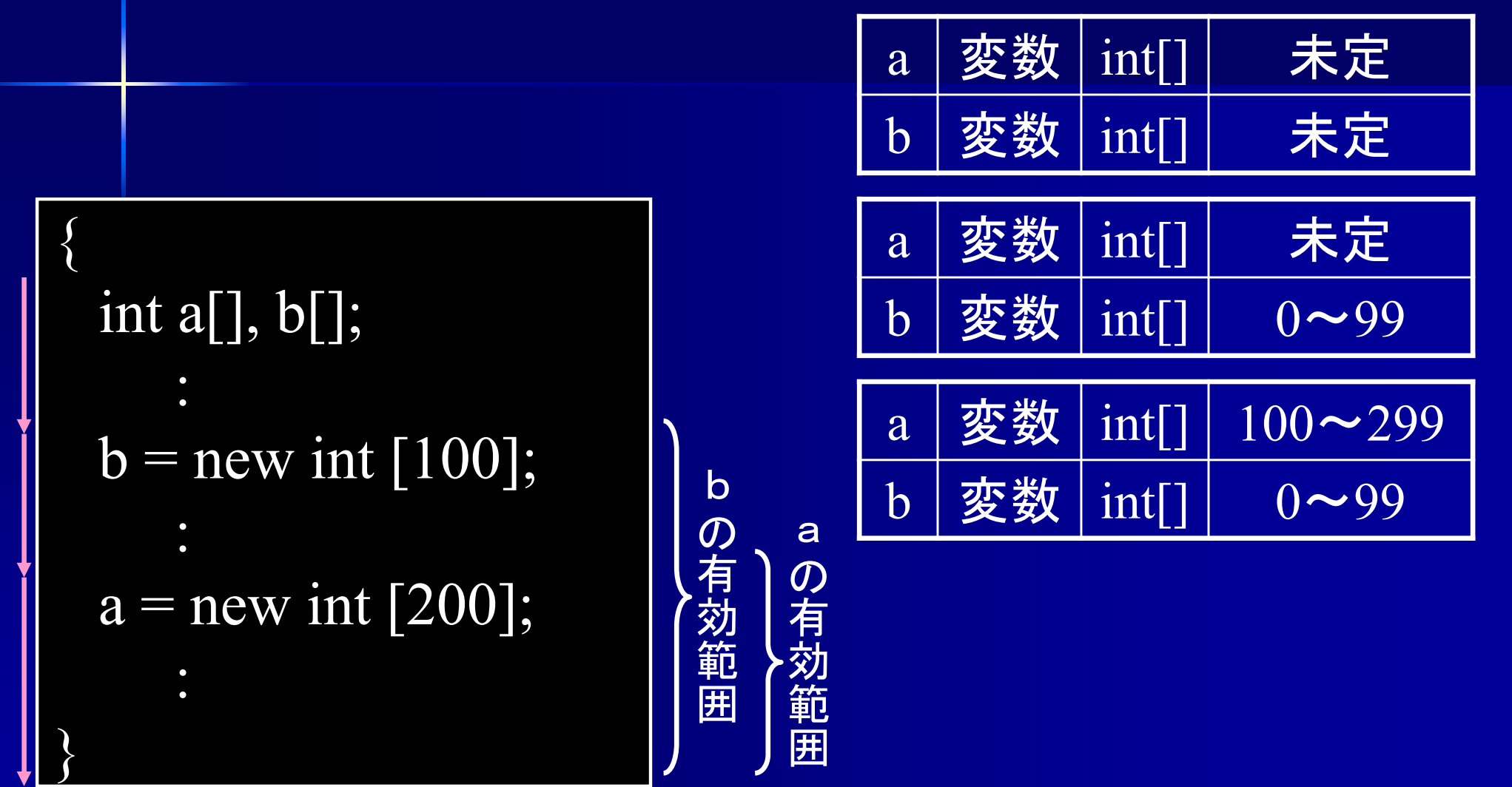

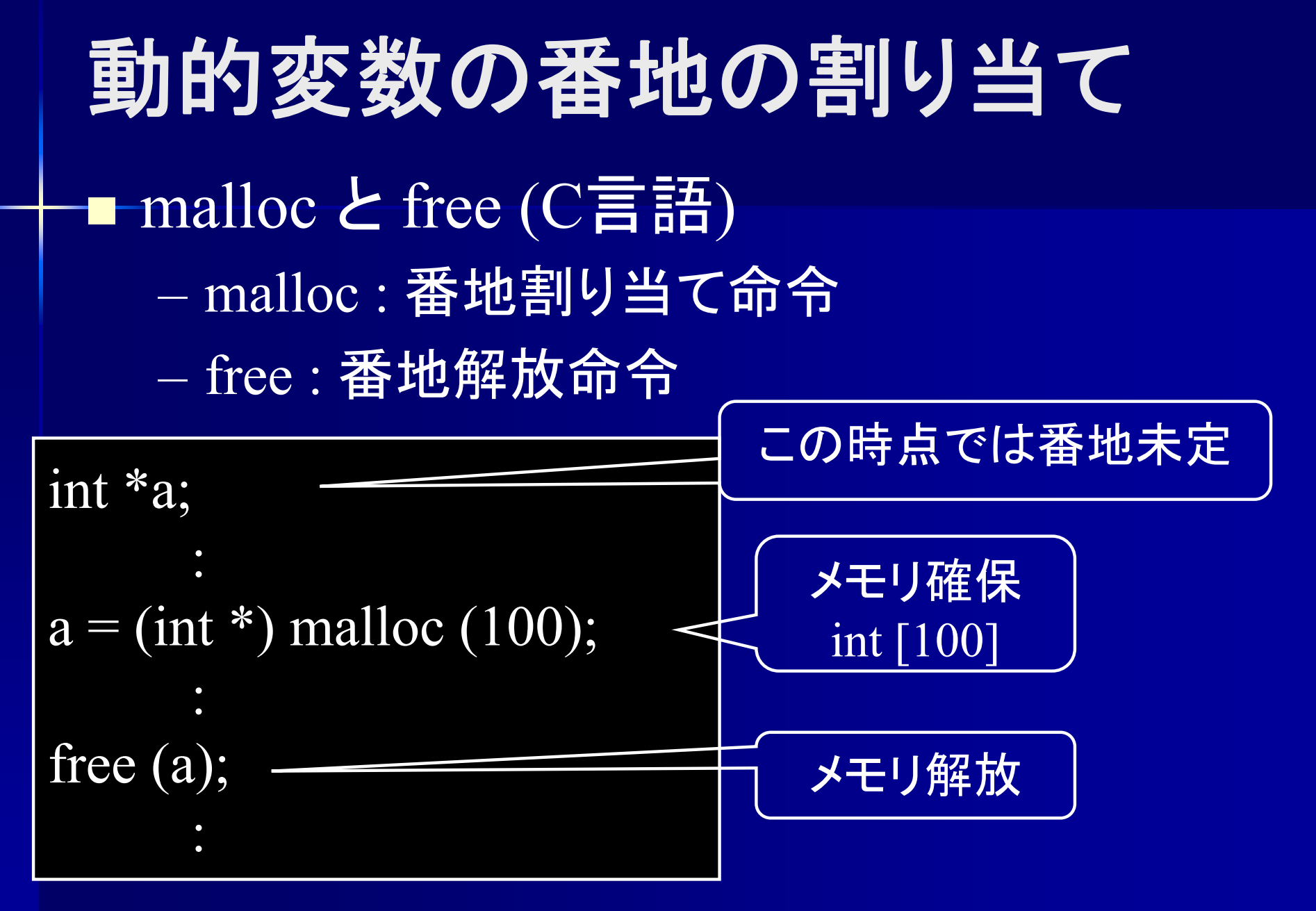

メモリ確保位置、解放位置をプログラマが指定

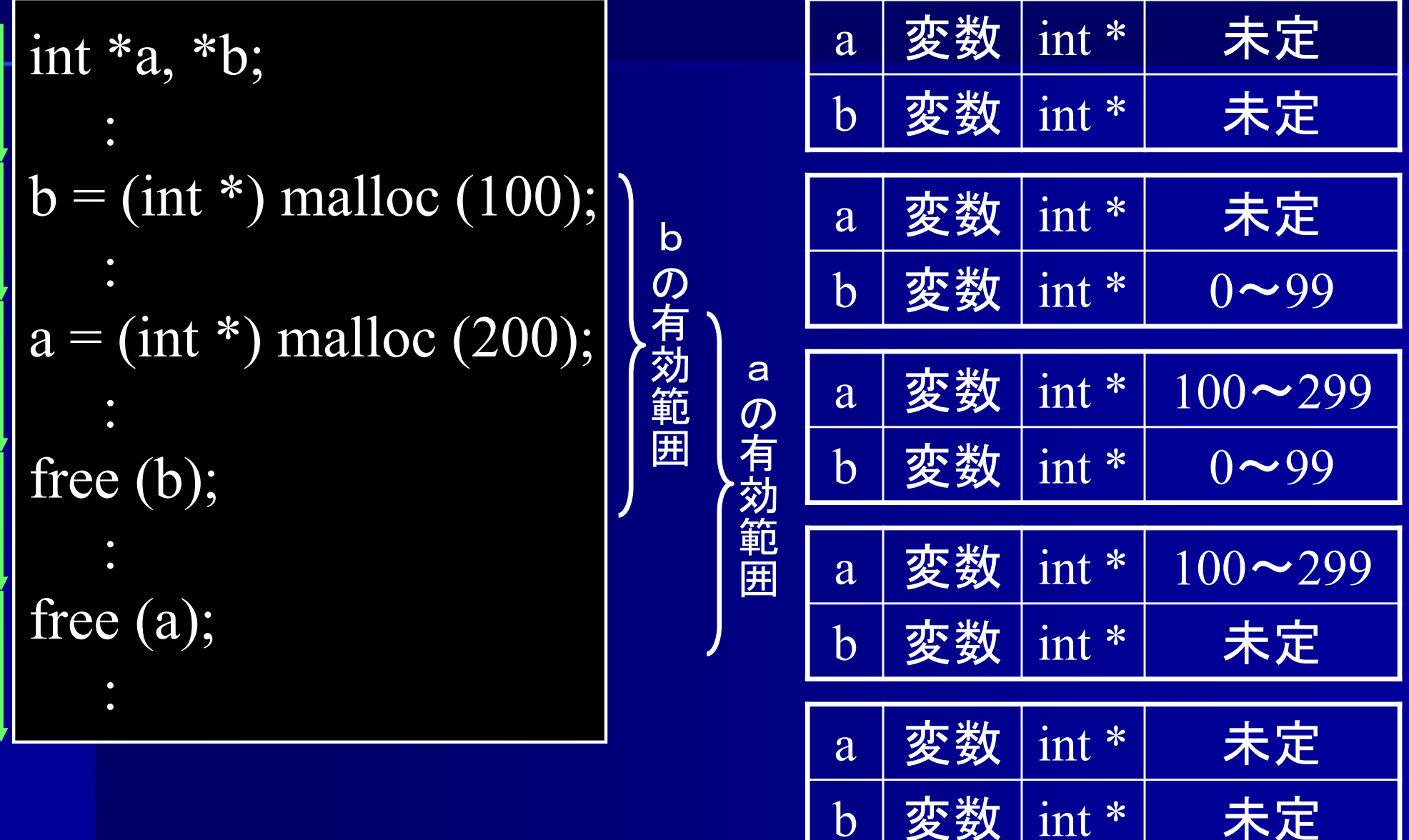

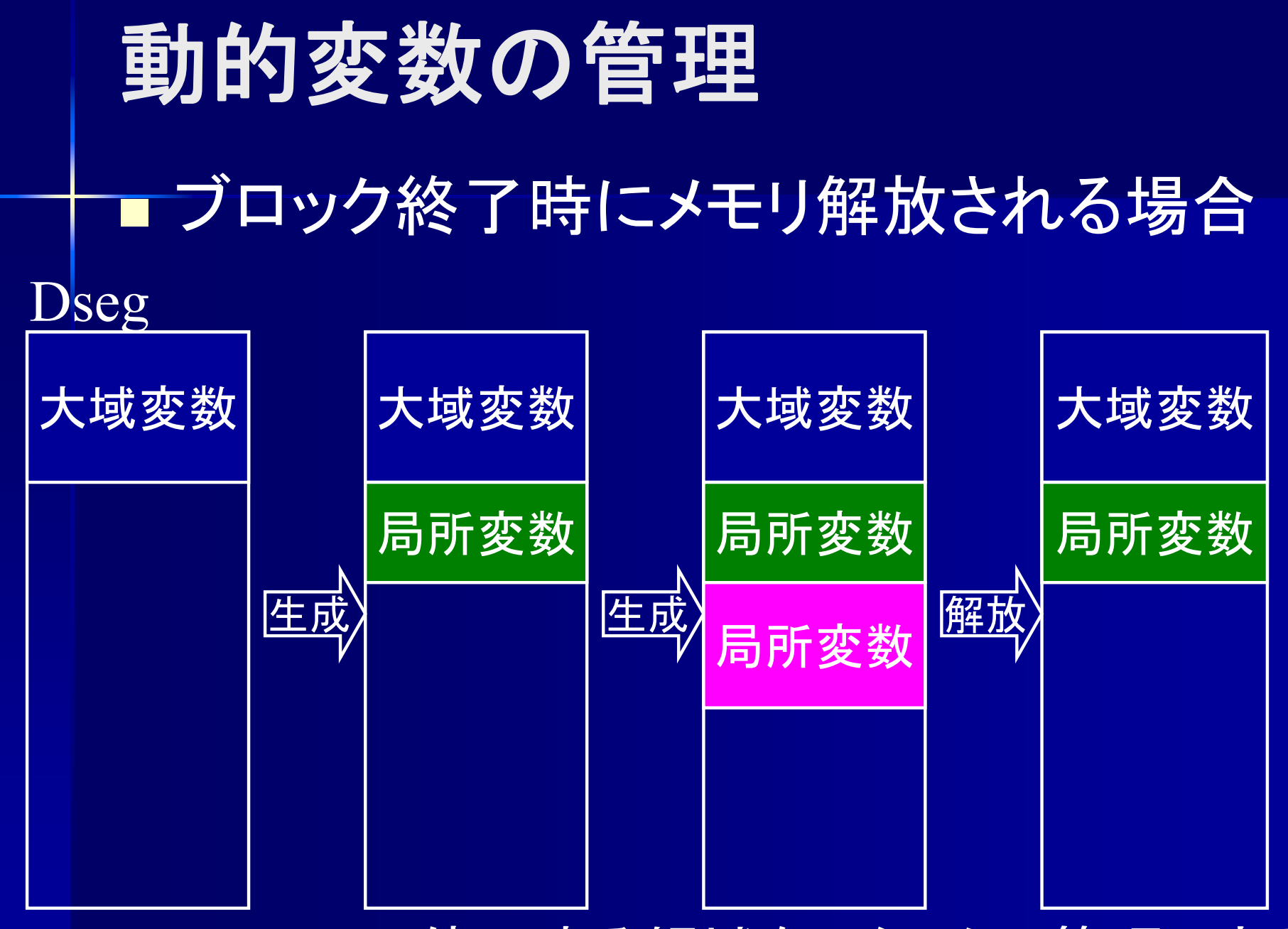

使用する領域をスタックで管理できる

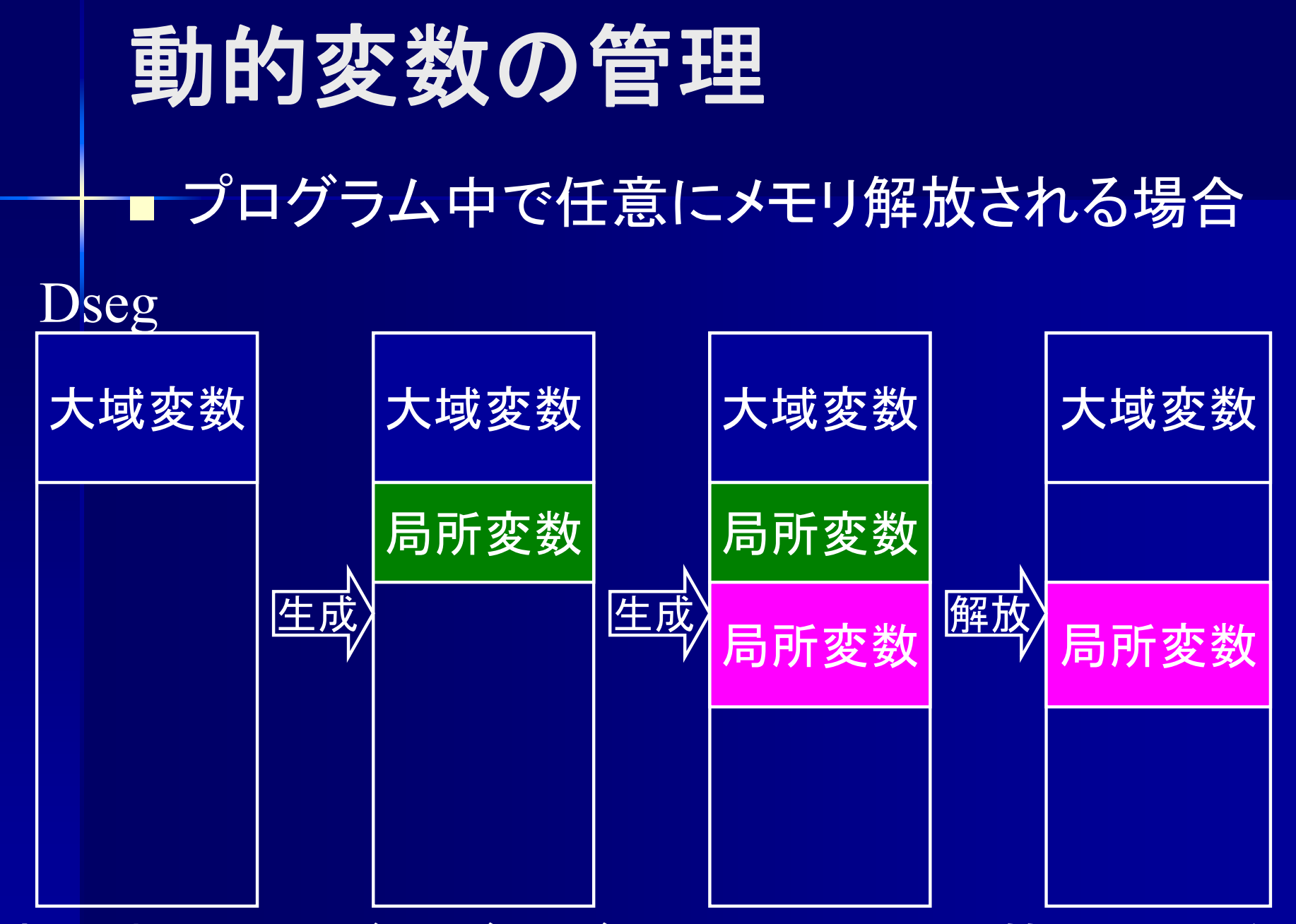

使用する領域が飛び飛びに ⇒ スタックで管理は不向き

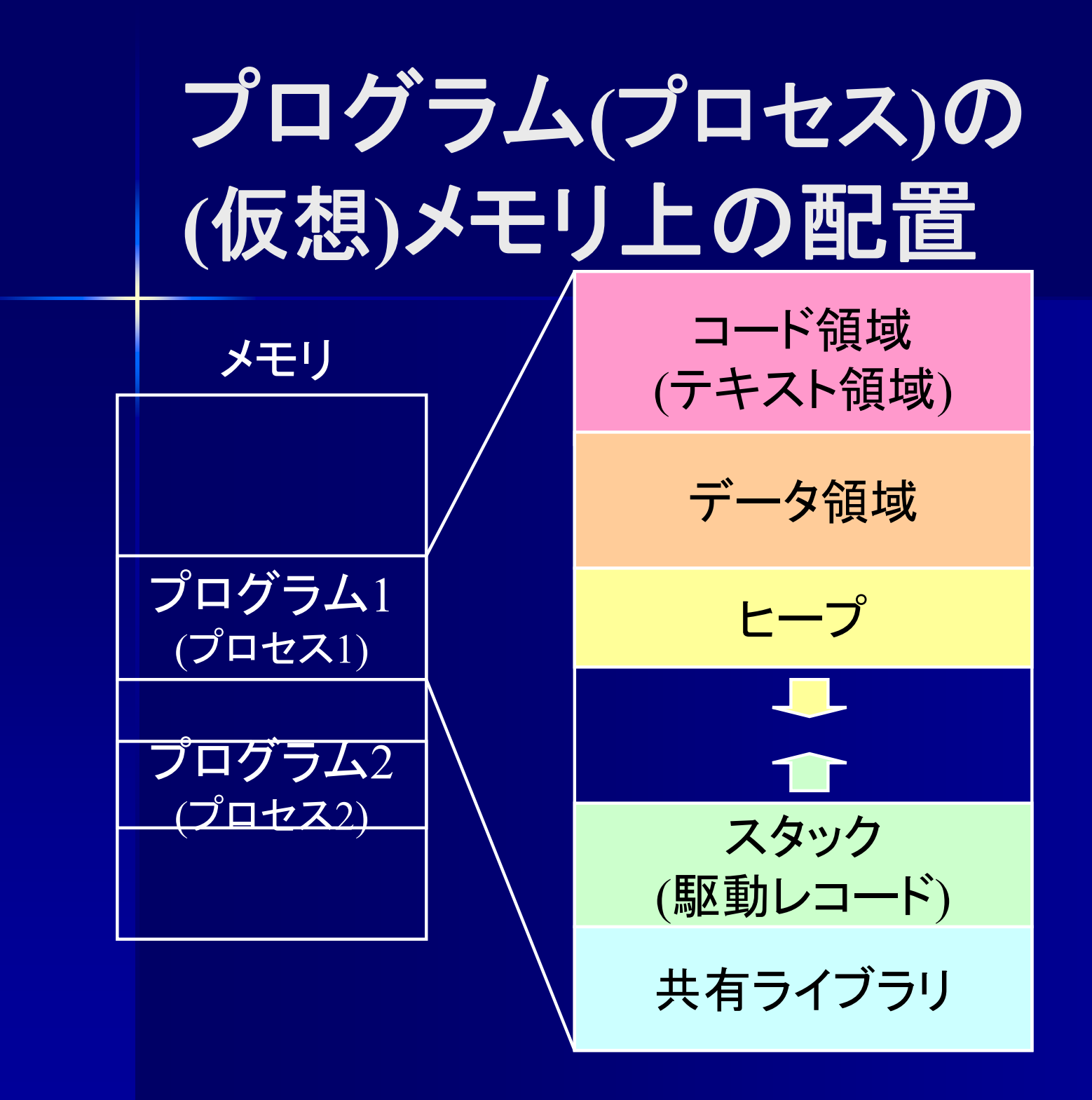

## プログラム**(**プロセス**)**の構造

■ コード領域(code segment), テキスト領域(text segment) プログラム命令のコード (歴史的な理由からテキストと呼ばれている) ■ データ領域(data segment) 静的なデータ

## プログラム**(**プロセス**)**の構造

 $\blacksquare$  ヒープ(heap) プログラム実行時に確保されるメモリ領域 ■ スタック(stack) 駆動レコード(activation record) スタックフレーム(stack frame) 関数の引数, 関数の局所変数, 前フレームへ のポインタ, 関数呼び出しの戻り番地

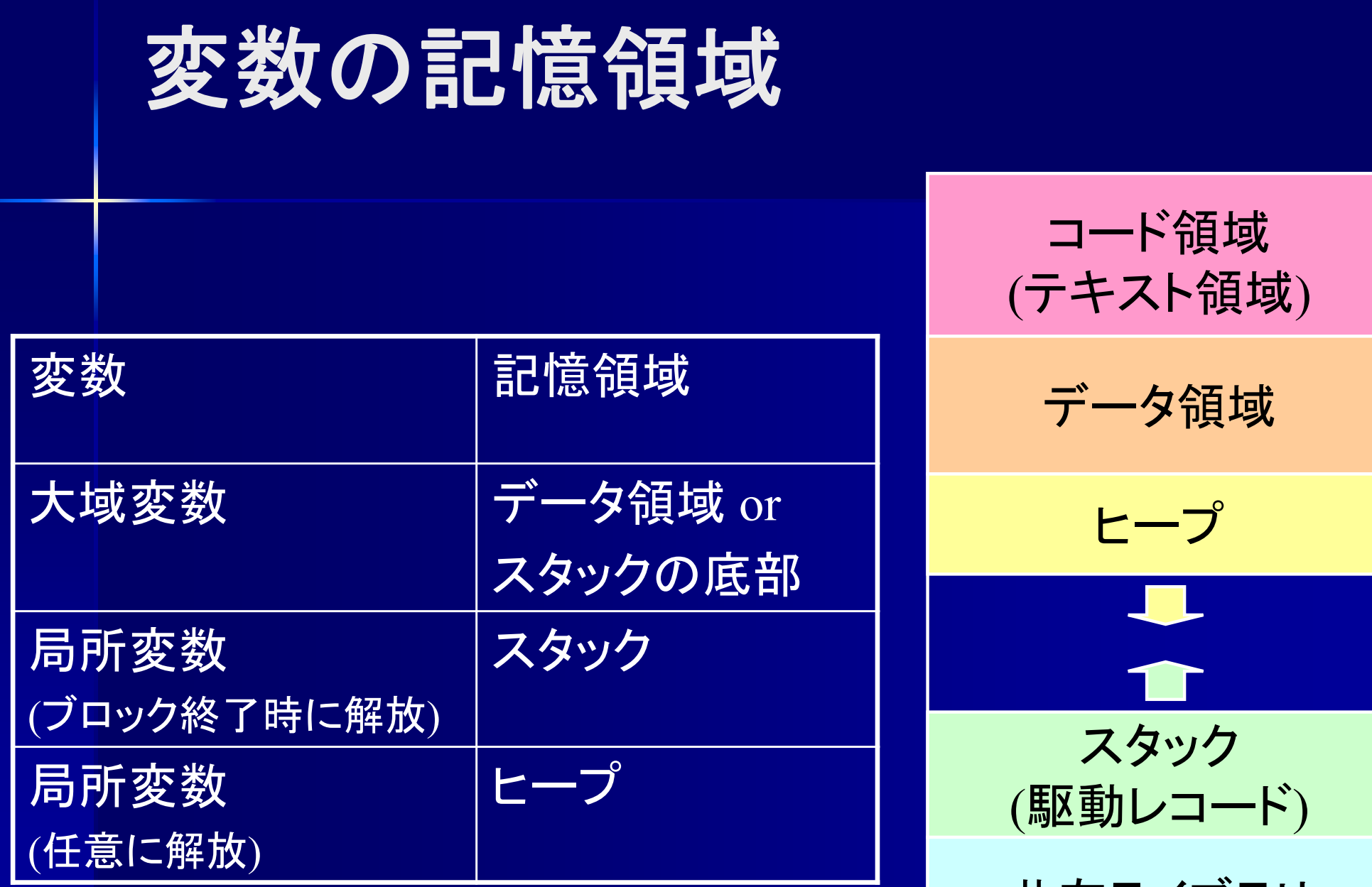

共有ライブラリ

### 駆動レコード**(activation record)** スタックフレーム**(stack frame)**

- 駆動レコード, スタックフレーム
	- 関数・手続きの実行に必要な情報を格納
		- 関数・手続きの引数, 戻り番地, 局所変数へのポインタ等
	- 関数・手続き呼び出し時
		- ■新たな駆動レコード作成、スタックに積む
	- 関数・手続き完了時
		- ■駆動レコードをスタックから取り去る
- $\mathbb{R}^2$ ■ フレームポインタ (frame pointer)
	- 現在実行中の駆動レコードへのポインタ
	- レジスタに格納されることが多い

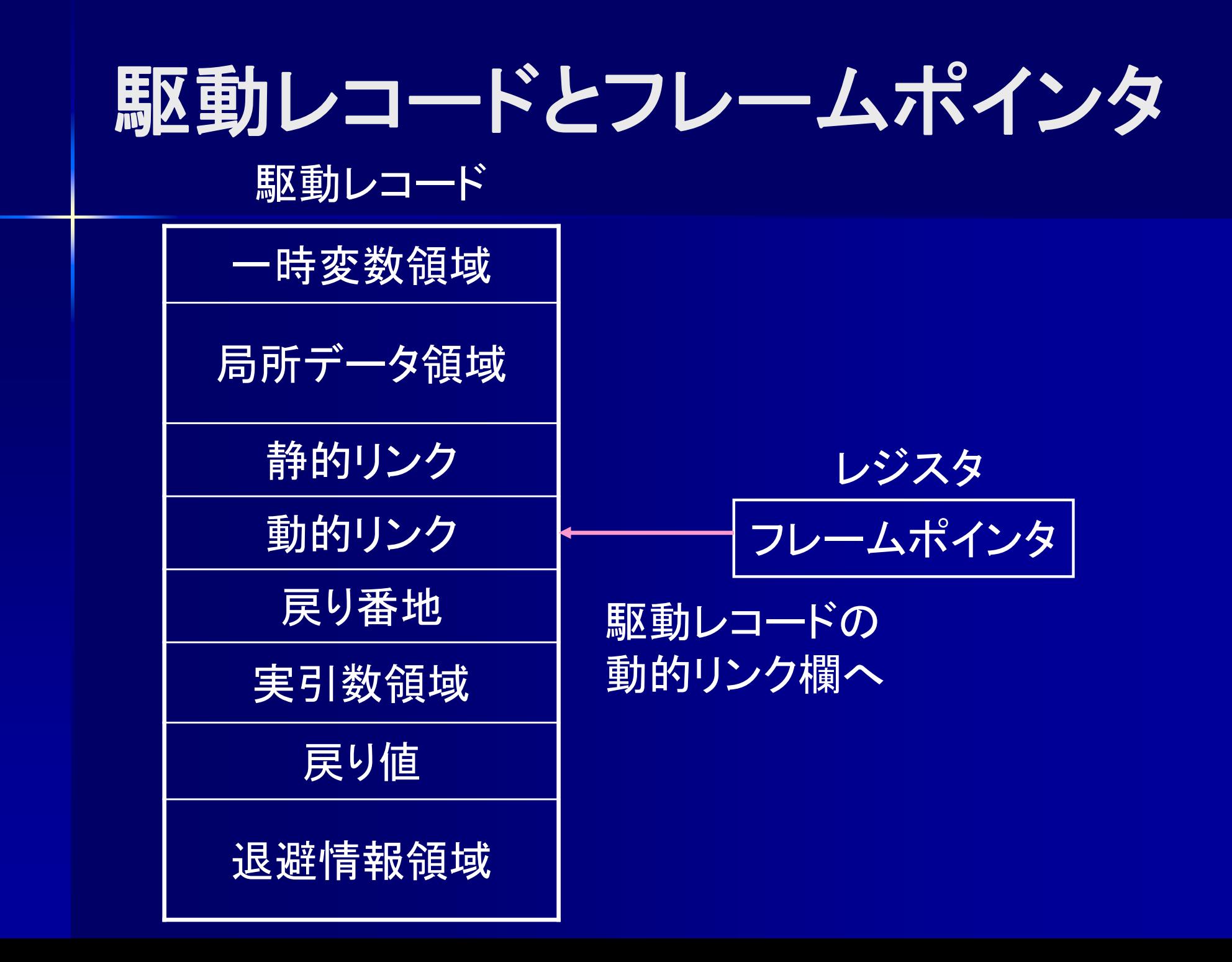

#### 駆動レコード

■ 一時変数領域 (temporal variable area) 作業用領域 ■ 局所データ領域 (local data area) 局所変数等

#### 駆動レコード

■ 静的リンク(static link) アクセスリンク(access link) 親ブロックを指すポインタ ■ 動的リンク(dynamic link) 制御リンク(control link) 手続きの呼び出し元を指すポインタ

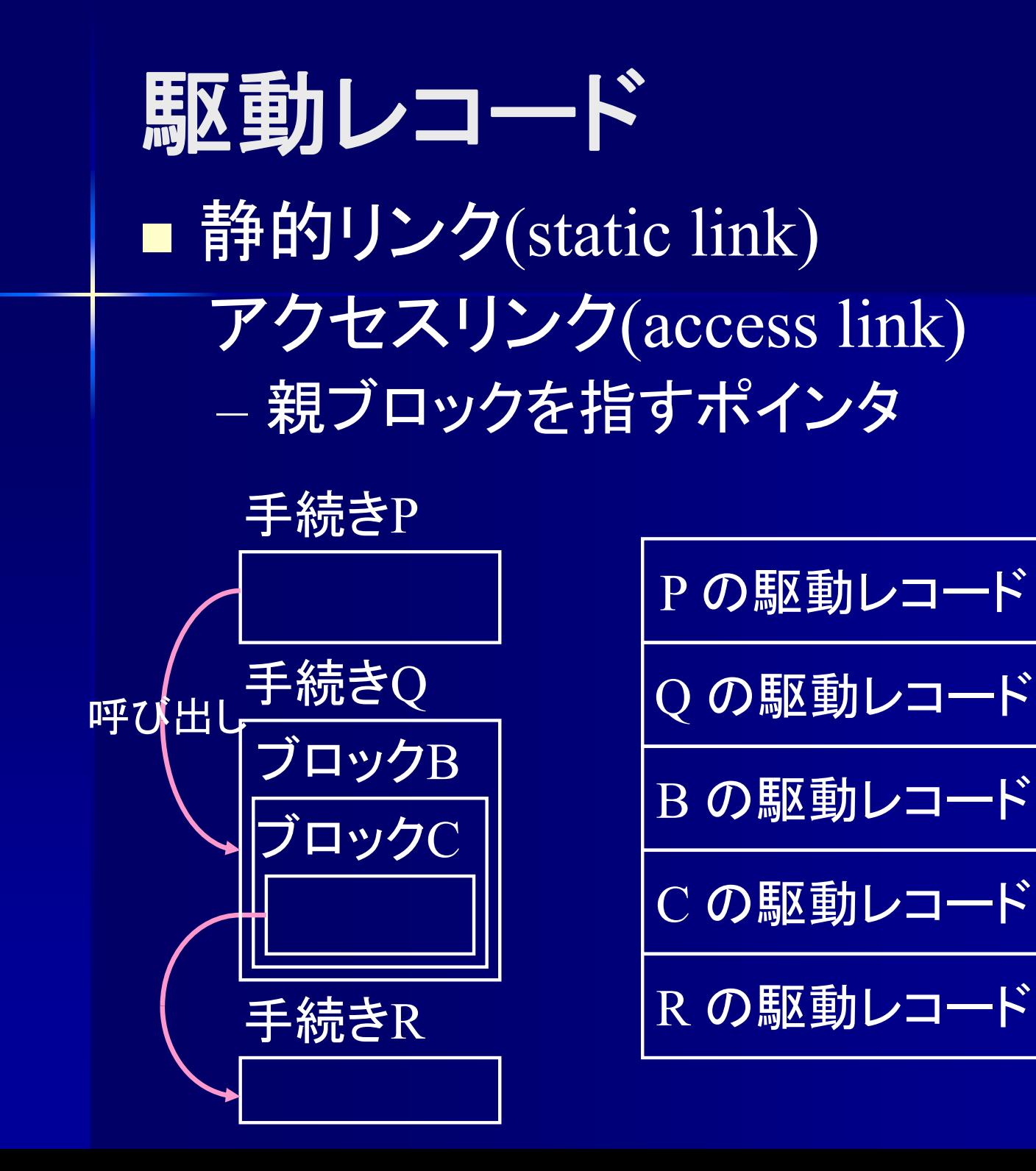

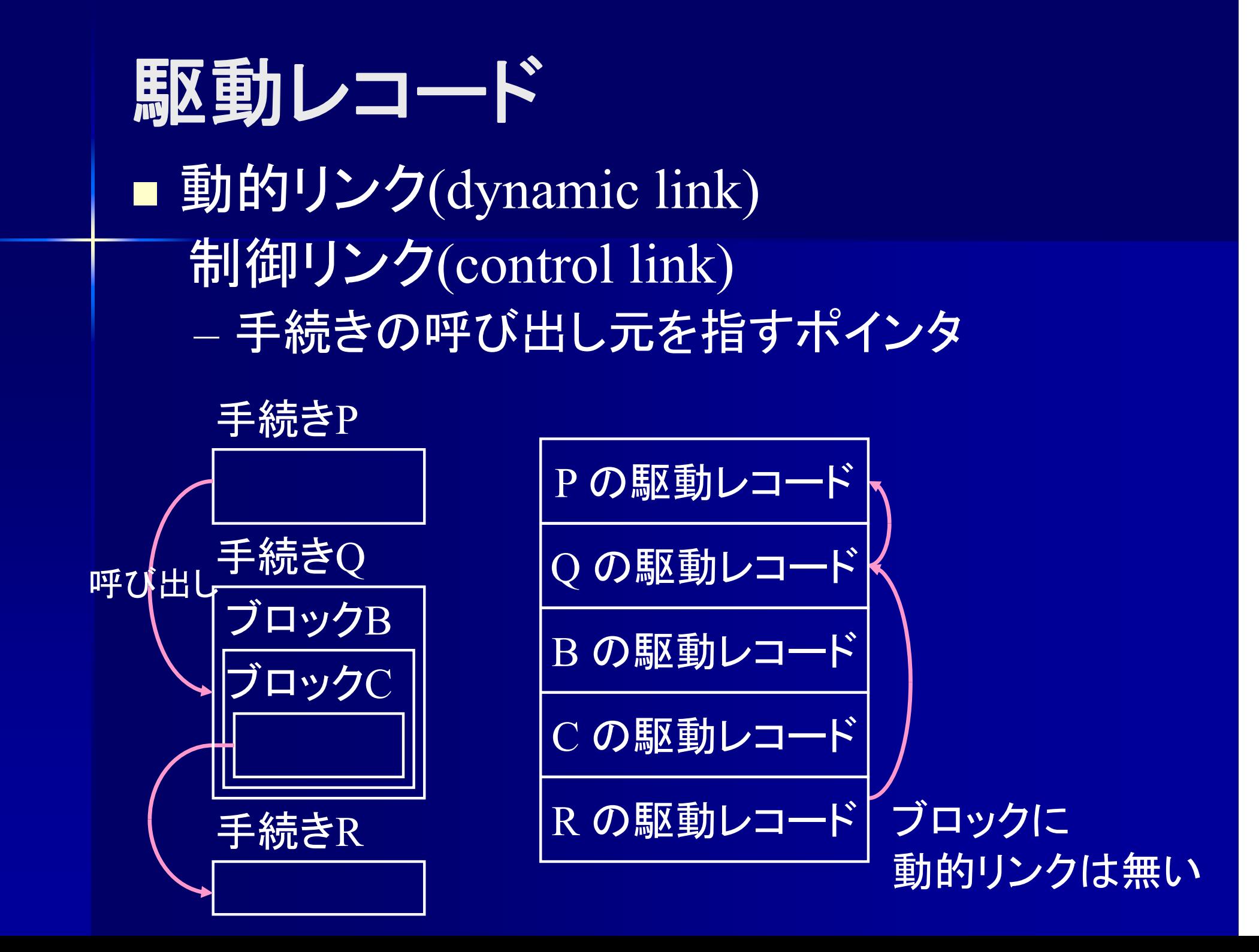

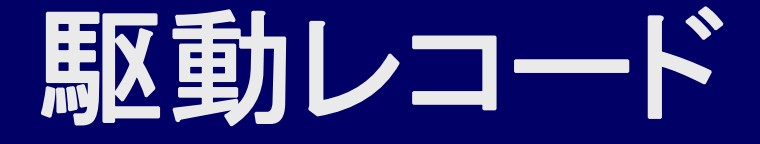

■ 戻り番地(return address) 呼び出しから戻るときの番地

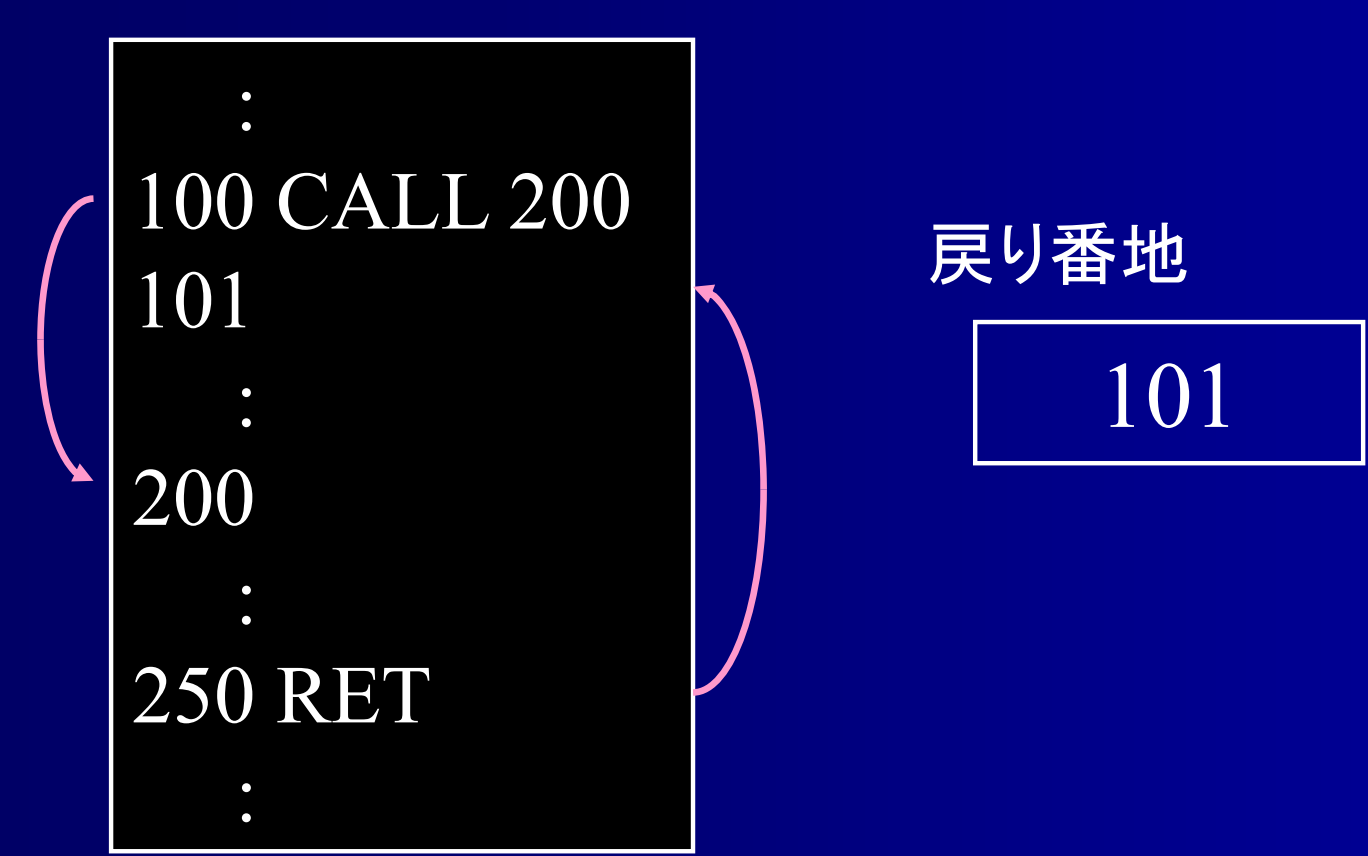

### 駆動レコード

■実引数(actual parameters) 呼び出し元の引数の値を格納 ■ 戻り値(return value) 呼び出し元へ返す値を格納 ■ 退避情報領域 呼び出し元のレジスタの値等

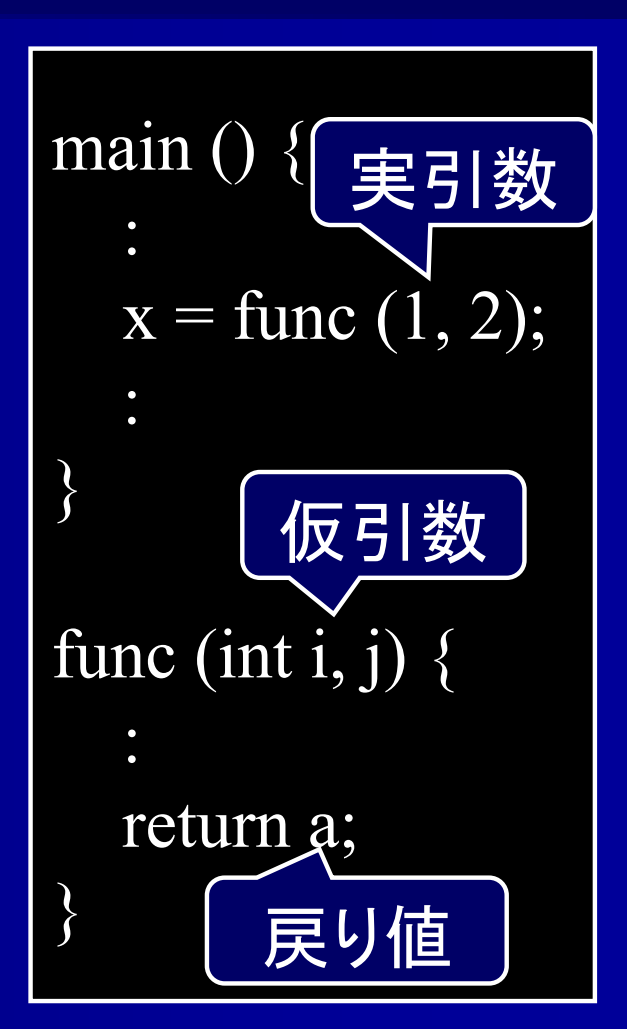

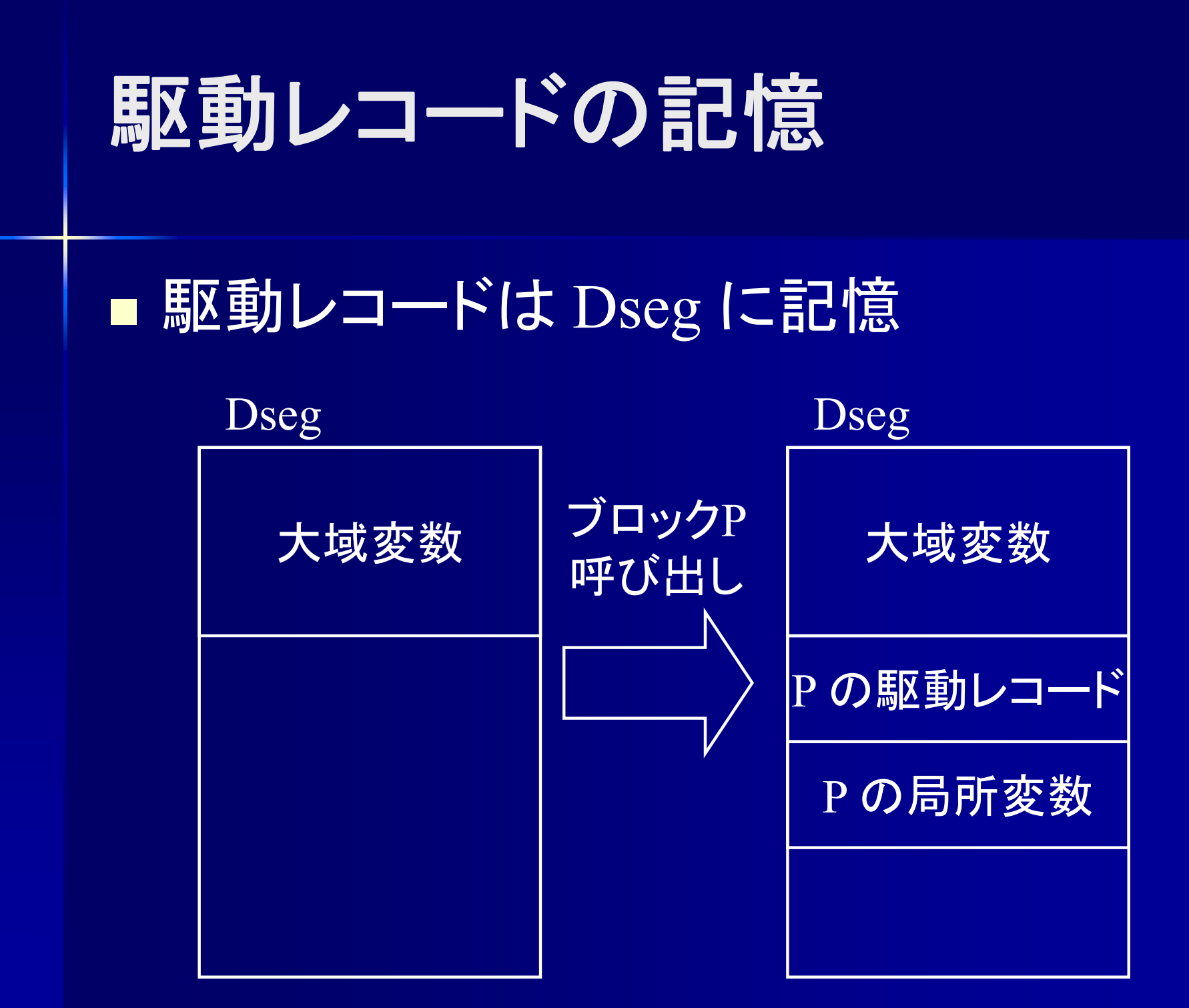

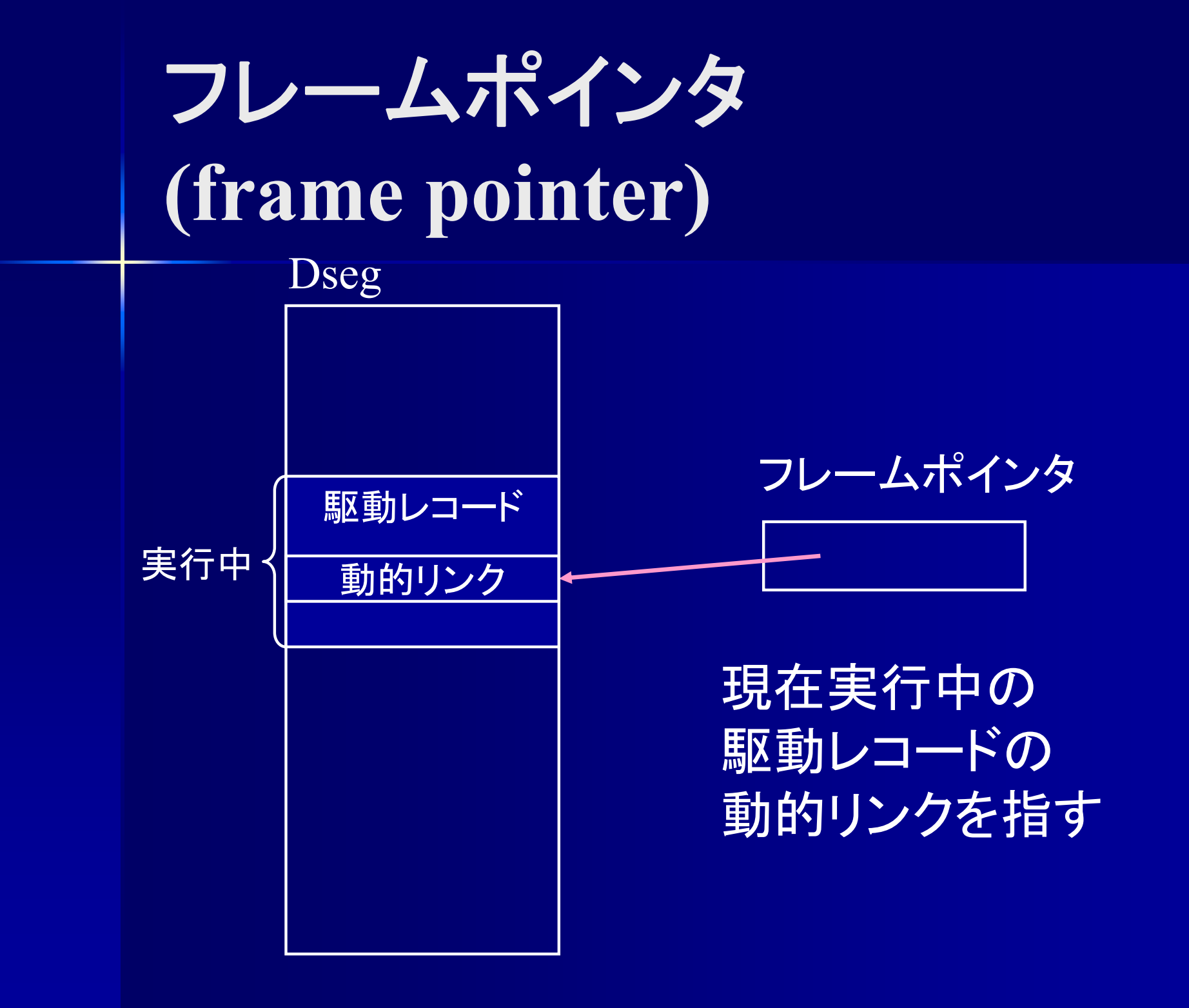
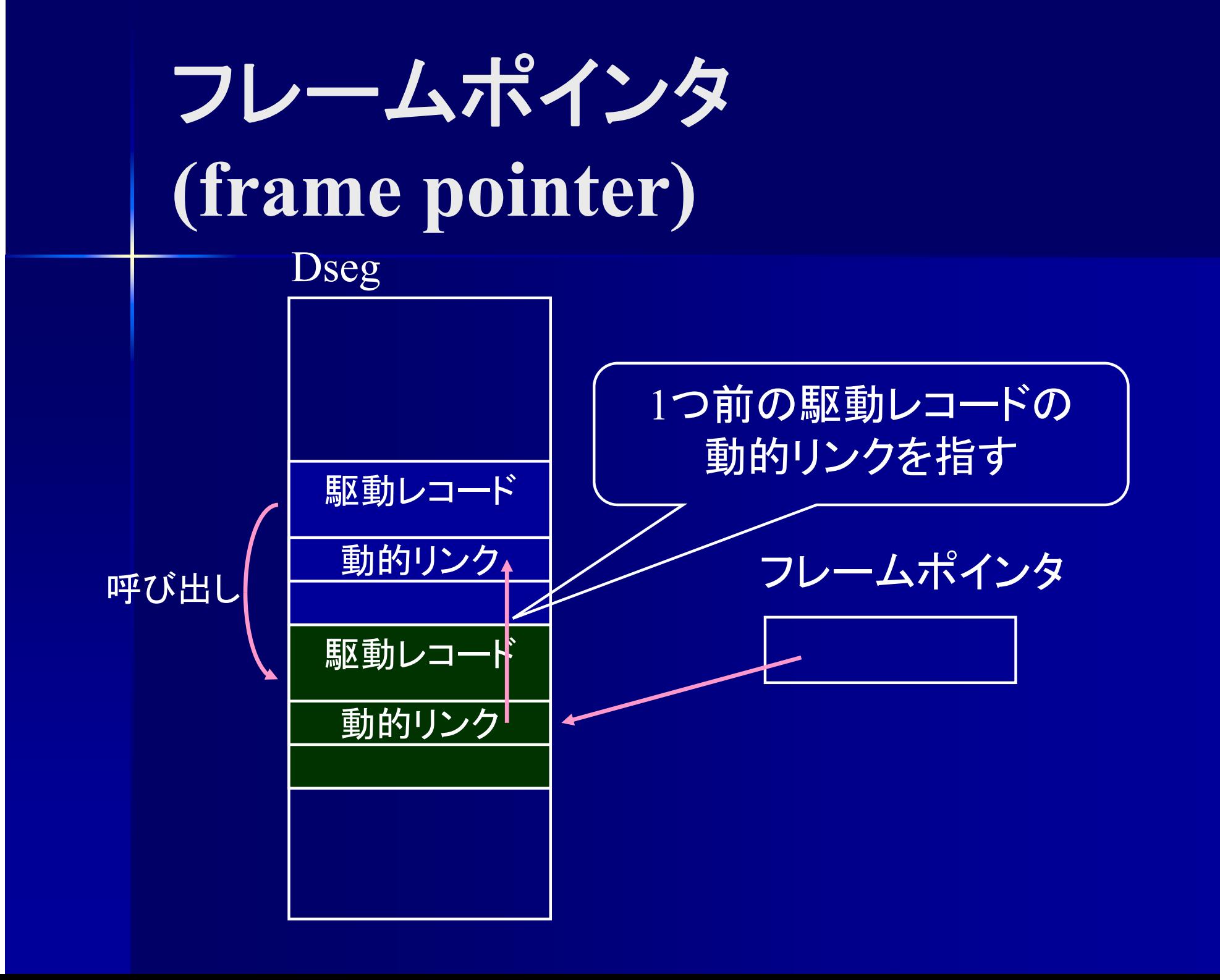

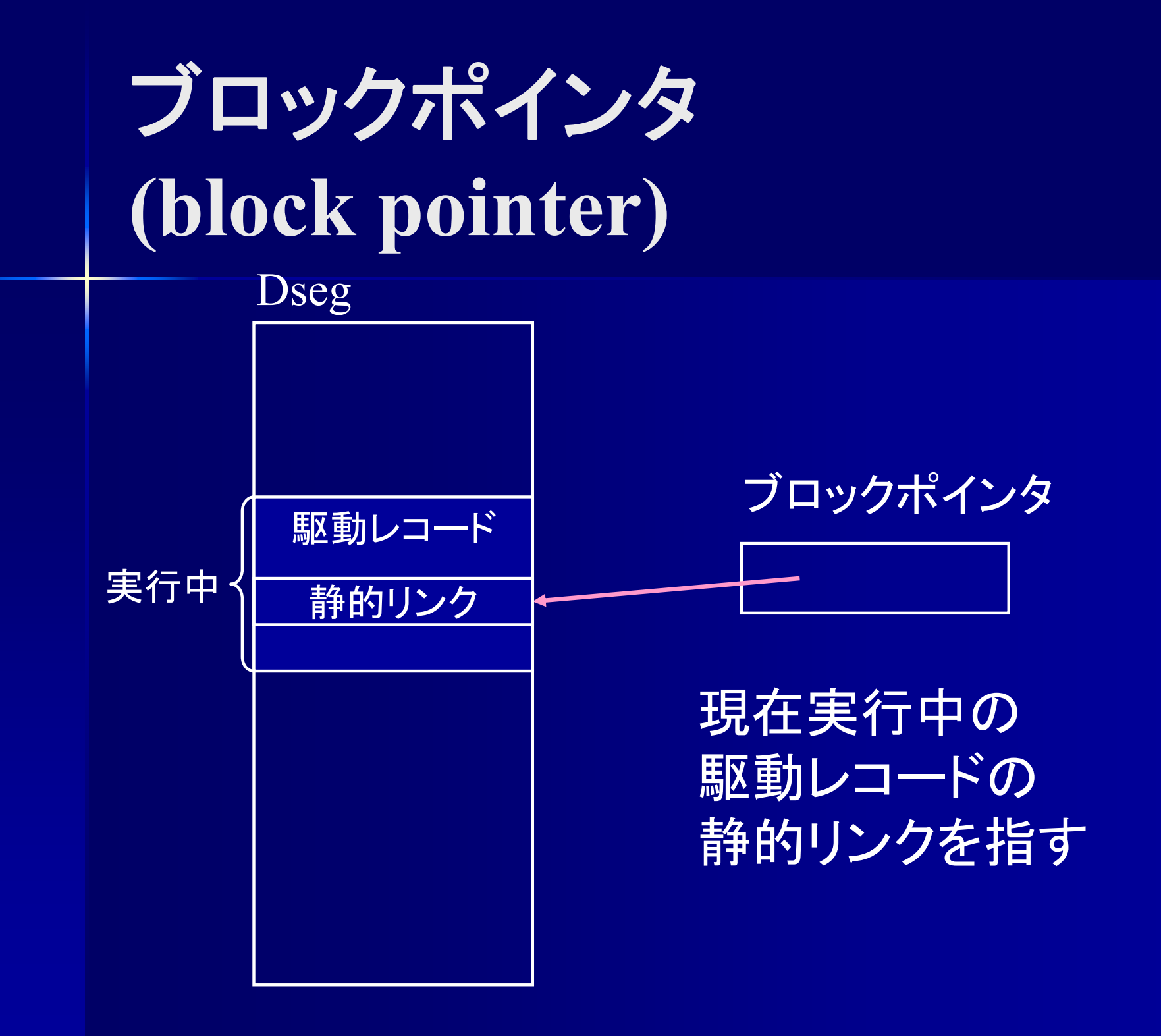

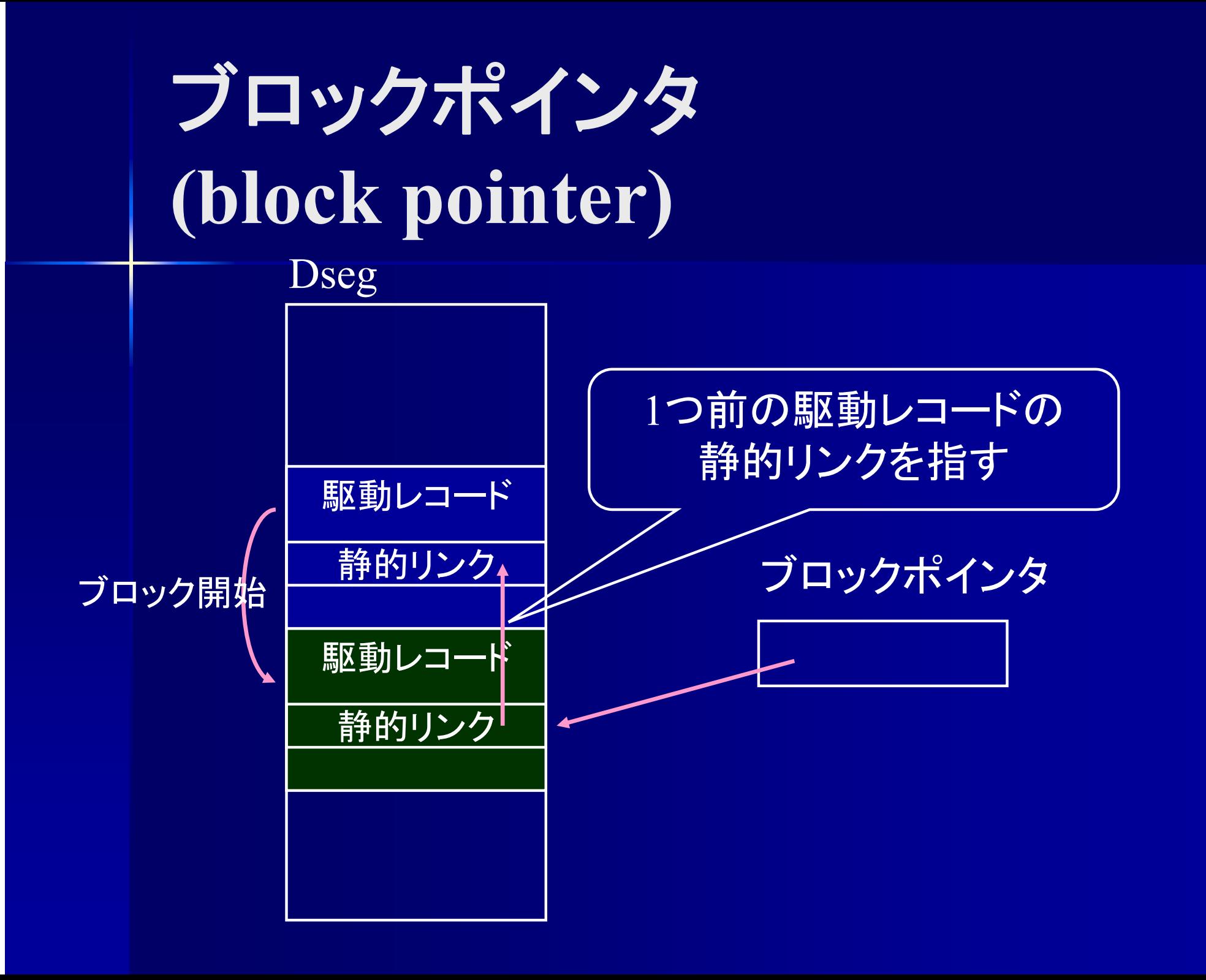

# 関数呼び出し

Ξ 関数呼び出し (call) Ξ 呼び出し元に戻る (return) ■ 仮引数:関数定義時の引数 ■実引数:関数呼び出し時の引数

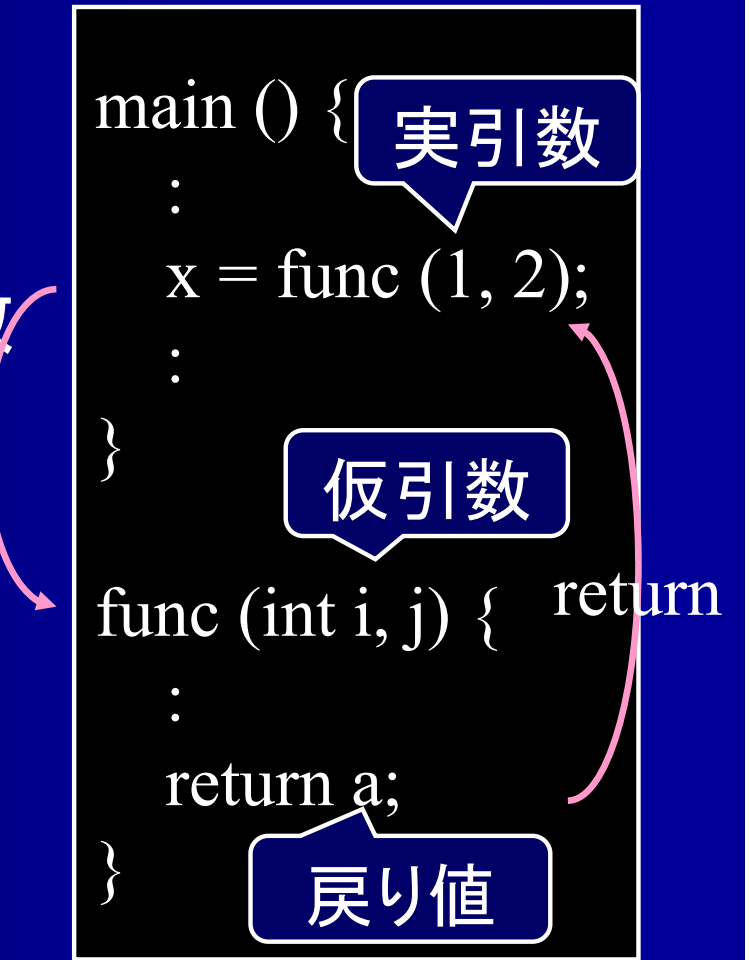

call

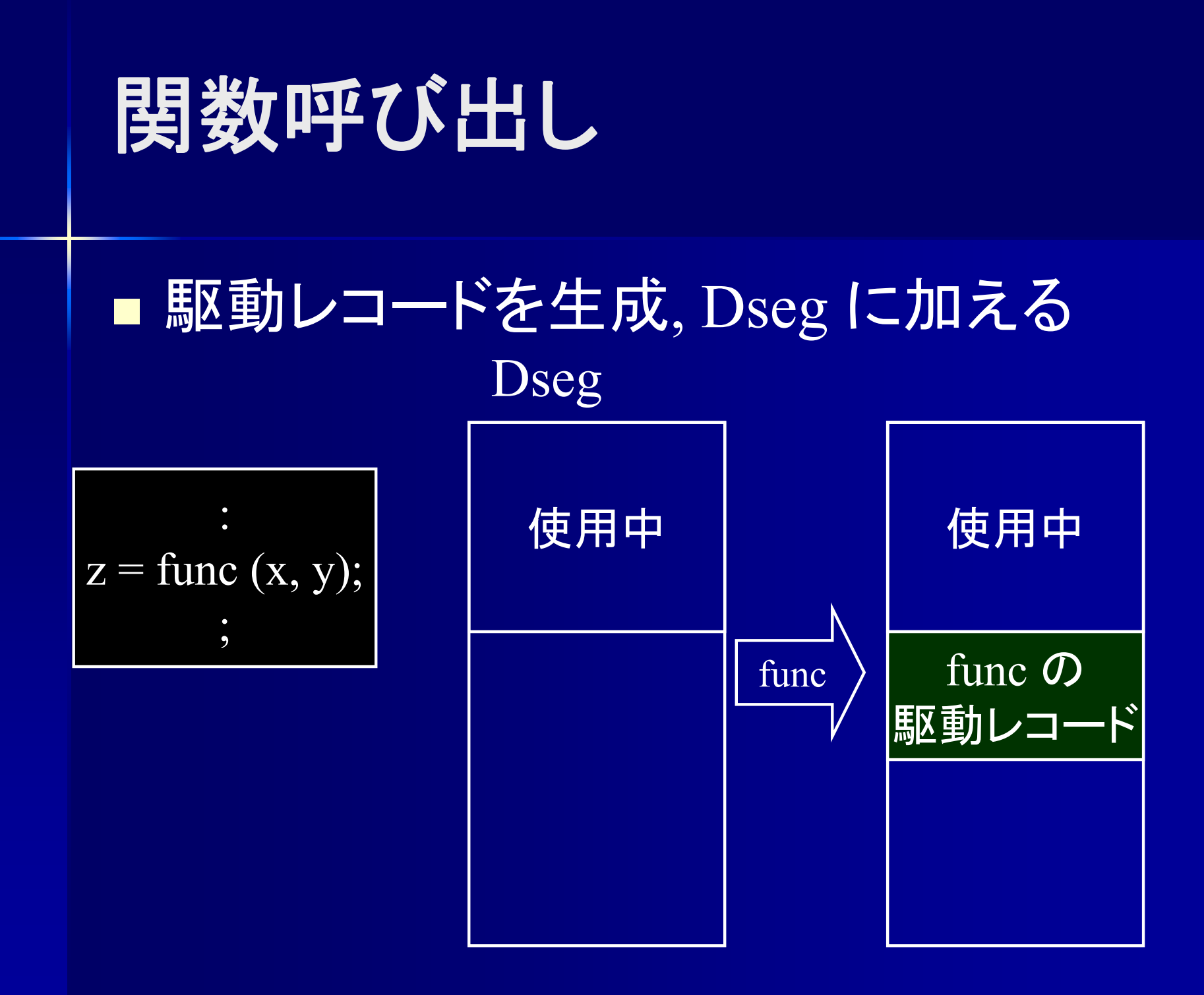

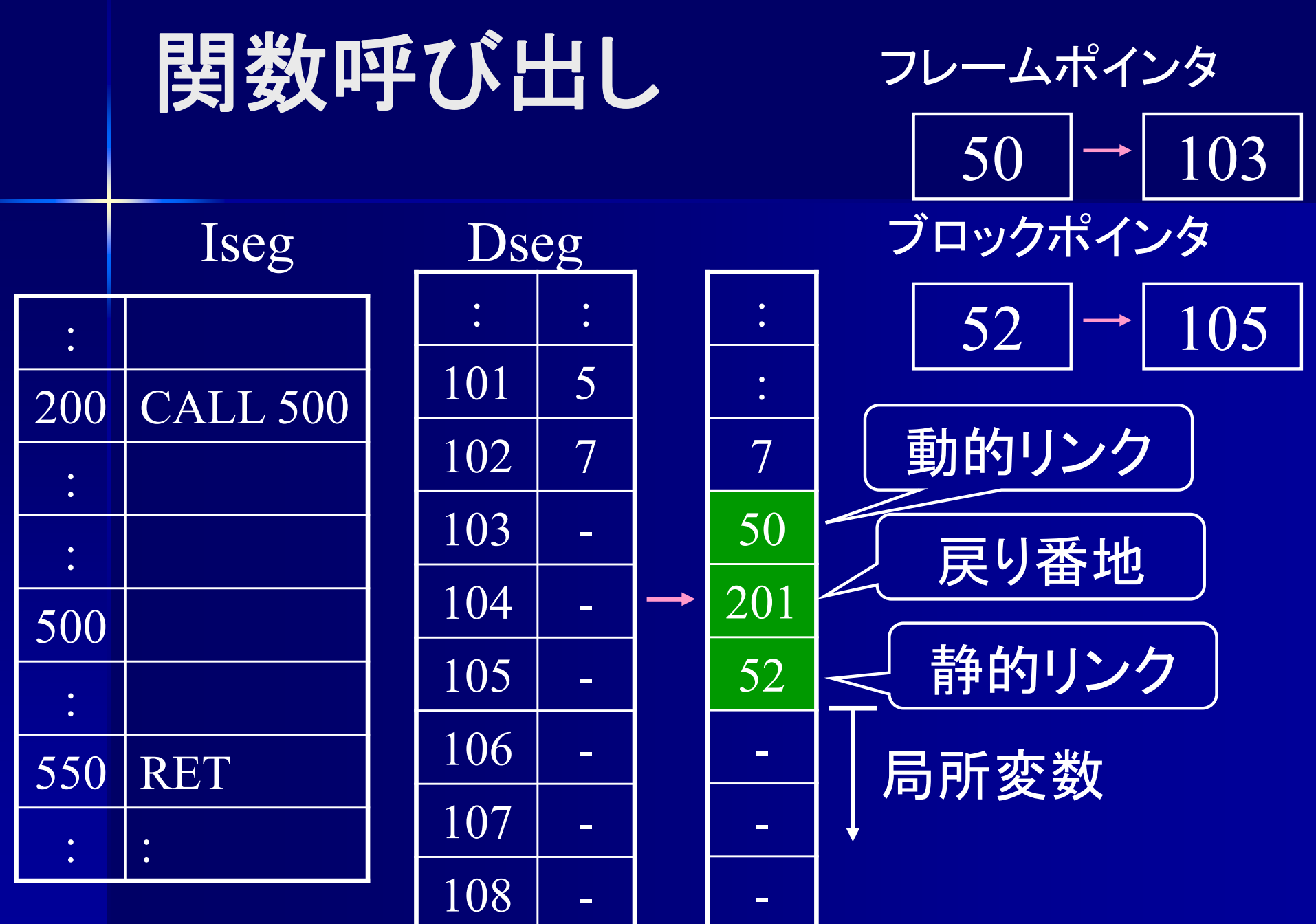

## オペランド無しの**POP**命令

 POP *d* スタックの値を Dseg の *d* 番地に格納 ■ POP スタックの値を Dseg の最後の番地に格納 データポインタ Dseg の最後の番地を指すポインタ

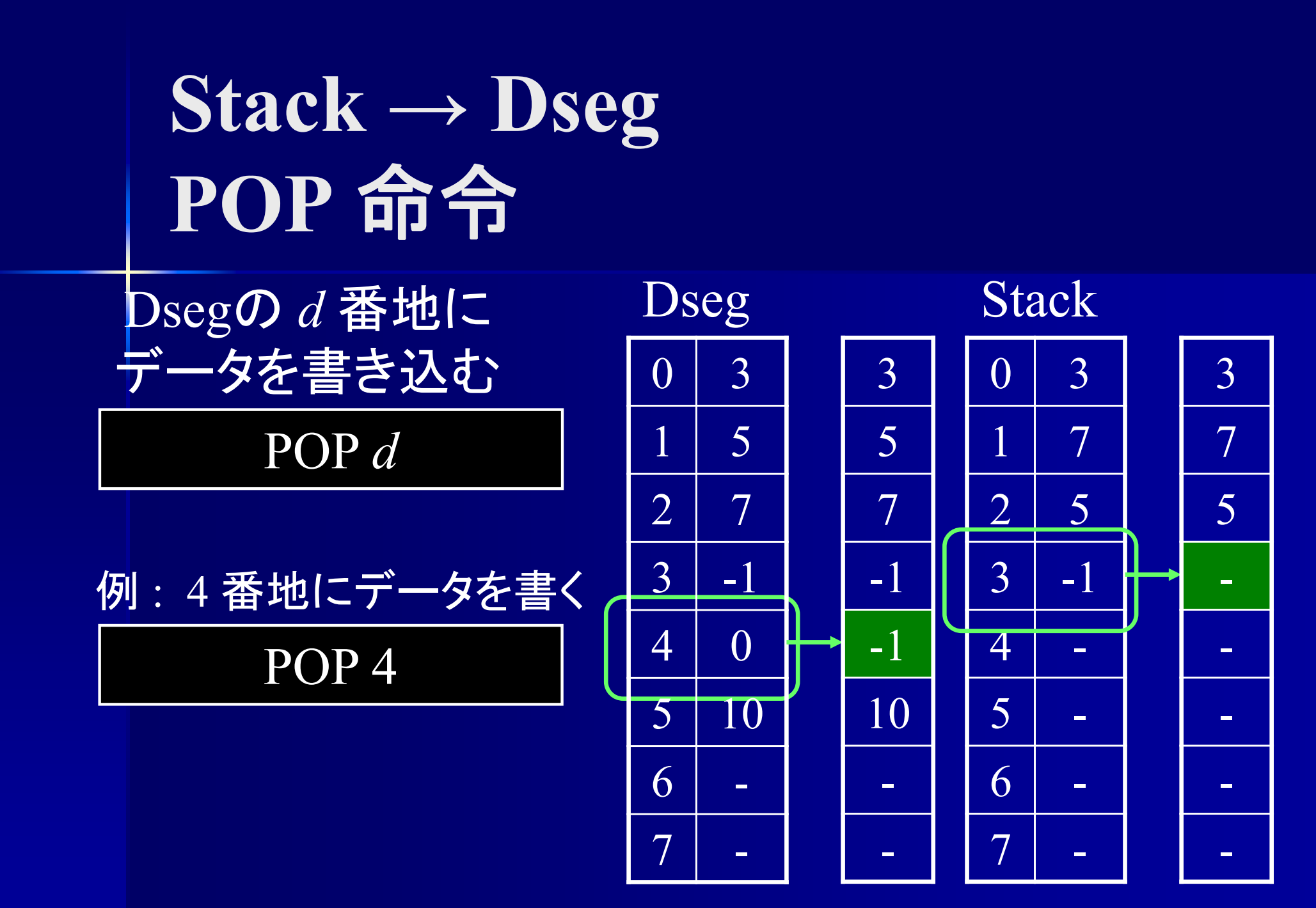

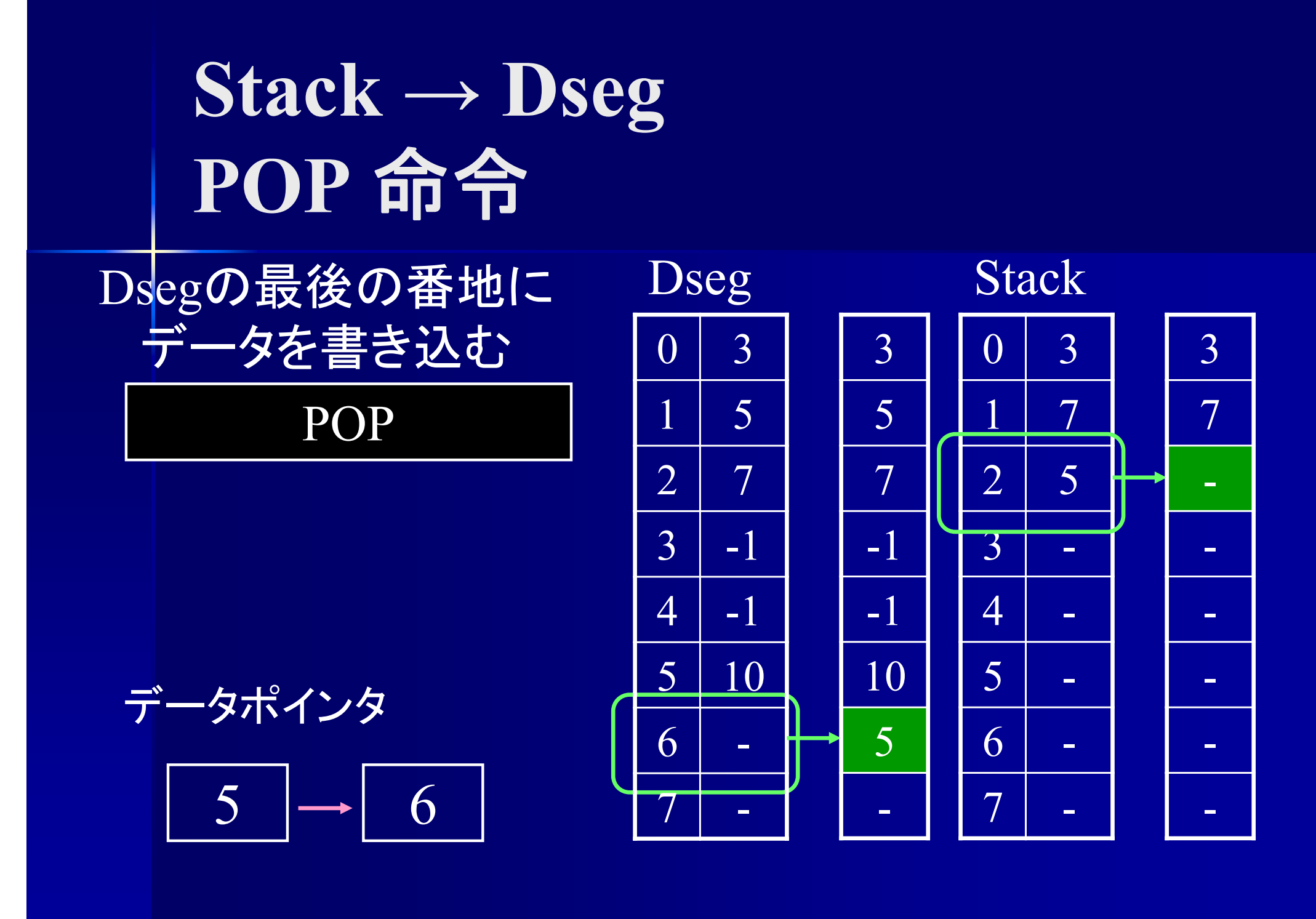

**CALL, RET** ■ CALL 命令 – CALL *addr* (飛び先番地 ) ■ RET 命令 – RET *num* (引数の個数 )  $Dseg$  [++DP] := FP;  $FP := DP$ ;  $Dseg$  [++DP] := PC + 1;  $Dseg$  [++DP] := BP;  $BP := DP$ ; PC := *addr* ;  $BP := Deseg [FP+2];$  $PC := Deseg [FP+1];$ DP := FP - *num* - 1;  $FP := Dseg$  [FP]; CALL RET

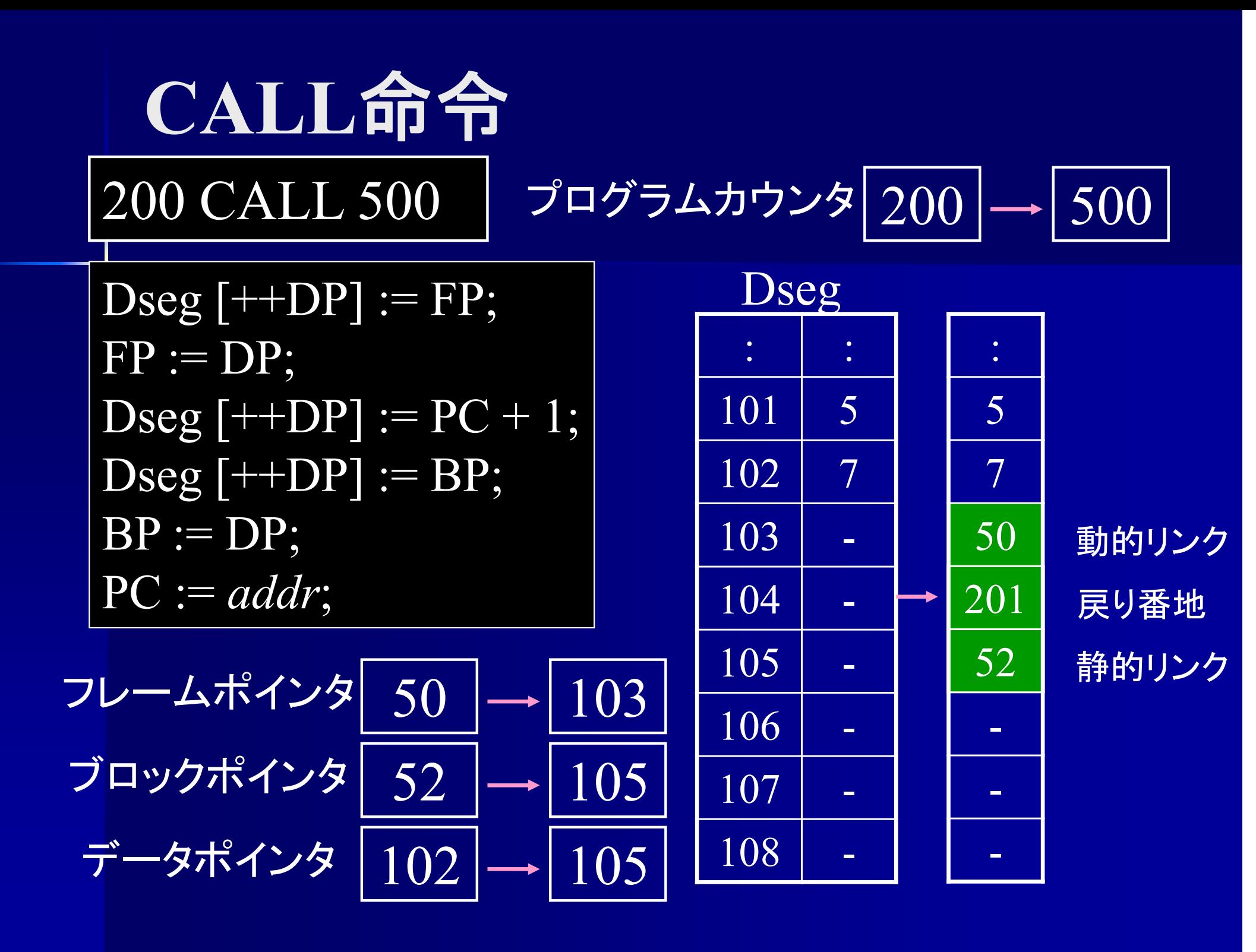

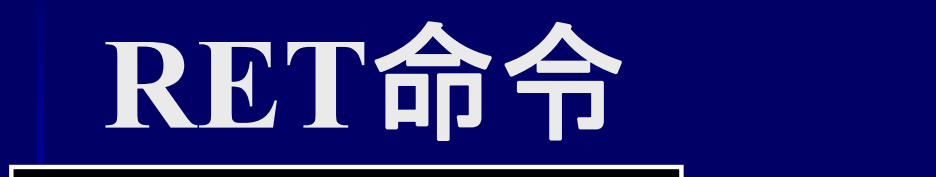

 $BP := Dseg [FP+2];$  $PC := Deseg [FP+1];$ DP := FP - *num* - 1; : : 101 5 Dseg : 5550 RET 1プログラムカウンタ  $|550|$ 201

\n 2\n 
$$
\nu - \frac{1}{2} \pi^2 \left( \frac{103}{103} \right) \rightarrow \boxed{50}
$$
\n

\n\n 7\n  $\mu \nu \pi^2 \left( \frac{105}{103} \right) \rightarrow \boxed{52}$ \n

\n\n 7\n  $\pi^2 \pi^2 \left( \frac{105}{107} \right) \rightarrow \boxed{101}$ \n

 $FP := Dseg$  [FP];

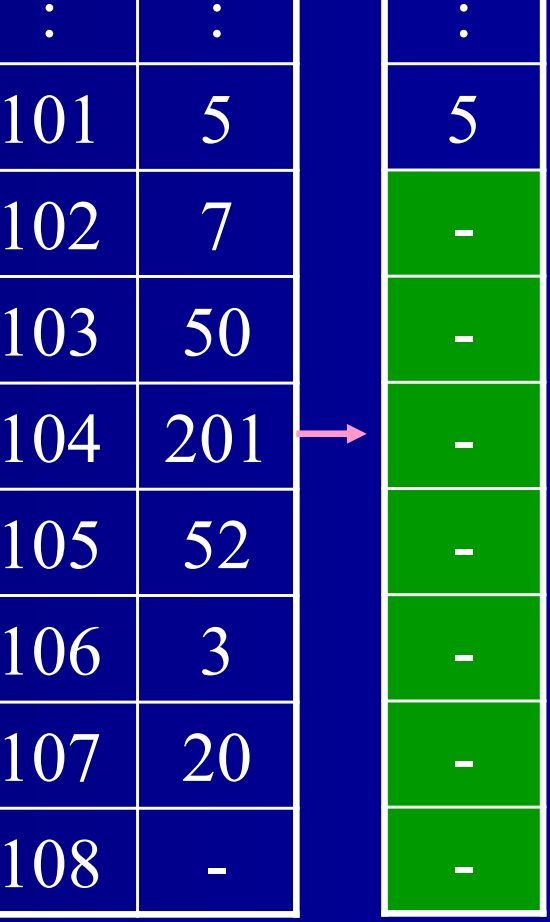

動的リンク 戻り番地 静的リンク 引数 局所変数 局所変数

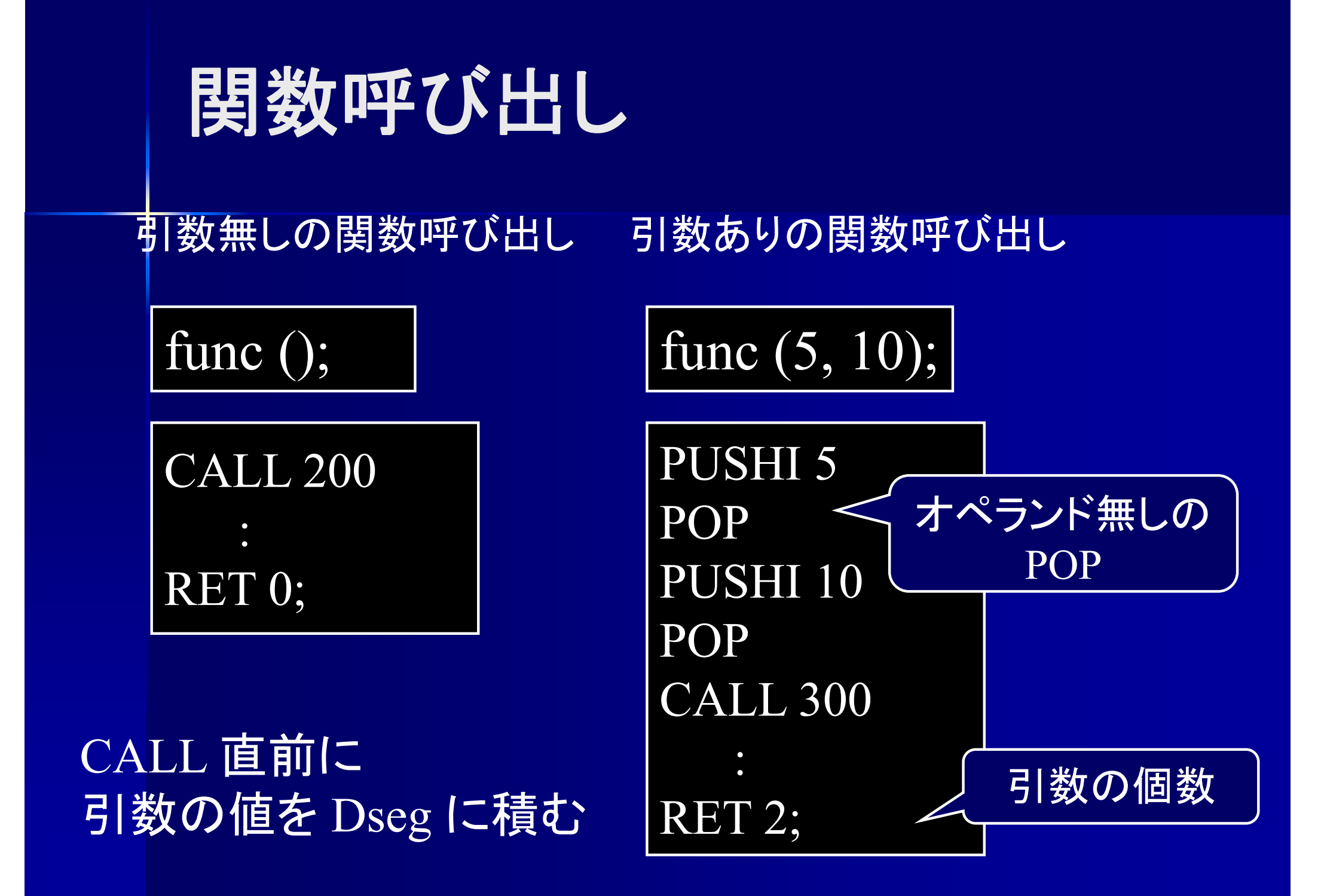

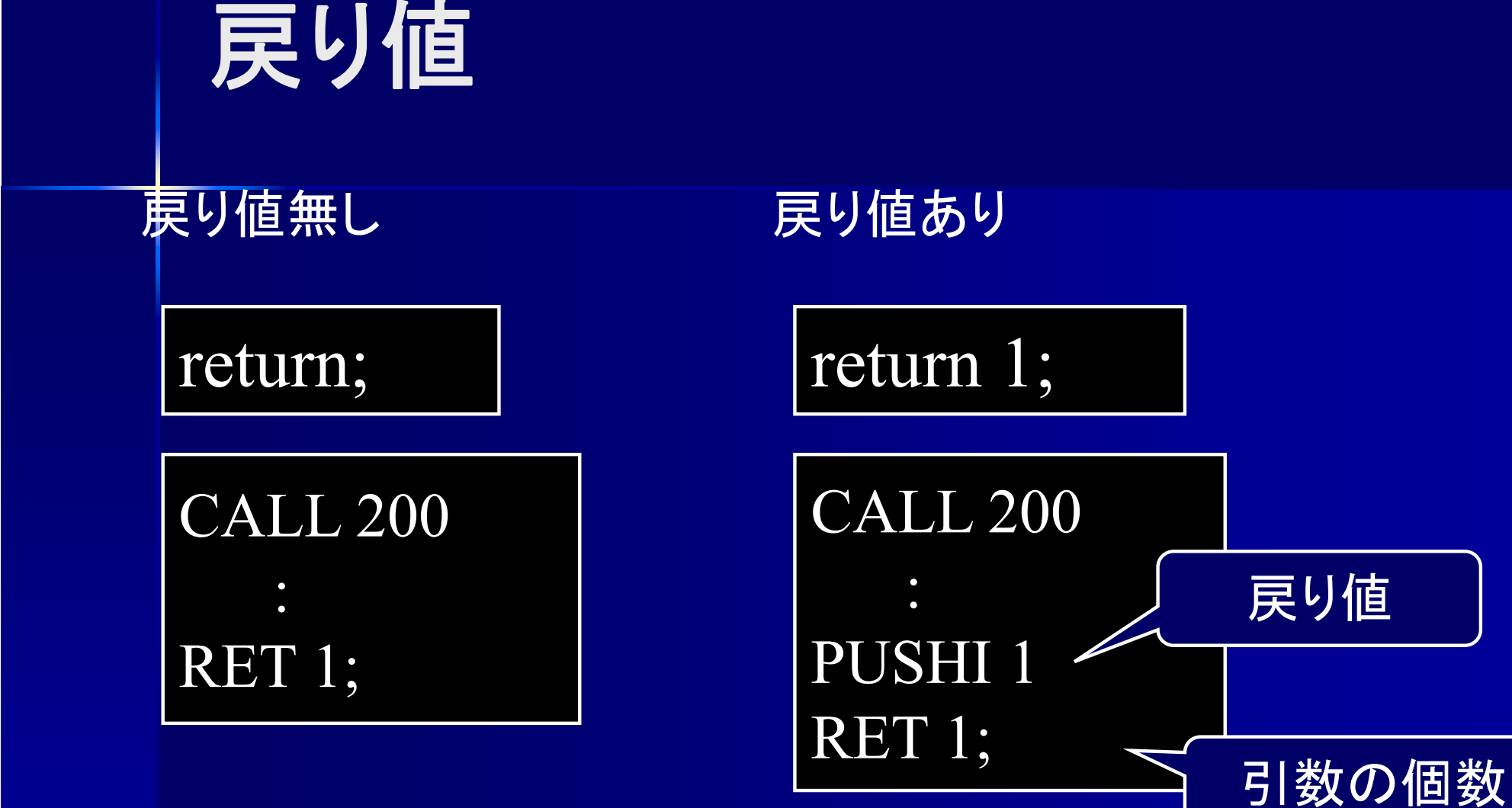

RET 直前に 戻り値をスタックに積む

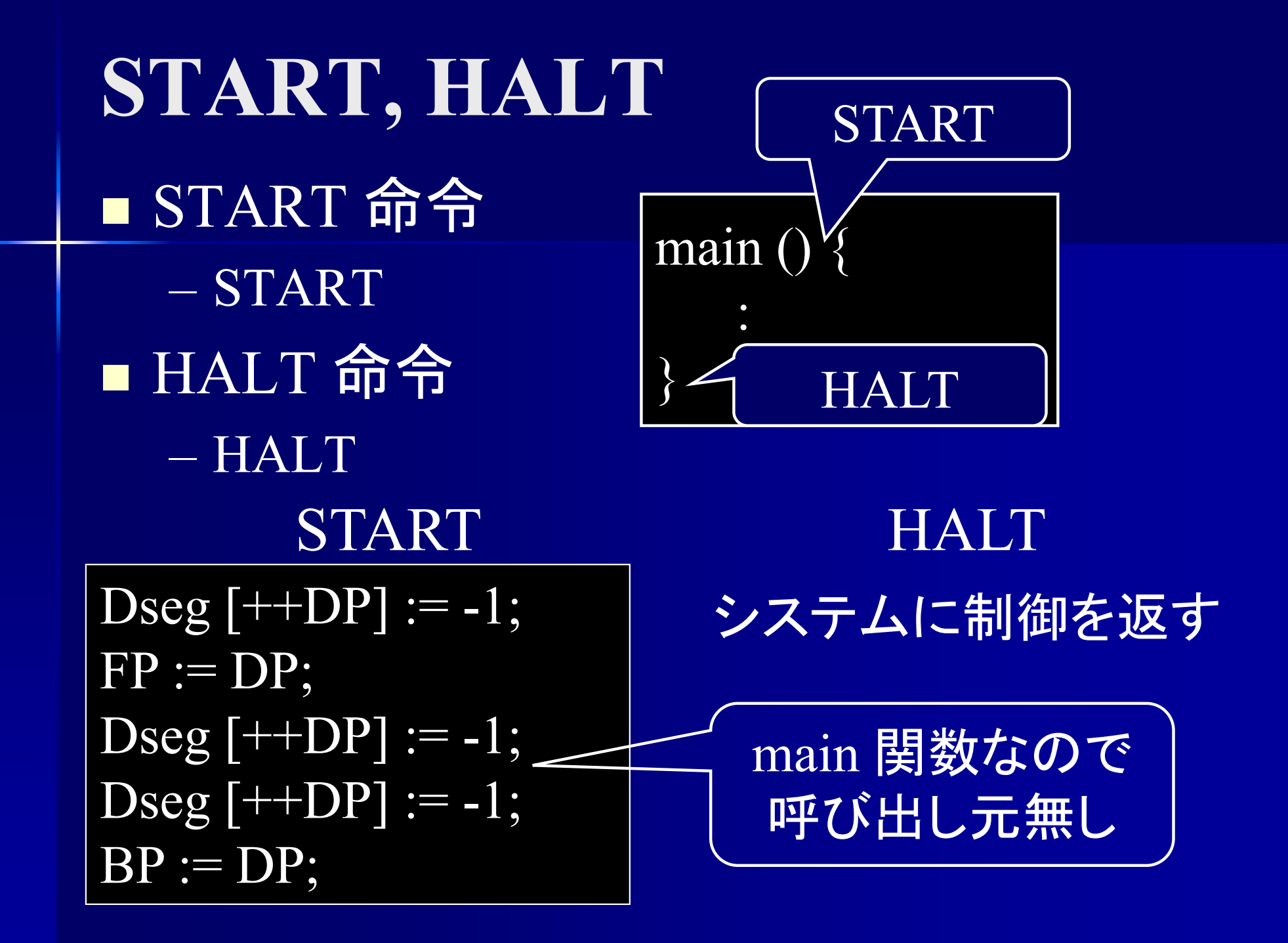

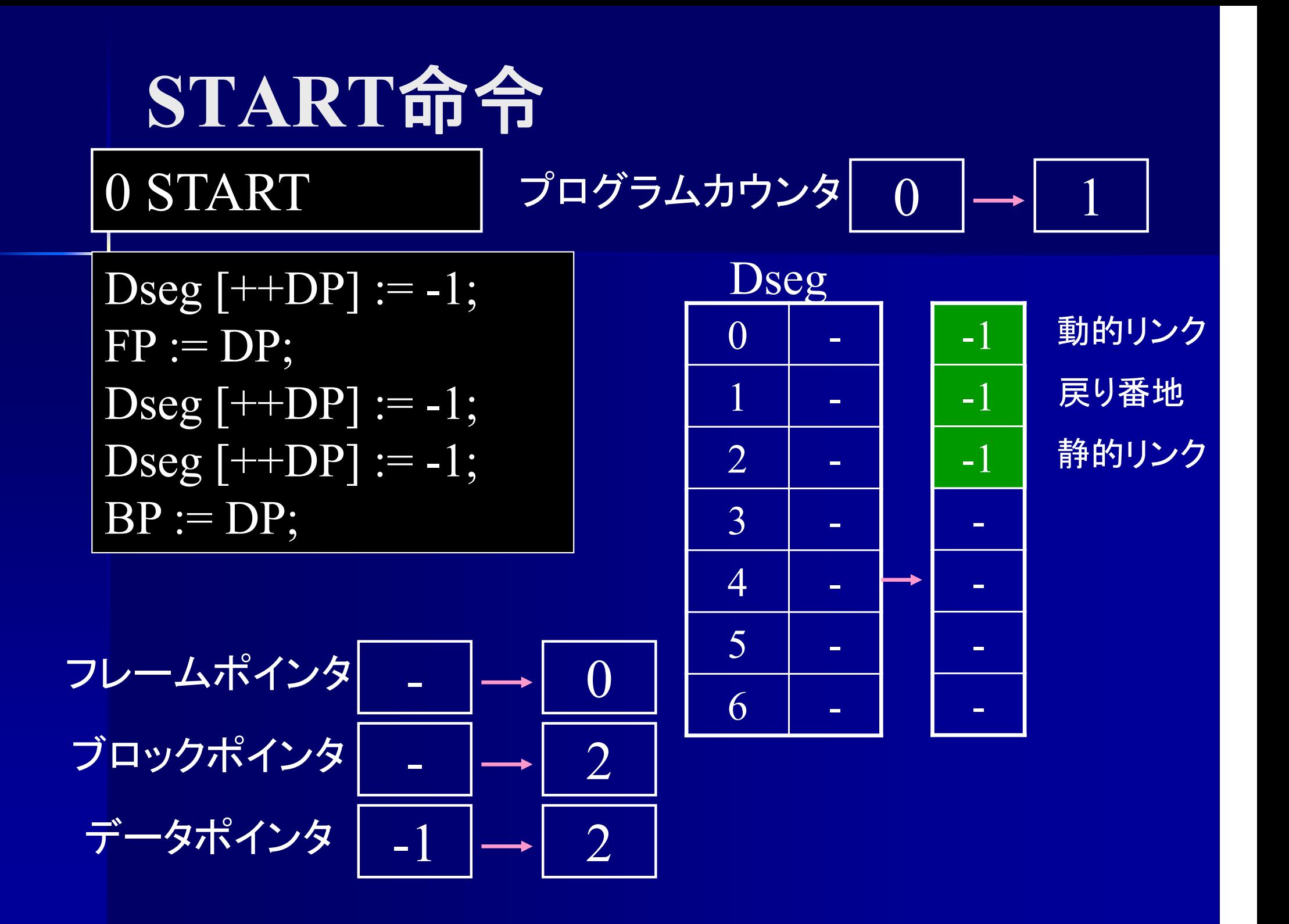

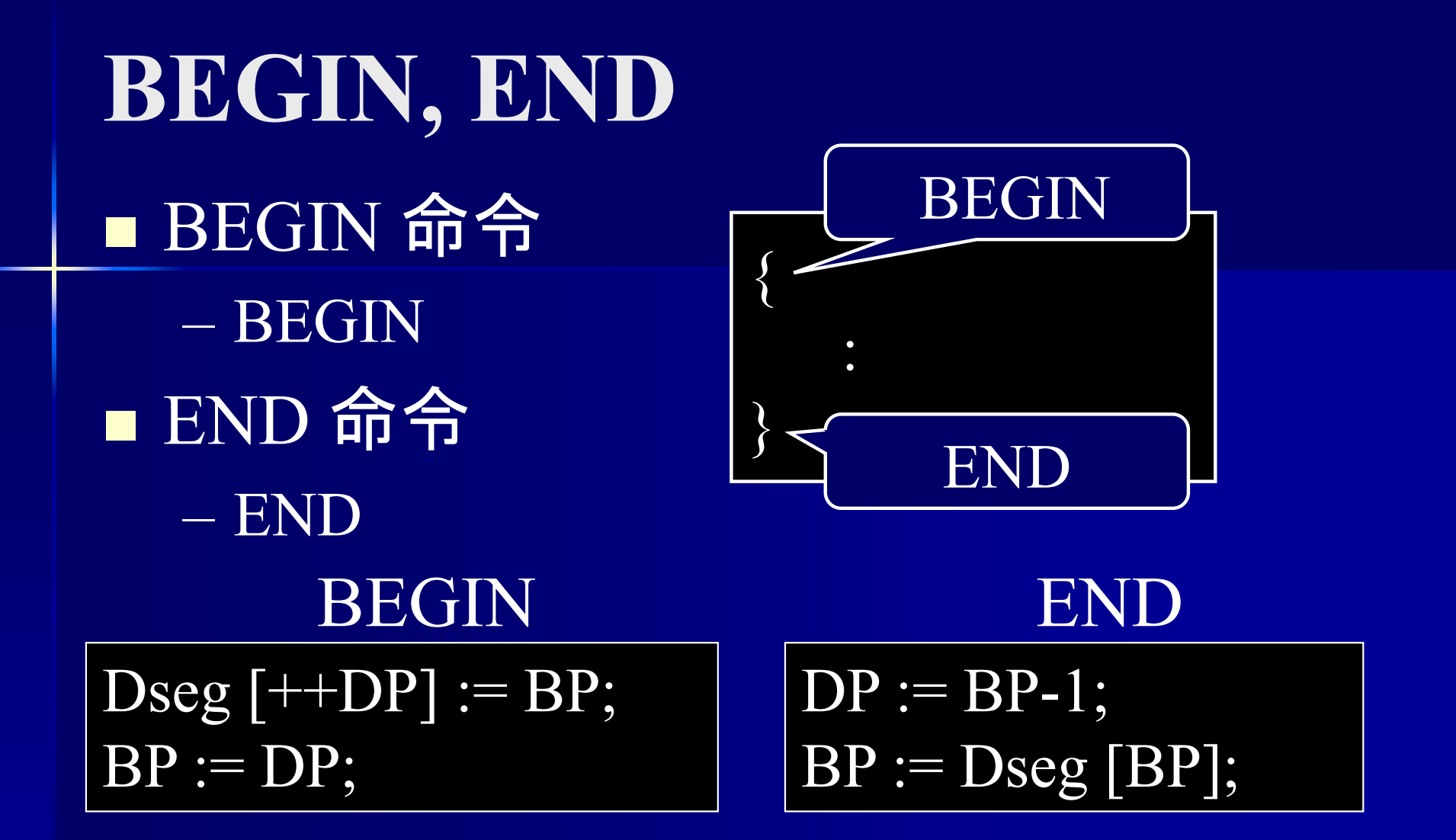

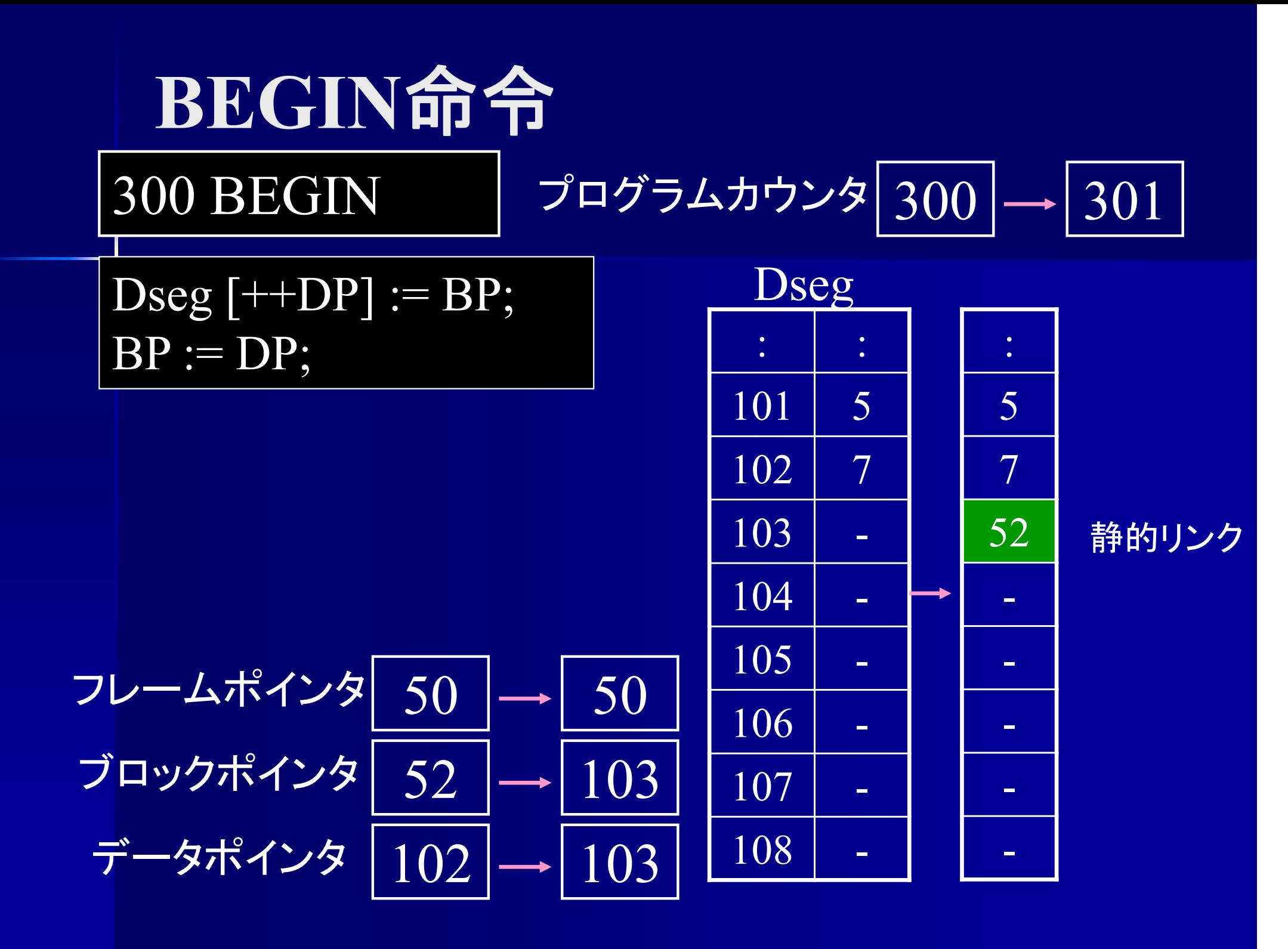

相対番地**(relative address)** ■ 相対番地 ブロックの先頭を基準とした番地 ■(ブロック番号,先頭からの相対位置) 実番地は実行時に計算

 $\{$ int i, j;  $\hskip1cm$  // ブロック $2$  $\{$ int x, y; // ブロック $1$  $\{$  $\displaystyle \mathrm{int}\ \mathrm{a},\mathrm{b},\mathrm{c};\ \mathbb{7}$  コック $\displaystyle 0$ } } }

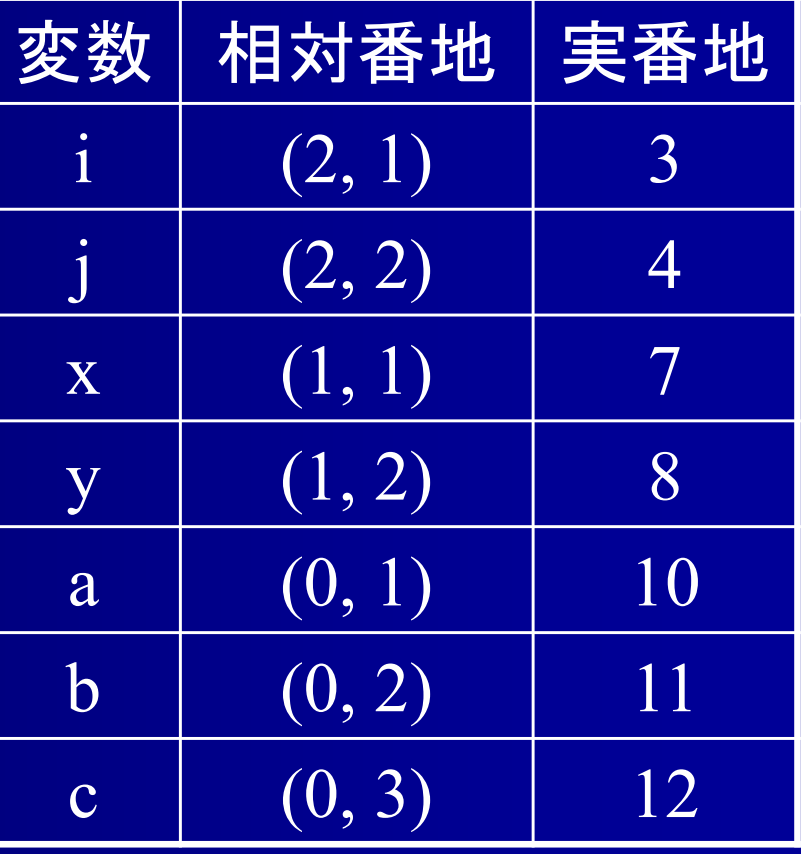

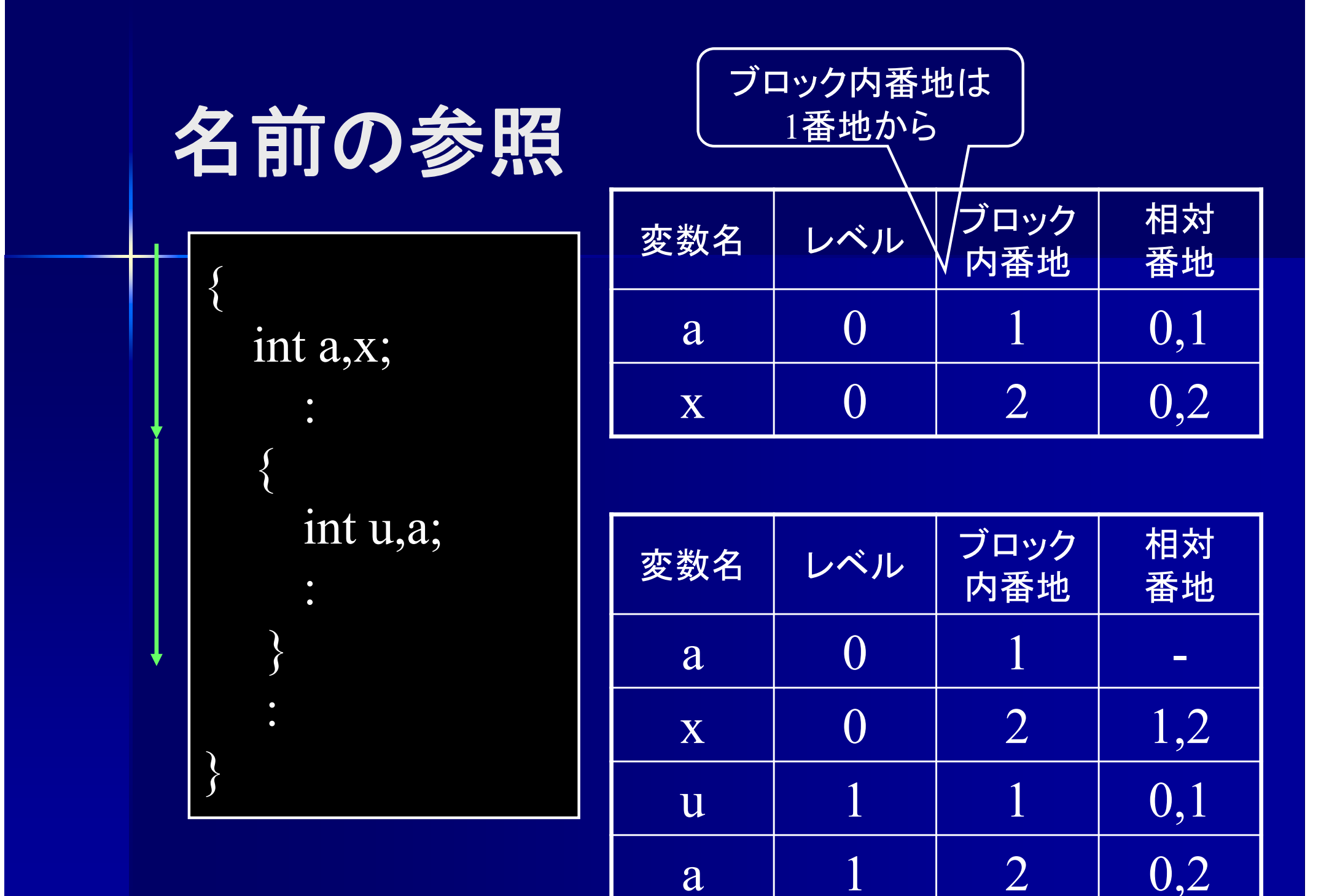

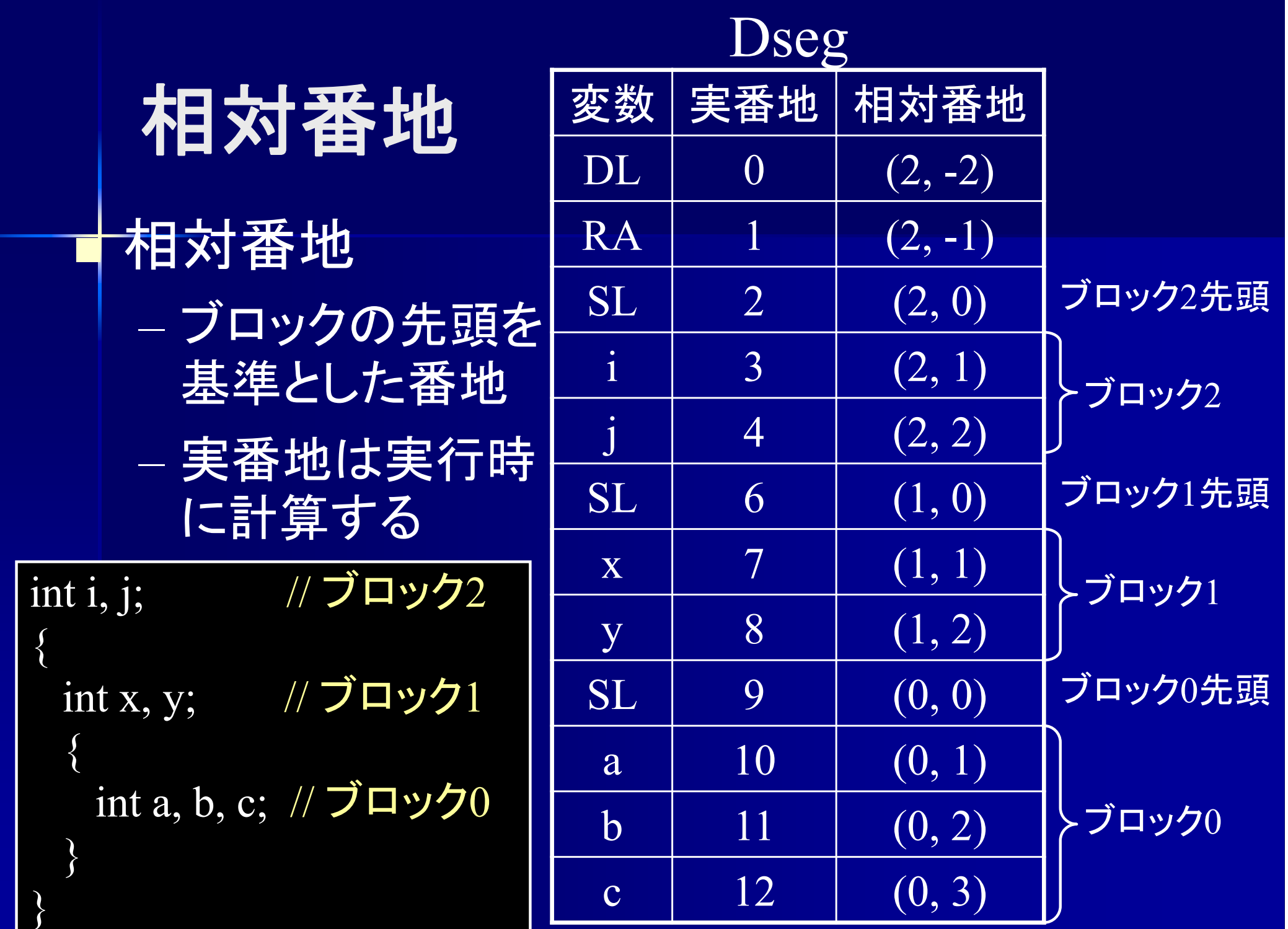

## 相対番地 ■ ブロック番号とブロック内番地で記述

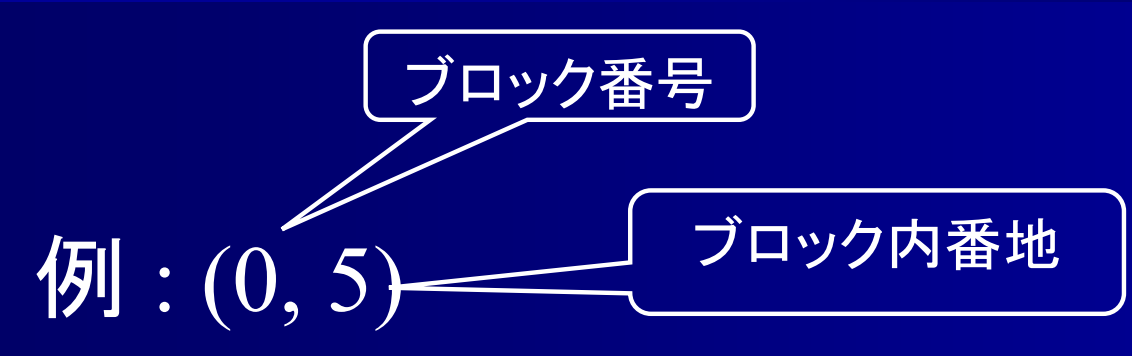

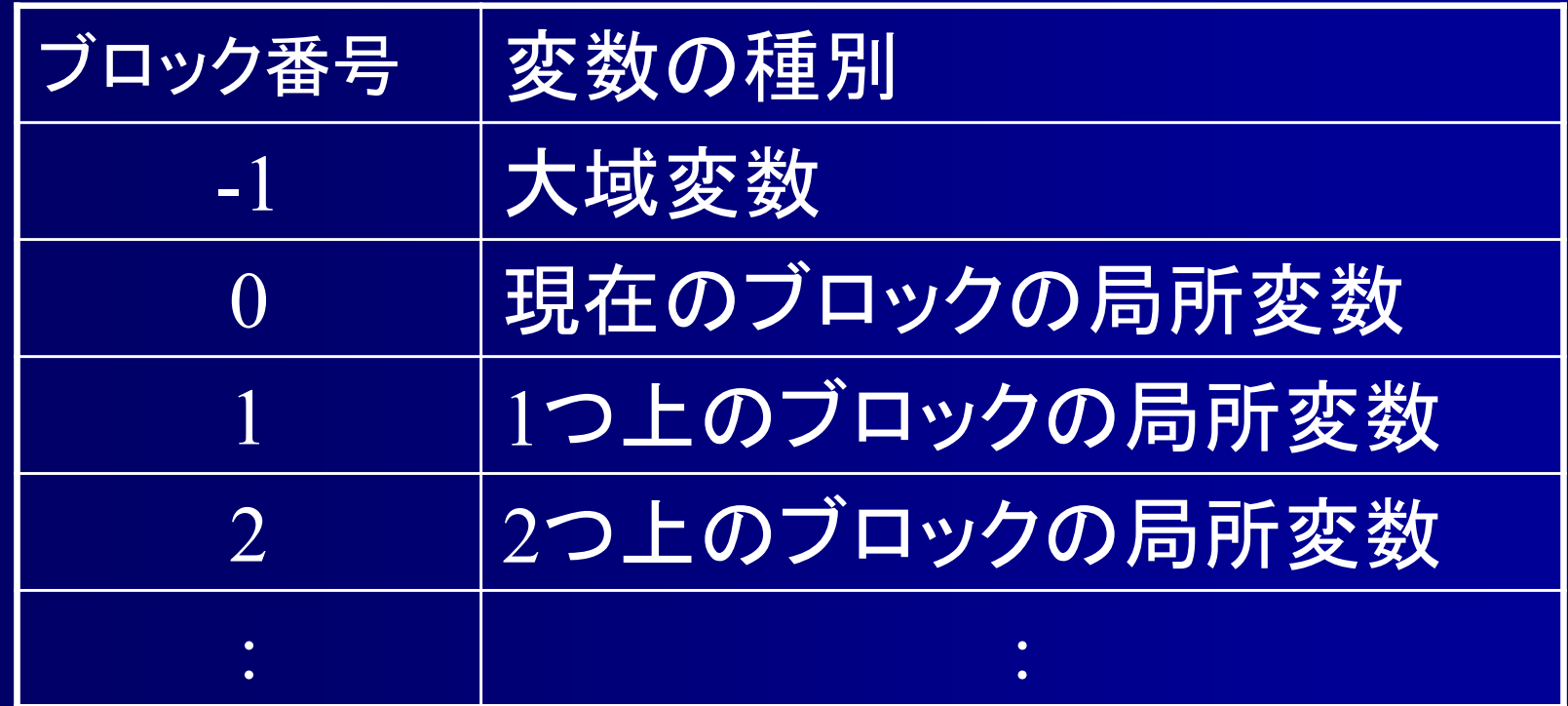

## 相対番地 ■ ブロック番号とブロック内番地で記述

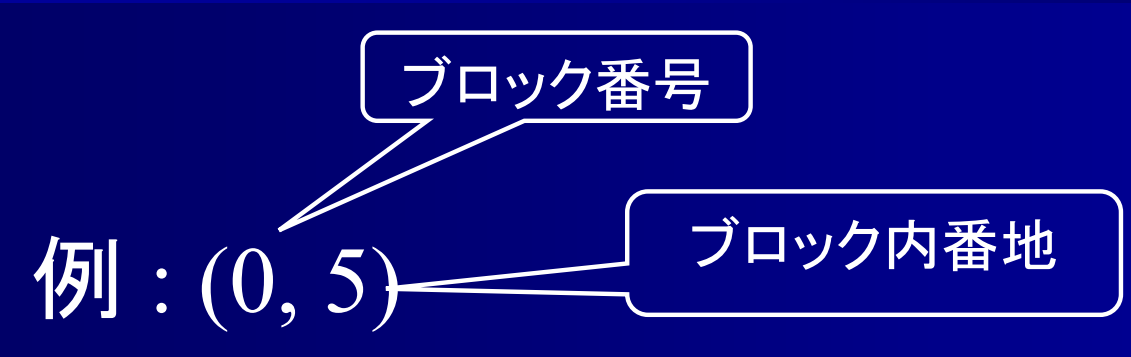

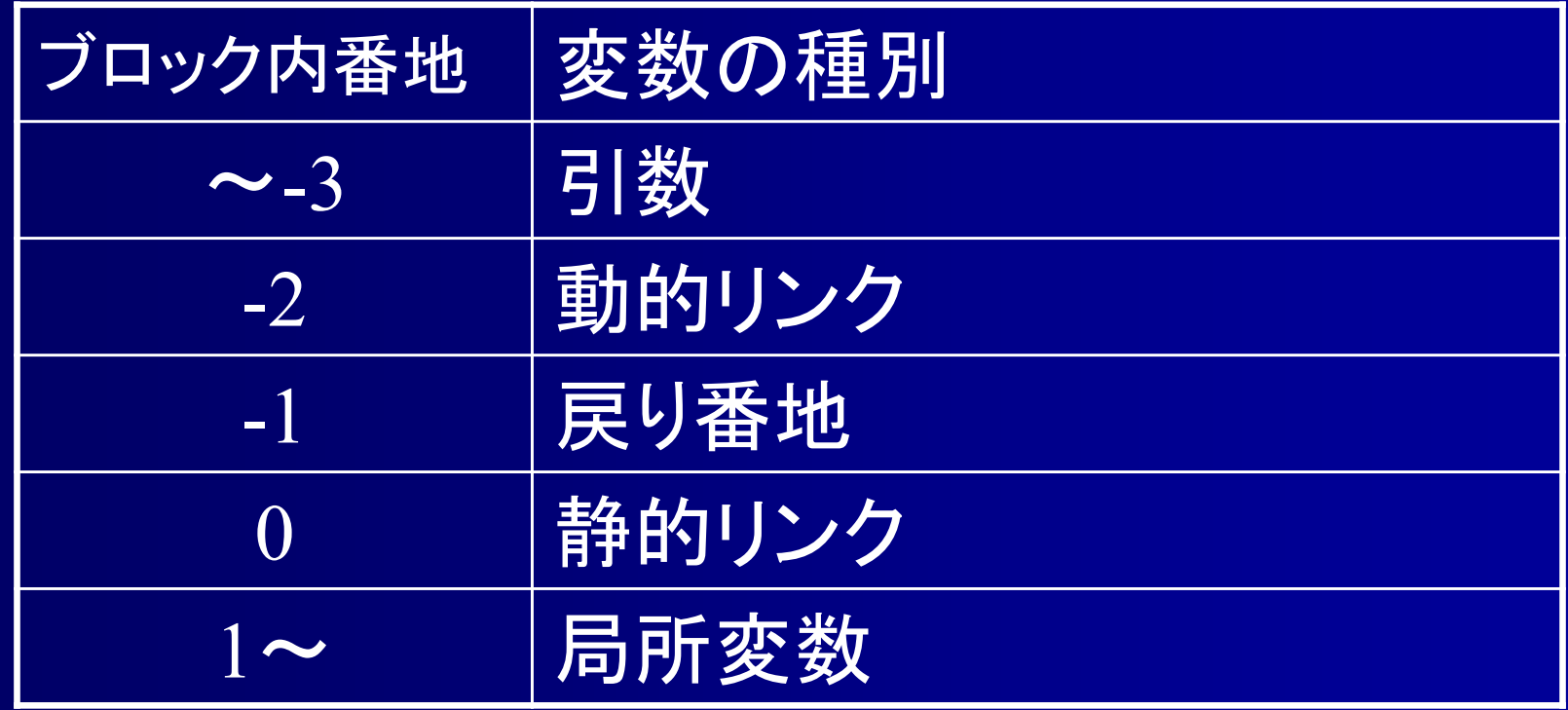

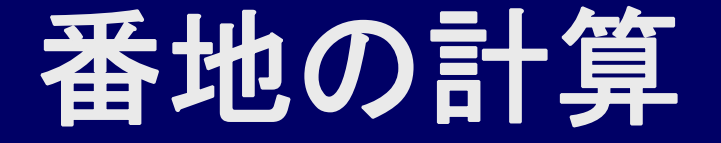

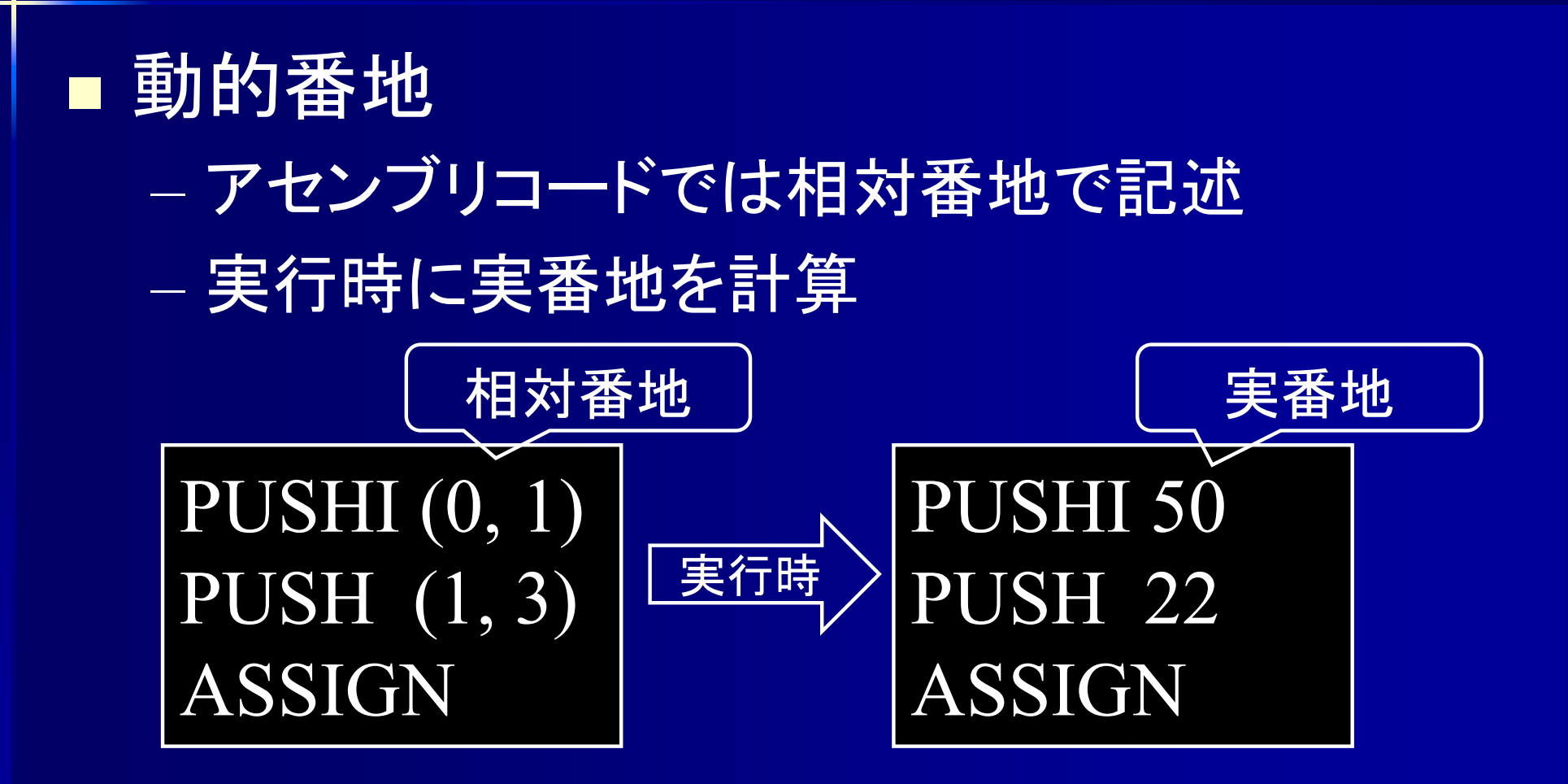

#### 番地の計算

■ ea  $(-1, a) = -1 + a$  // 大域変数 ■ ea  $(0, a)$  =  $BP$  + a  $\hphantom{0000000000000000000000000000000}$  // ブロック内変数 ■ ea (1, a) = Dseg [BP] + a ∥親ブロック内変数  $ea(2, a) = Dseg[Dseg[BPI]] + a$  $ea(3, a) = Desg [Desg [Desg [BP]]] + a$ ■ ea (m, a) = (静的リンクを m 回辿る) + a

## 番地の計算 **(**ブロック内変数の場合**)**

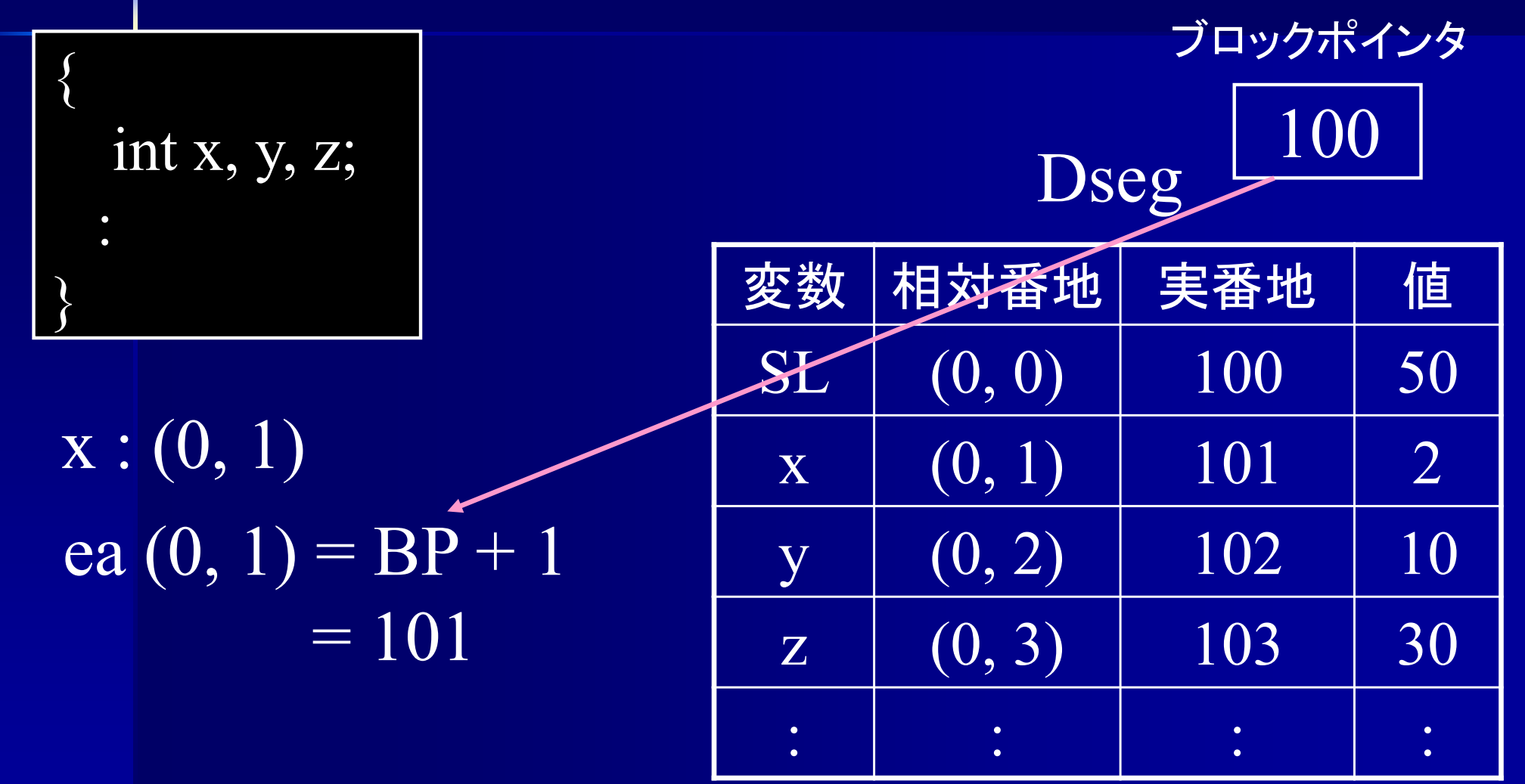

# 番地の計算 **(1**つ上のブロック内変数の場合 **)**

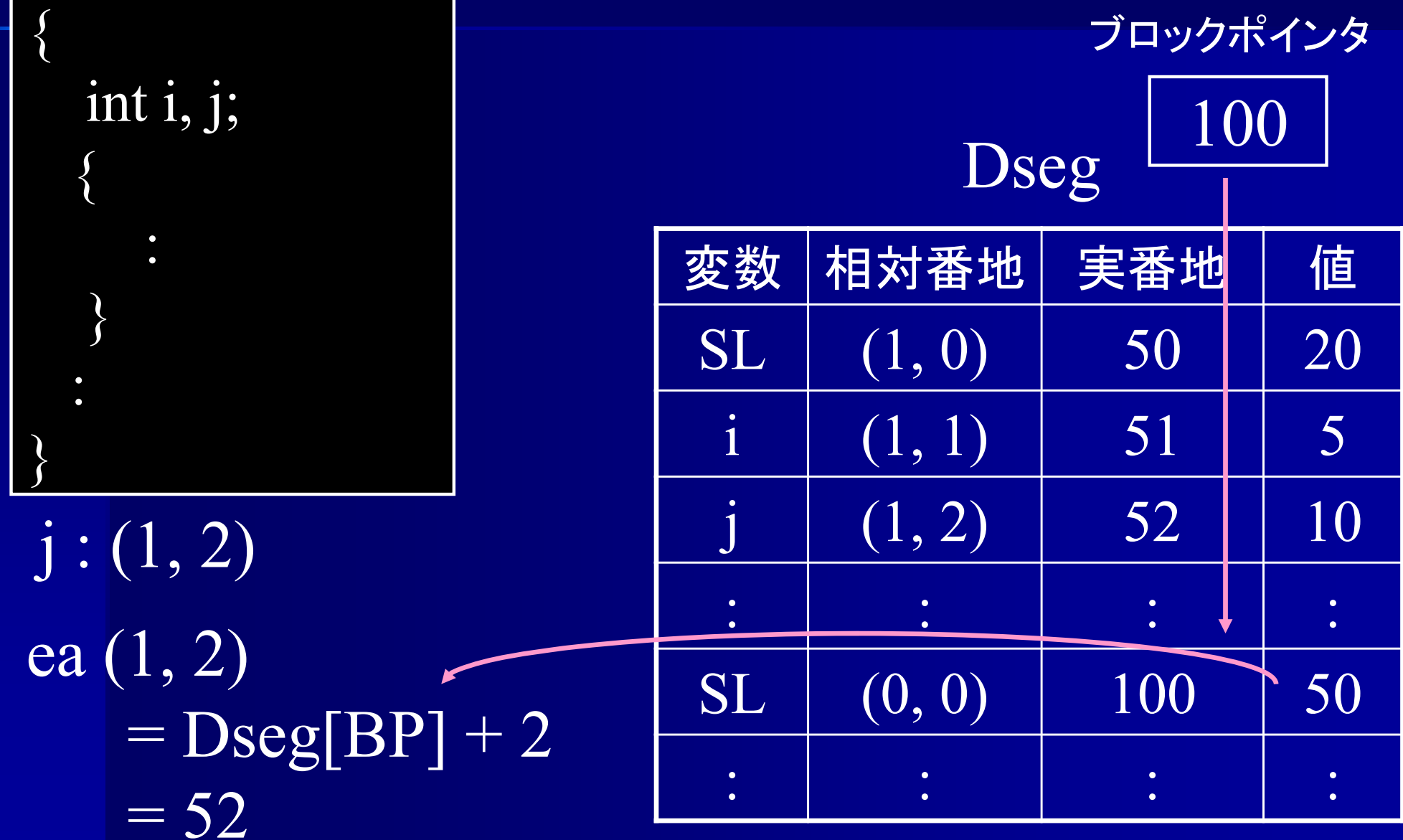

## 番地の計算 **(**大域変数の場合**)**

int n, m; main() {

:

}<br>}

 $n : (-1, 1)$  $|ea(-1, 1) = -1 + 1|$  $= 0$ 

Dseg ブロックポインタ 100

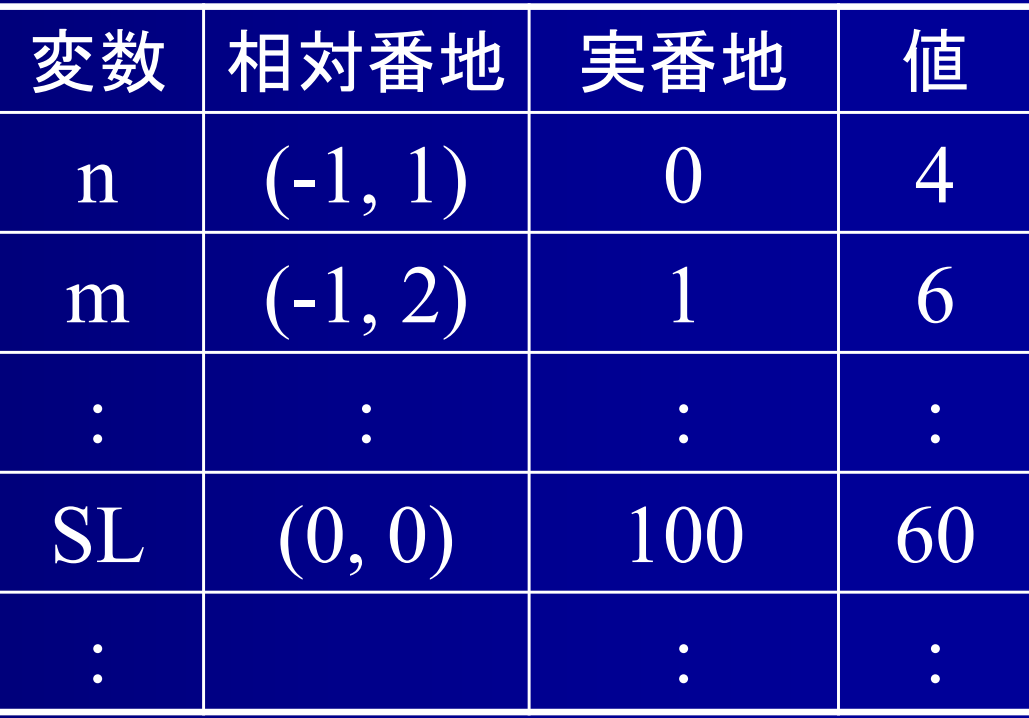

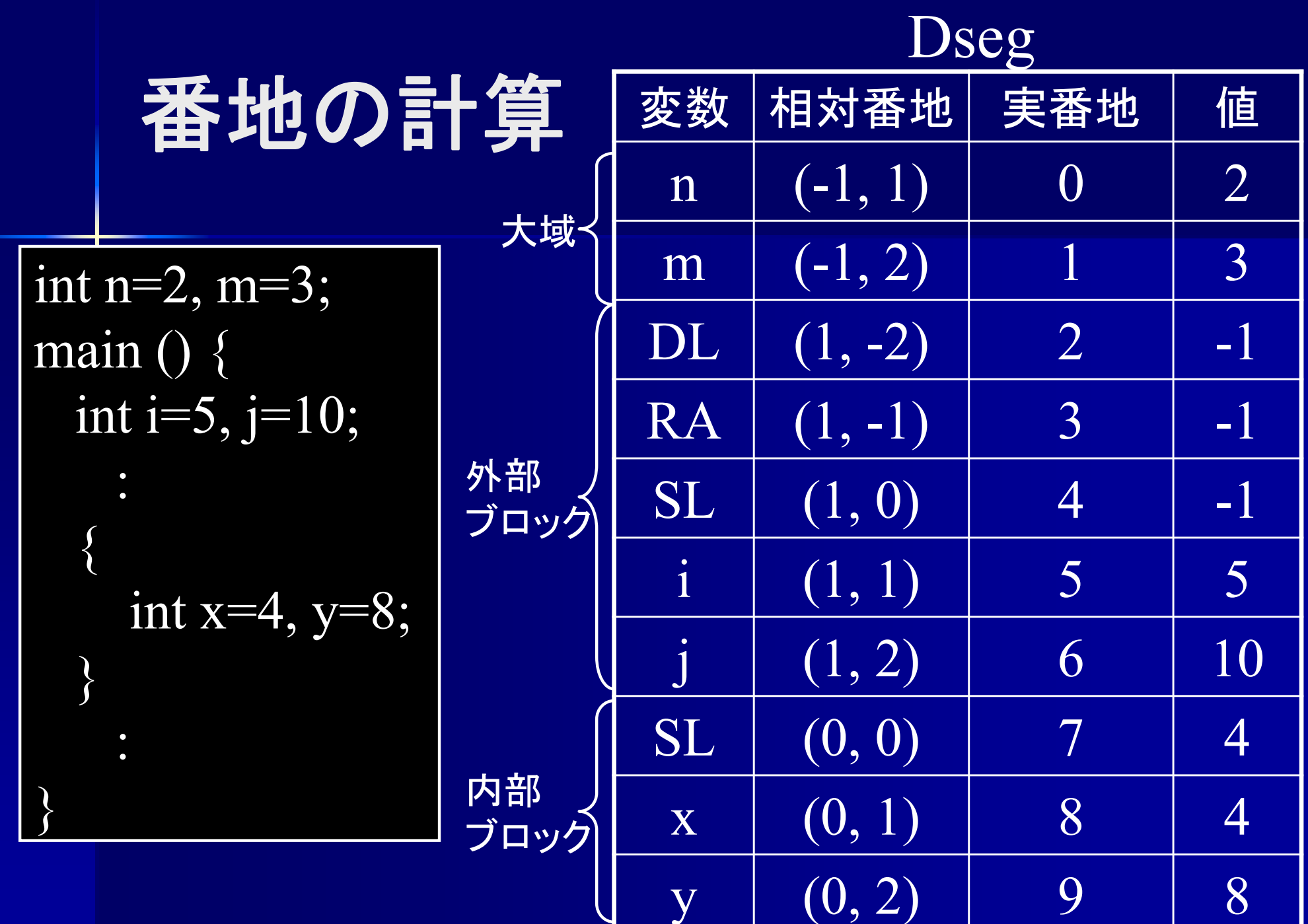

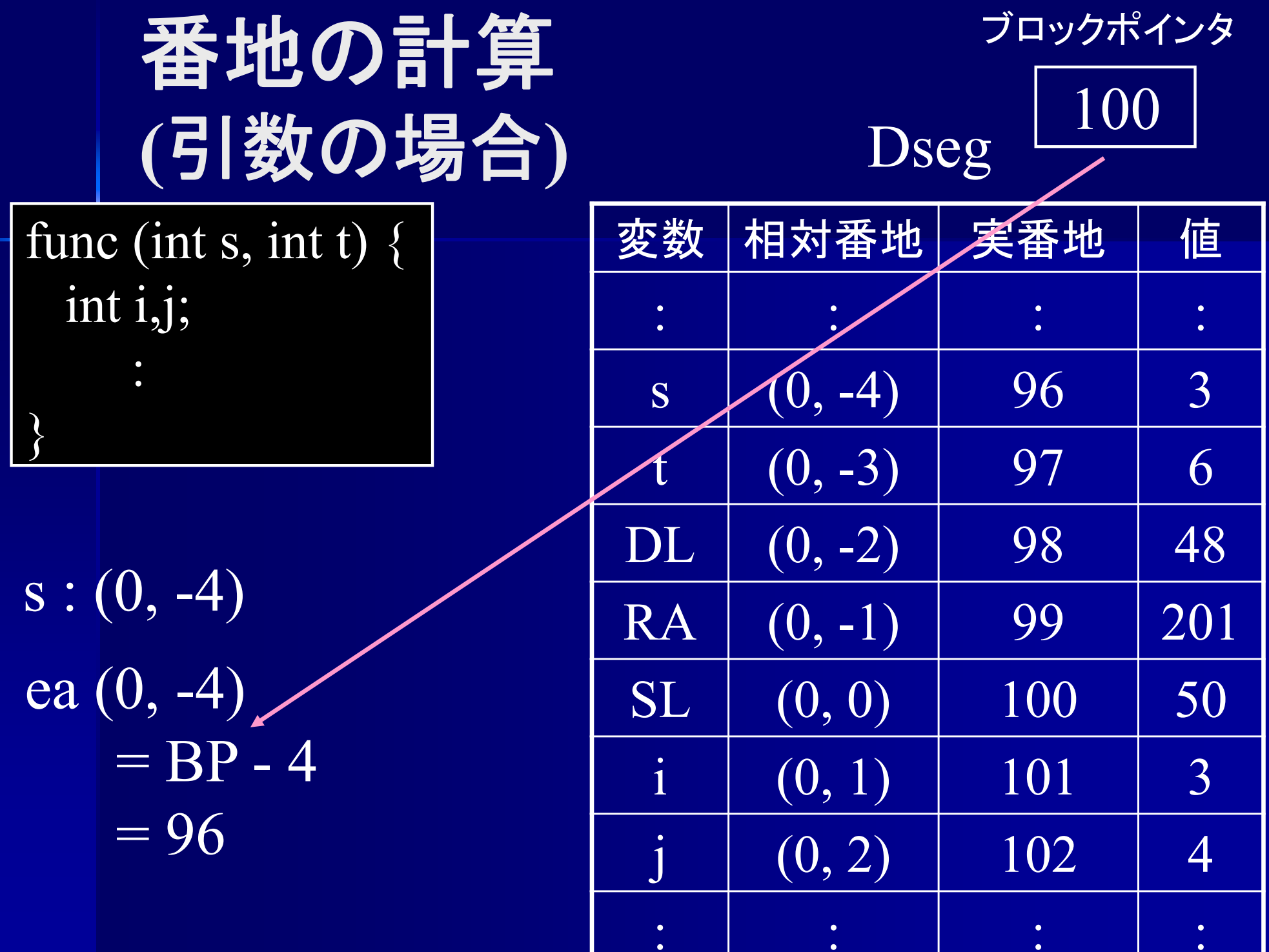

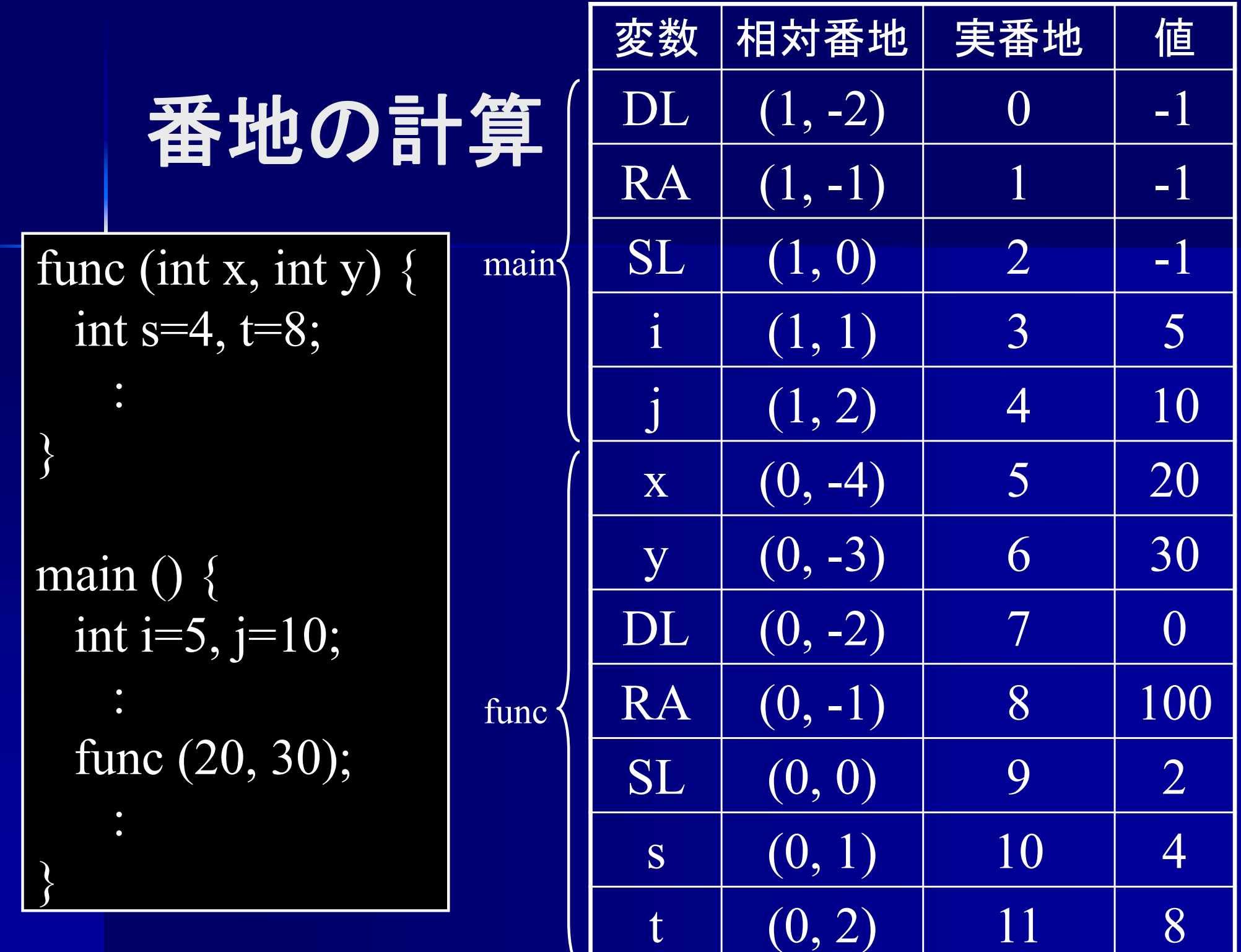

コード生成の例

int n, m; main  $() \{$ int i, j; :  $\{$ int  $\overline{x}$ ,  $\overline{y}$ ,  $\overline{z}$ ;  $z = 1$ ; //ブロック内変数  $j = 10$ ; //親ブロック内変数  $n = 100$ ; // 大域変数 }

:

}

PUSHI (0, 3) PUSHI 1 ASSGNREMOVE PUSHI (1, 2) PUSHI 10 ASSGNREMOVEPUSHI (-1, 1) PUSHI 100 ASSGN REMOVE  $\rm z=1$  $j = 10$  $n = 100$ 

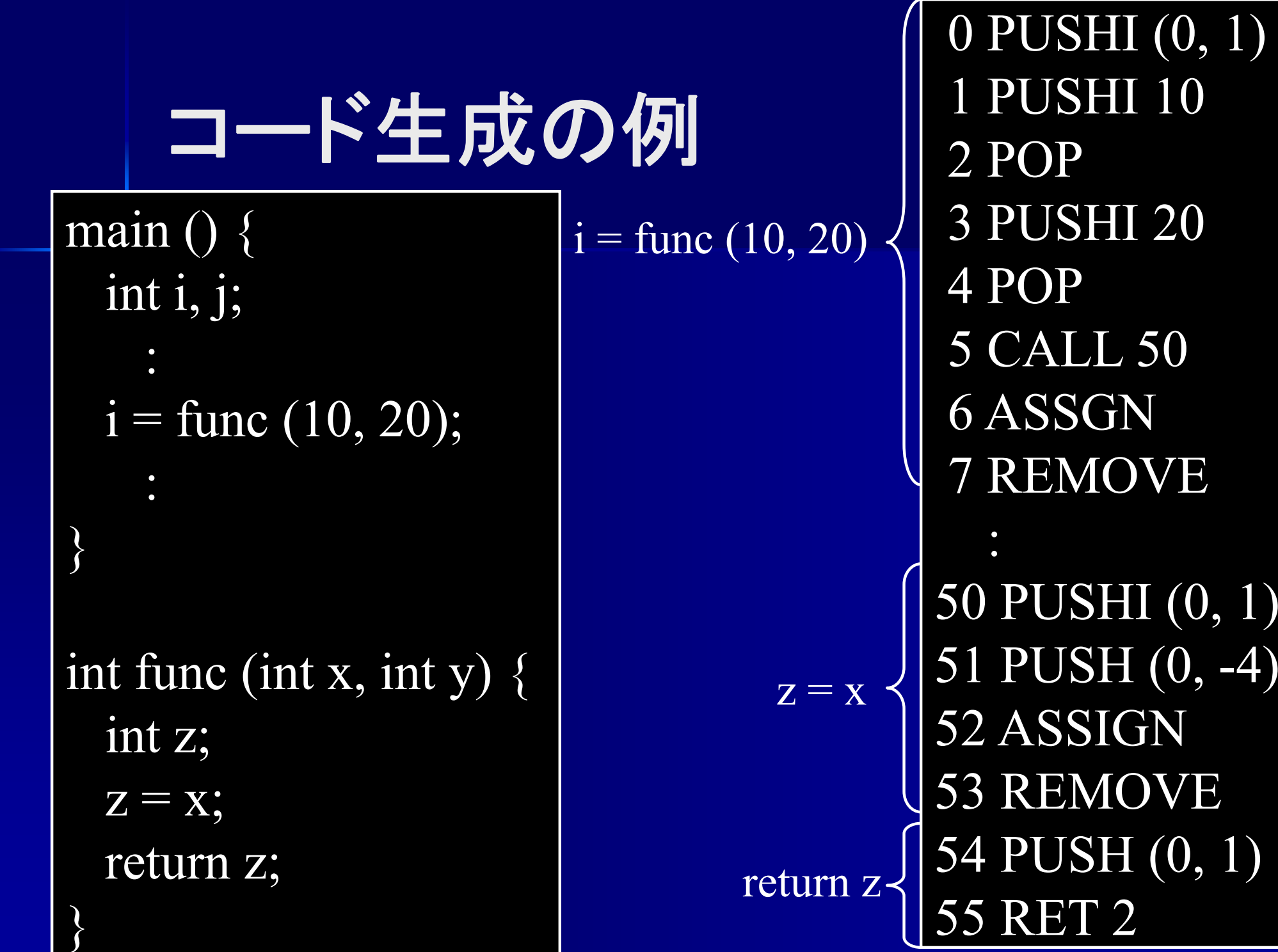

# 引数の引渡し

■ 値渡し (call by value, pass by value) ■ 結果渡し (call by result, pass by result) ■ 値結果渡し (call / pass by value-result) ■ 参照渡し (call / pass by reference) ■ 名前渡し (call / pass by name)

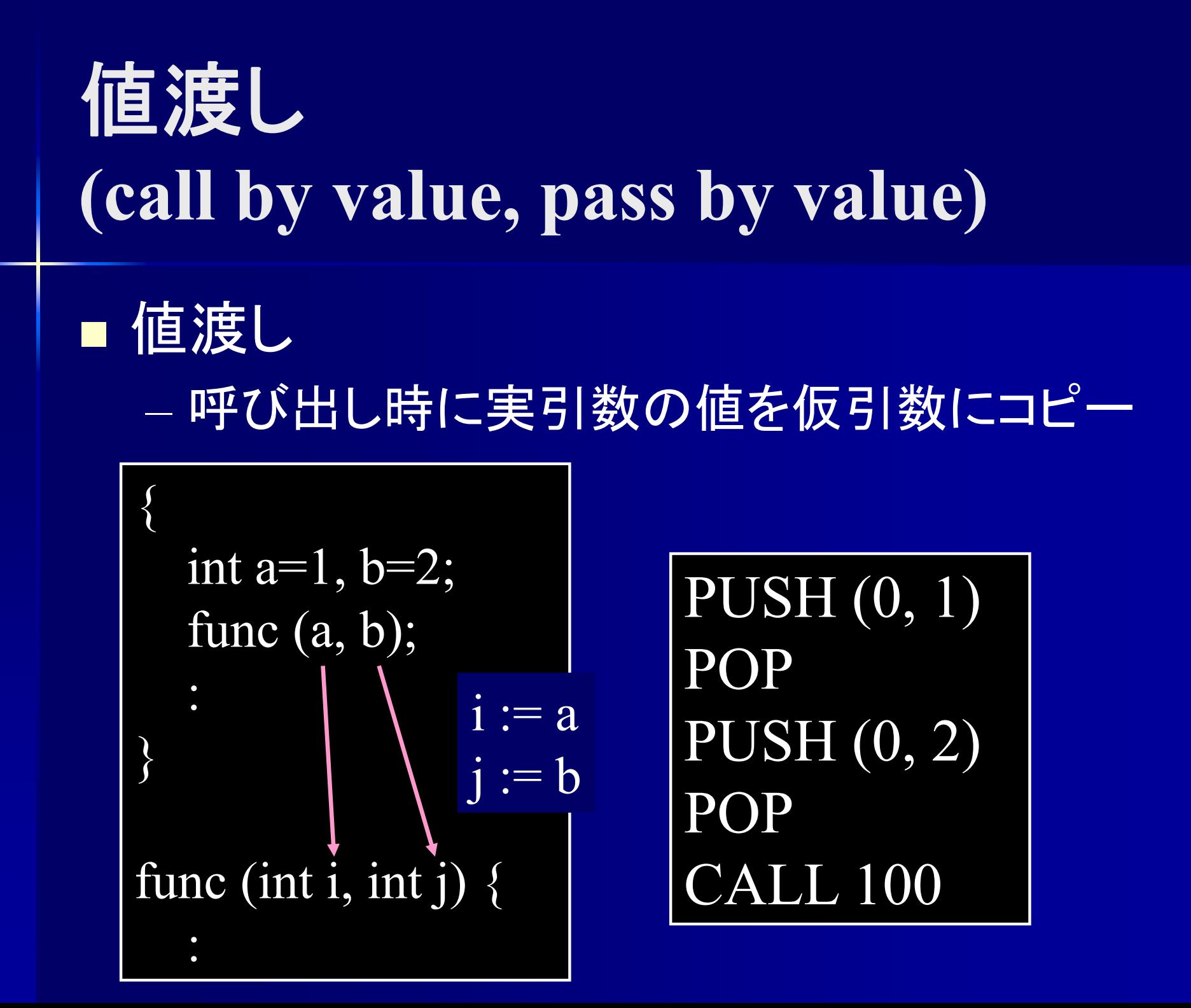

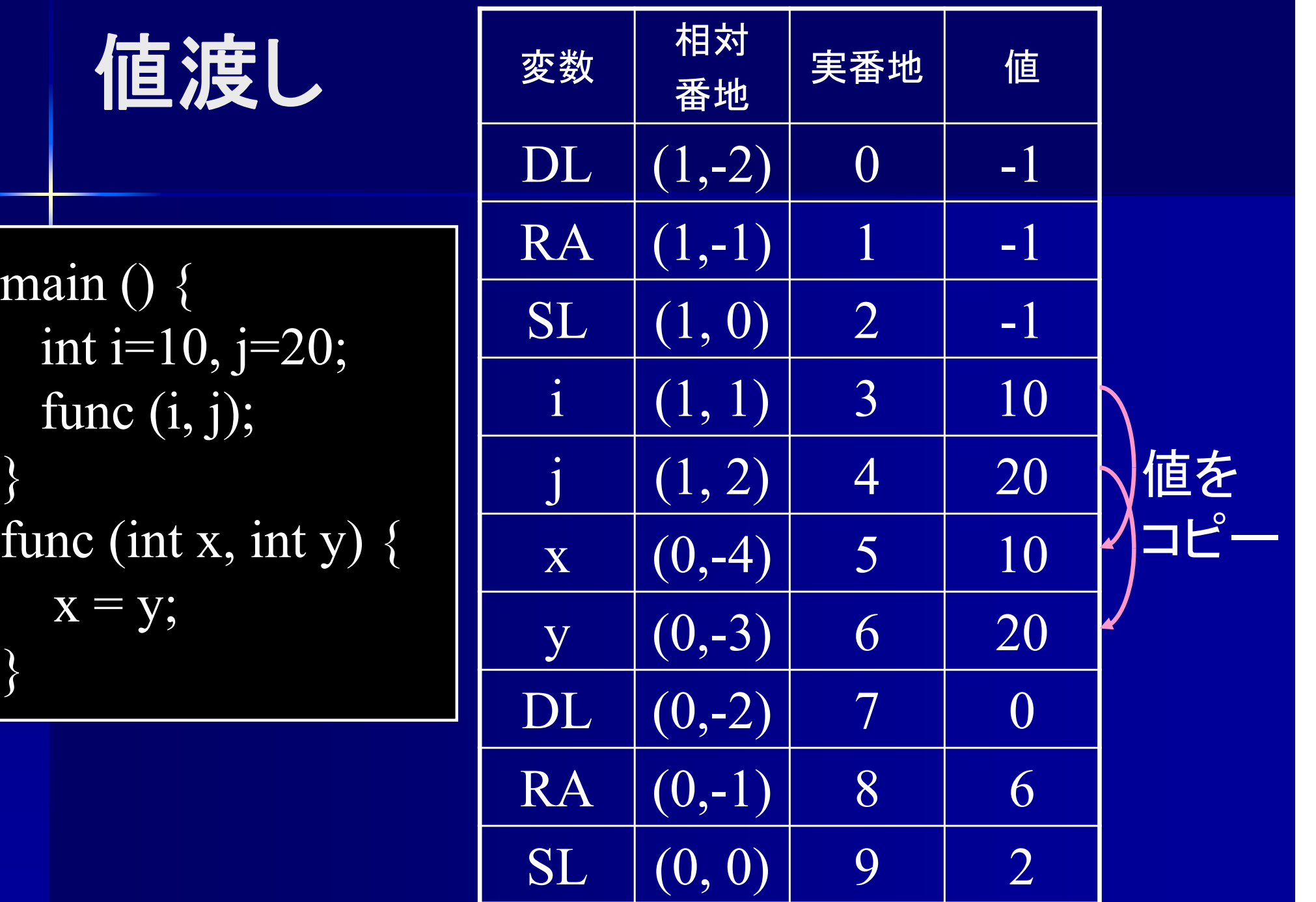
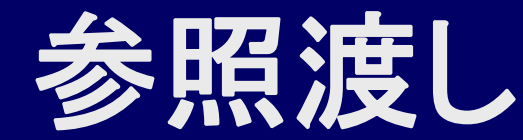

**(call / pass by reference)**

■参照渡し

呼び出し時に実引数の番地を仮引数にコピー

 $\{$ int a=1,  $b=2$ ; func  $(a, b)$ ; : } func (int i, int j) { :  $\mathrm{i}:=\&\mathrm{a}$  $:= 8$ b

PUSHI (0, 1) POPPUSHI (0, 2) POPCALL 100

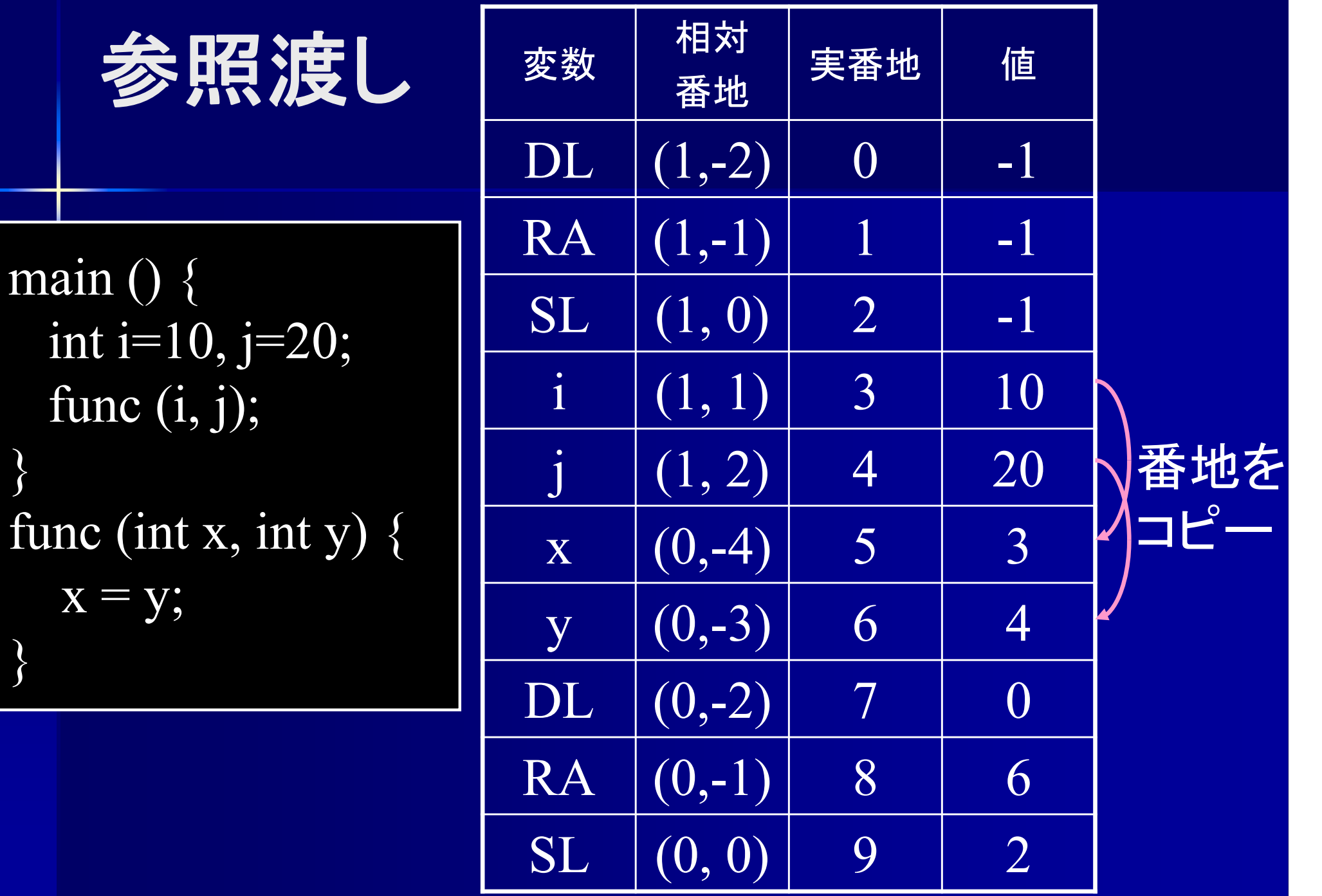

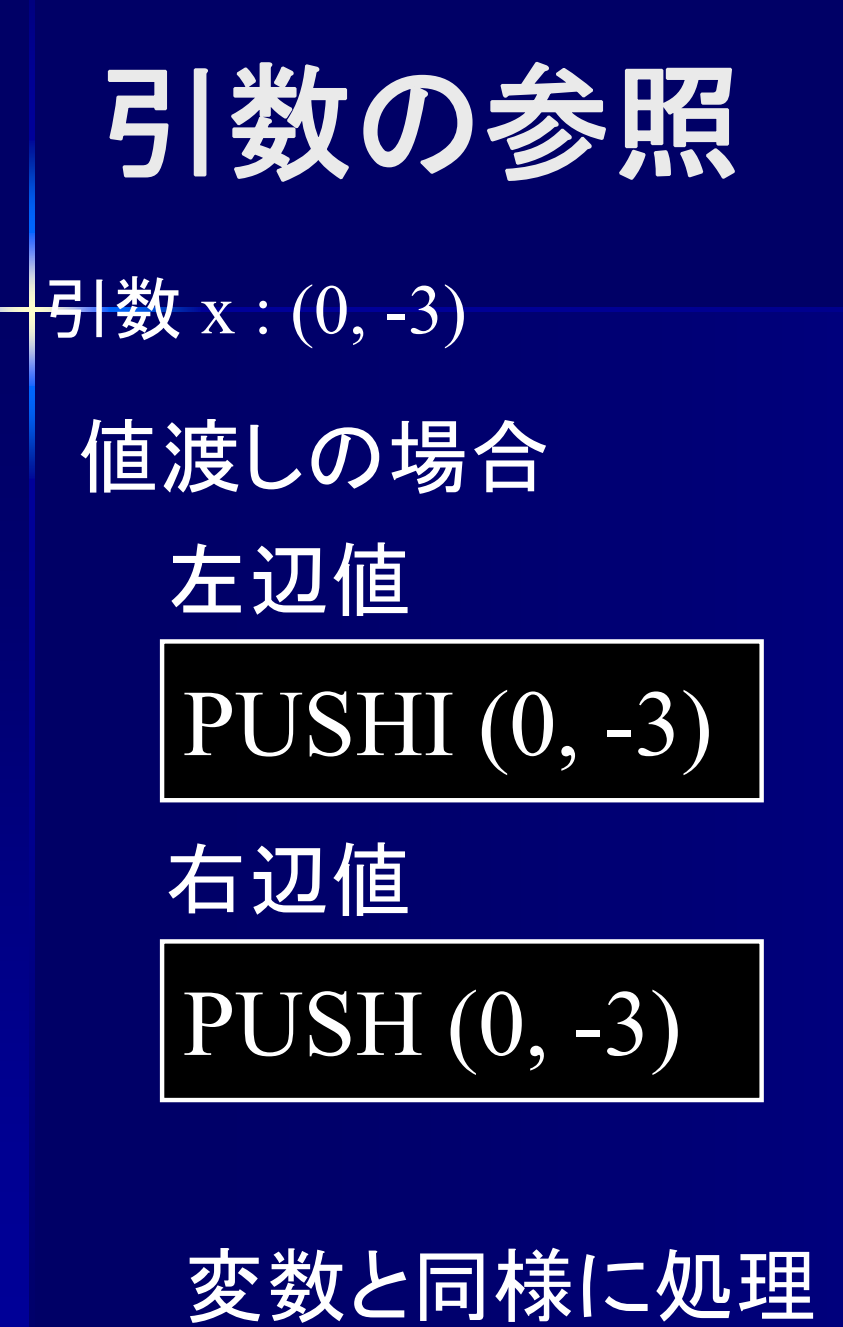

参照渡しの場合 左辺値 PUSH (0, -3) 右辺値 PUSH (0, -3) LOAD

番地を値に変換する

## プログラム例 | 0 START | | 0 START

main ()  $\{$ int  $i=10$ ,  $i=20$ ; func  $(i, j)$ ; } func (int x, int y)  $\{$  $\mathrm{x}=\mathrm{y};$ }

0 START 1 PUSHI 102 POP (0, 1) 3 PUSHI 20 4 POP (0, 2) 5 PUSH (0, 1) 6 POP7 PUSH (0, 2) 8 POP9 CALL 11 10 HALT11 PUSHI (0, -4) 12 PUSH (0, -3) 13 ASSGN 14 REMOVE 15 RET 2 値渡しの場合

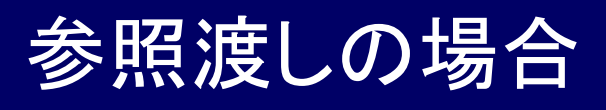

1 PUSHI 102 POP (0, 1) 3 PUSHI 20 4 POP (0, 2) 5 PUSHI (0, 1) 6 POP7 PUSHI (0, 2) 8 POP9 CALL 11 10 HALT 11 PUSH (0, -4) 12 PUSH (0, -3) 13 LOAD 14 ASSGN 15 REMOVE 16 RET 2

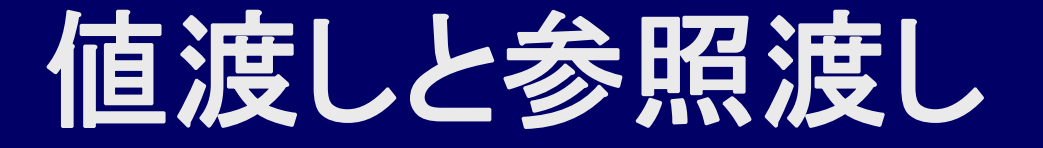

int  $a = 1$ ,  $b = 2$ ; int  $c = \text{func}(a, b)$ ;

:

 $\{$ 

}

func (int x, int y)  $\{$  $y = 2*y;$  $x = x+y$ ; return x; }

func 呼び出し後の値

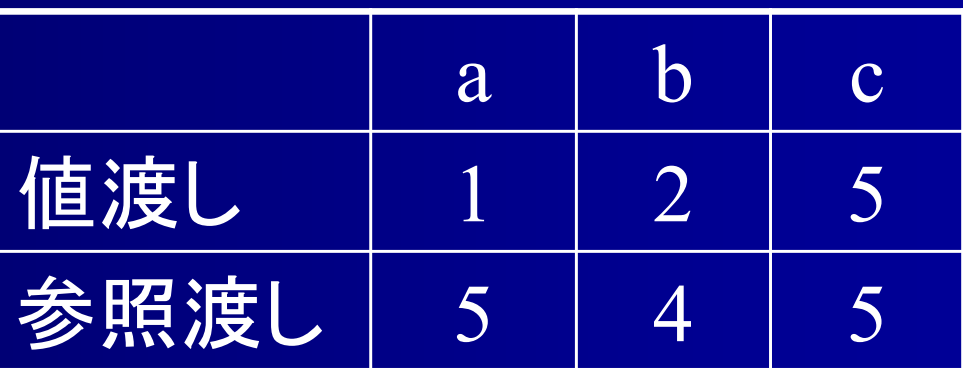

参照渡しは仮引数の値を変えると 実引数の値も変わる

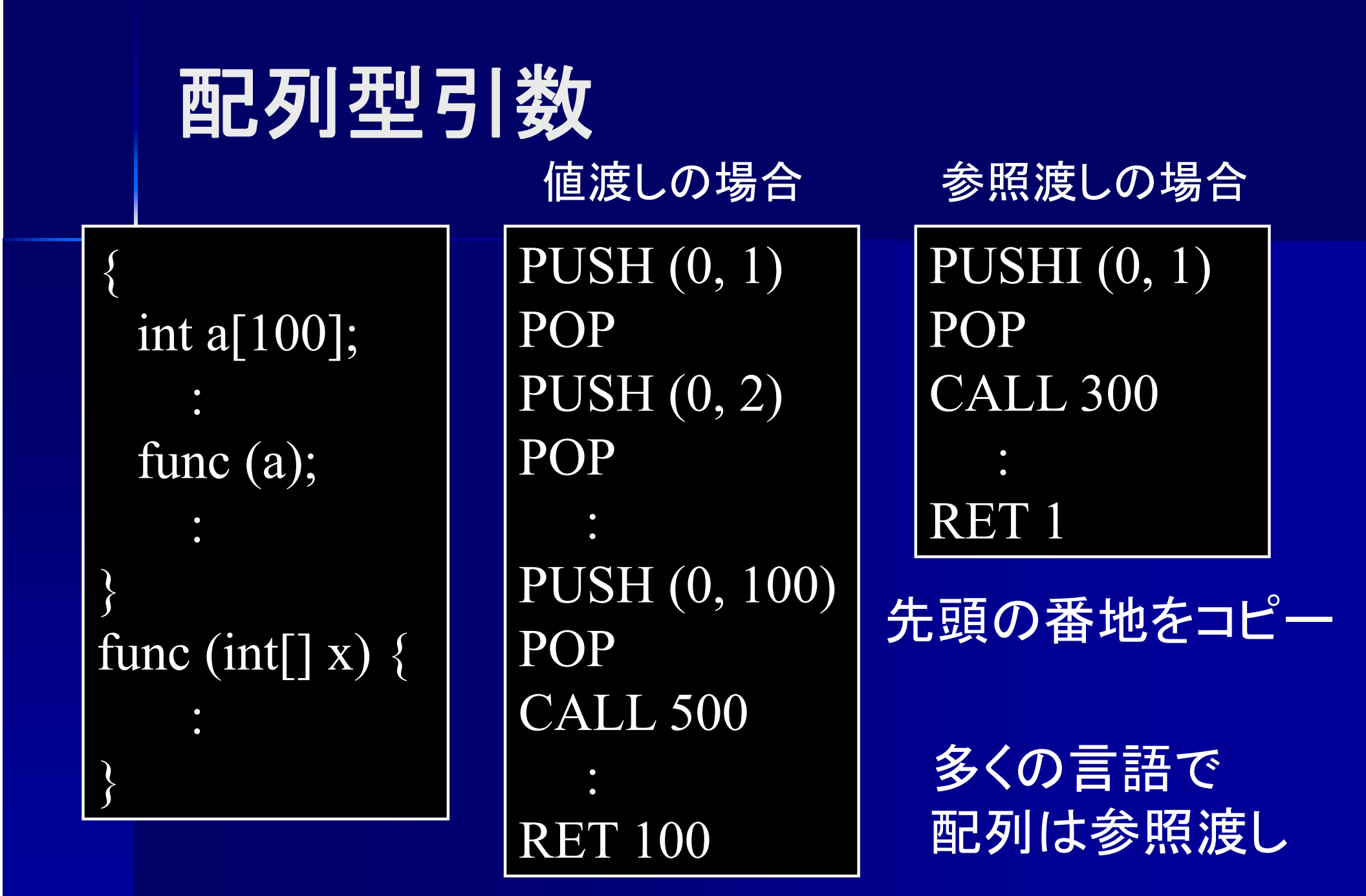

全ての要素をコピー

# 値渡しと参照渡しの長所と短所

## ■ 値渡し

- 関数間の独立性が高い
- ■参照渡しの長所
	- 配列、オブジェクト等のデータ数の多いもの でも速やかに渡せる

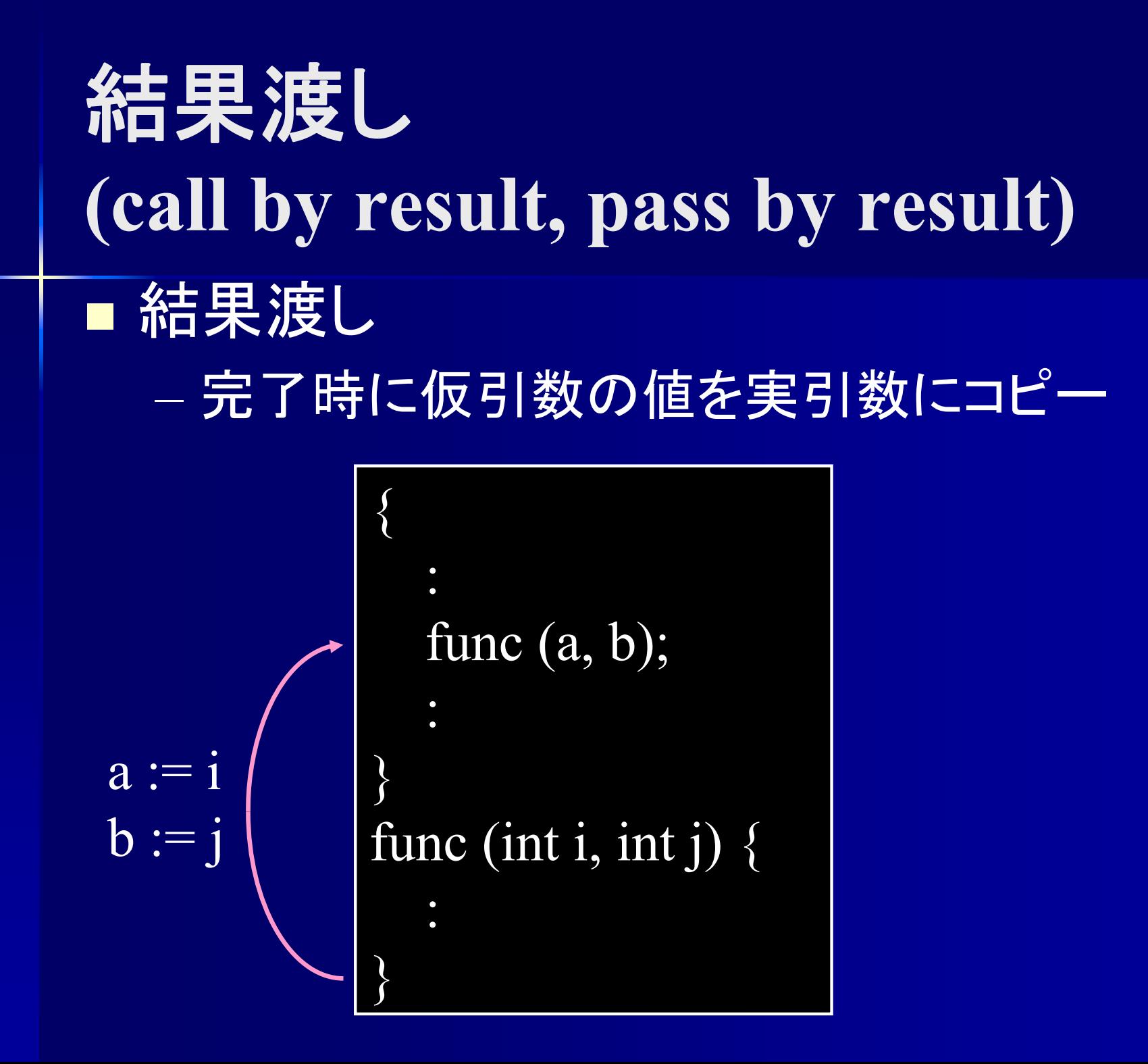

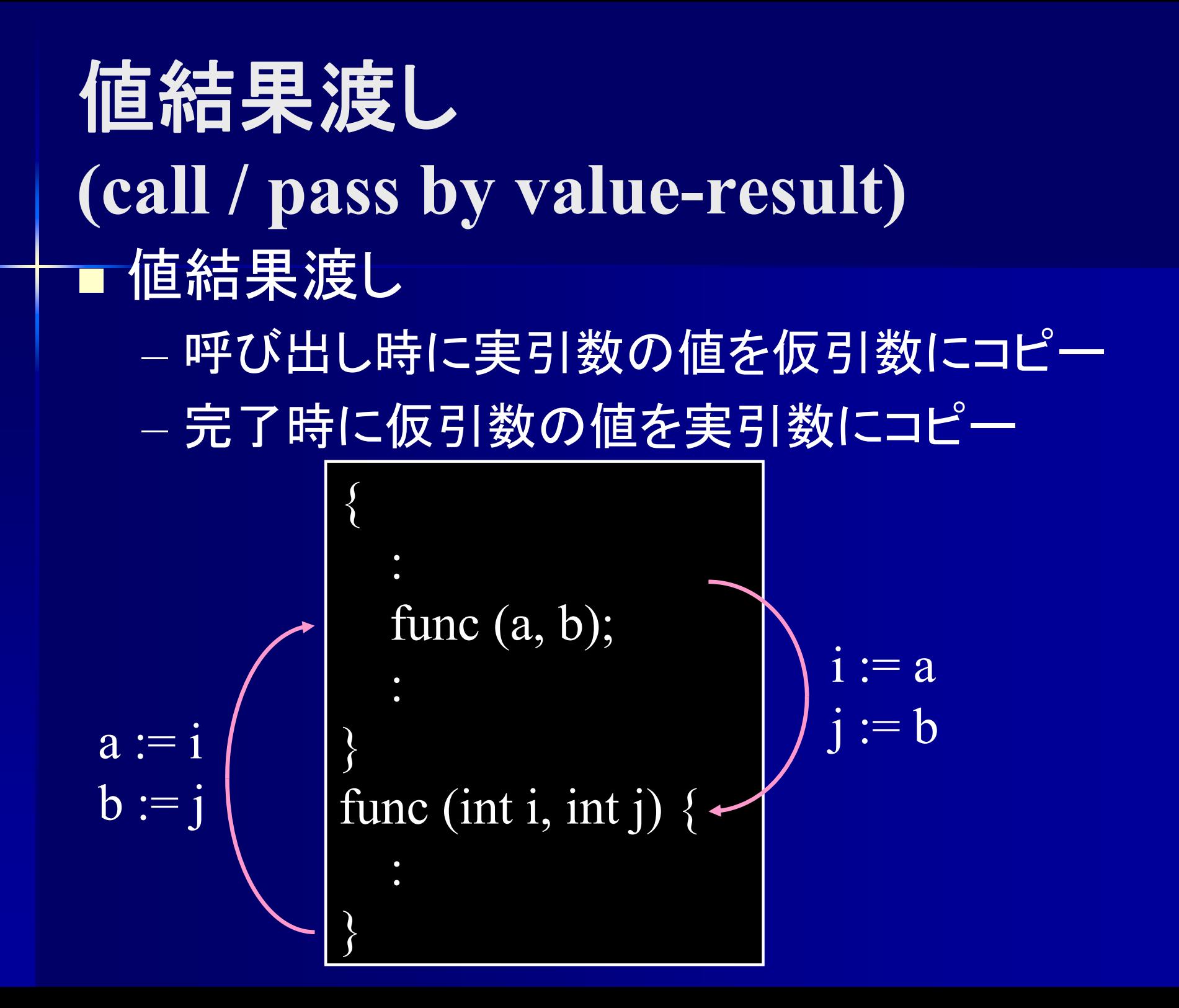

名前渡し **(call by name, pass by name)** ■名前渡し 関数をマクロとして展開  $\{$ int  $a = 1, b = 2;$ func (a, b); : } func (int x, int y)  $\{$  $y = 2*y;$  $x = x+y;$ }  $\{$ int  $a=1, b=2;$  $\{$  $\mathbf{b} = 2\text{*b};$  $a = a+b;$ } :  $\big\}$ 

x=a, y=b として func を展開

int  $n = 50$ ; int func1 (int i, int j) { int s;  $s = i+j;$ return s; } int func2 (int x, int y)  $\{$ int z;  $z = 5$  \* func1  $(x, y)$ ; return z; } main  $() \{$ int  $a = 20$ ; print (func2 (n, a)); }

0 PUSHI 50 1 POP (-1, 1) 2 JUMP 233 PUSHI (0, 1) 4 PUSH (0, -4) 5 PUSH (0, -5) 6 ADD 7 ASSGN8 REMOVE  $9$  PUSH $(0, 1)$ 10 RET 211 PUSHI (0, 1) 12 PUSHI 5 13 PUSH (0, -4) 14 POP15 PUSH (0, -3) 16 POP

17 CALL 3 18 MUL19 ASSGN 20 REMOVE 21 PUSHI (0, 1) 22 RET 223 START 24 PUSHI 20 25 POP (0, 1) 26 PUSH (-1, 1) 27 POP28 PUSH (0, 1) 29 POP 30 CALL 11 31 OUTPUT 32 HALT

int  $n = 50$ ; int func1 (int i, int j) { int s;  $s = i+j;$  3 return s; } int func2 (int x, int y)  $\{$ int z;  $\mathcal{Q}$  $z = 5$  \* func1 (x, y); 4 return z; }

main () { int a = 20;  $\textcircled{\small{1}}$ print (func2  $(n, a)$ );  $\overline{5}$ 

}

0 PUSHI 50 1 POP (-1, 1) 2 JUMP 233 PUSHI (0, 1) 4 PUSH (0, -4)  $5$  PUSH  $(0, -5)$ 6 ADD 7 ASSGN8 REMOVE ③ 9 PUSH (0, 1) 10 RET 211 ② PUSHI (0, 1) 12 PUSHI 5 13 PUSH (0, -4) 14 POP15 PUSH (0, -3) 16 POP

17 CALL 3 18 MUL19 ASSGN 20 REMOVE ④  $2\overline{1}$  PUSHI $(0, 1)$ 22 RET 2 23 START 24 PUSHI 20 ① 25 POP (0, 1) 26 PUSH (-1, 1) 27 POP28 PUSH (0, 1) 29 POP 30 CALL 11 31 OUTPUT ⑤ 32 HALT

#### 地点①実行時

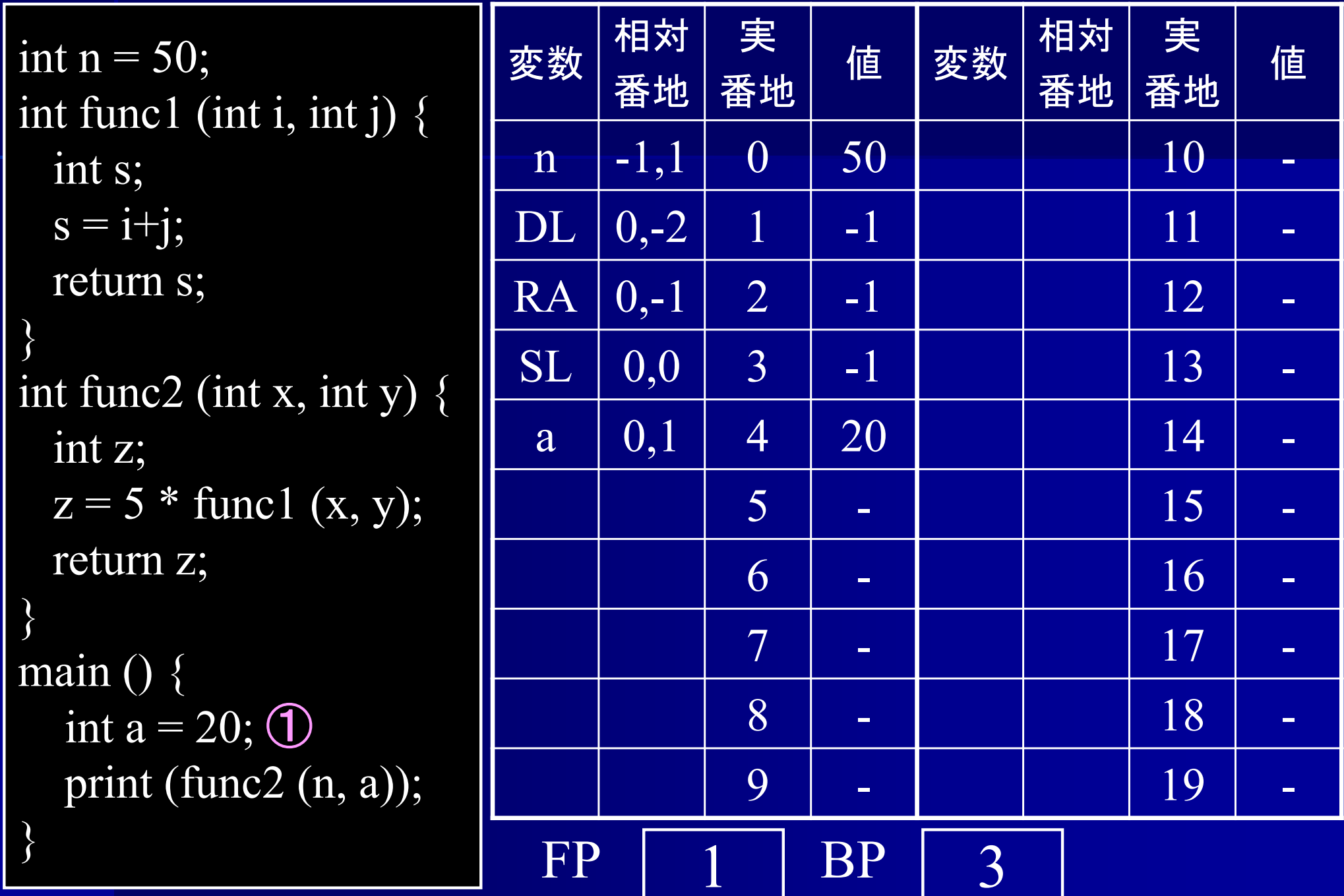

#### 地点②実行時

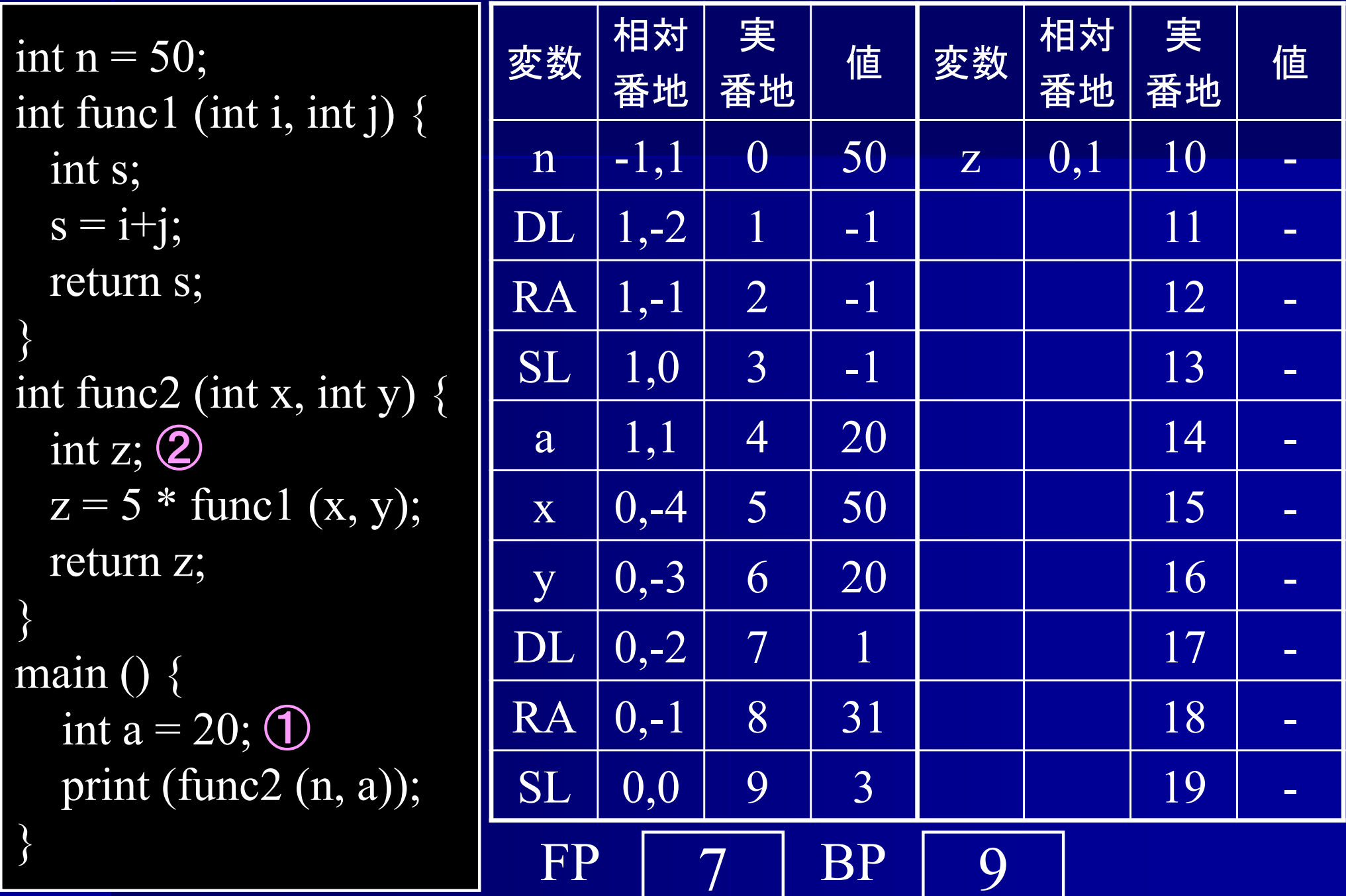

### 地点③実行時

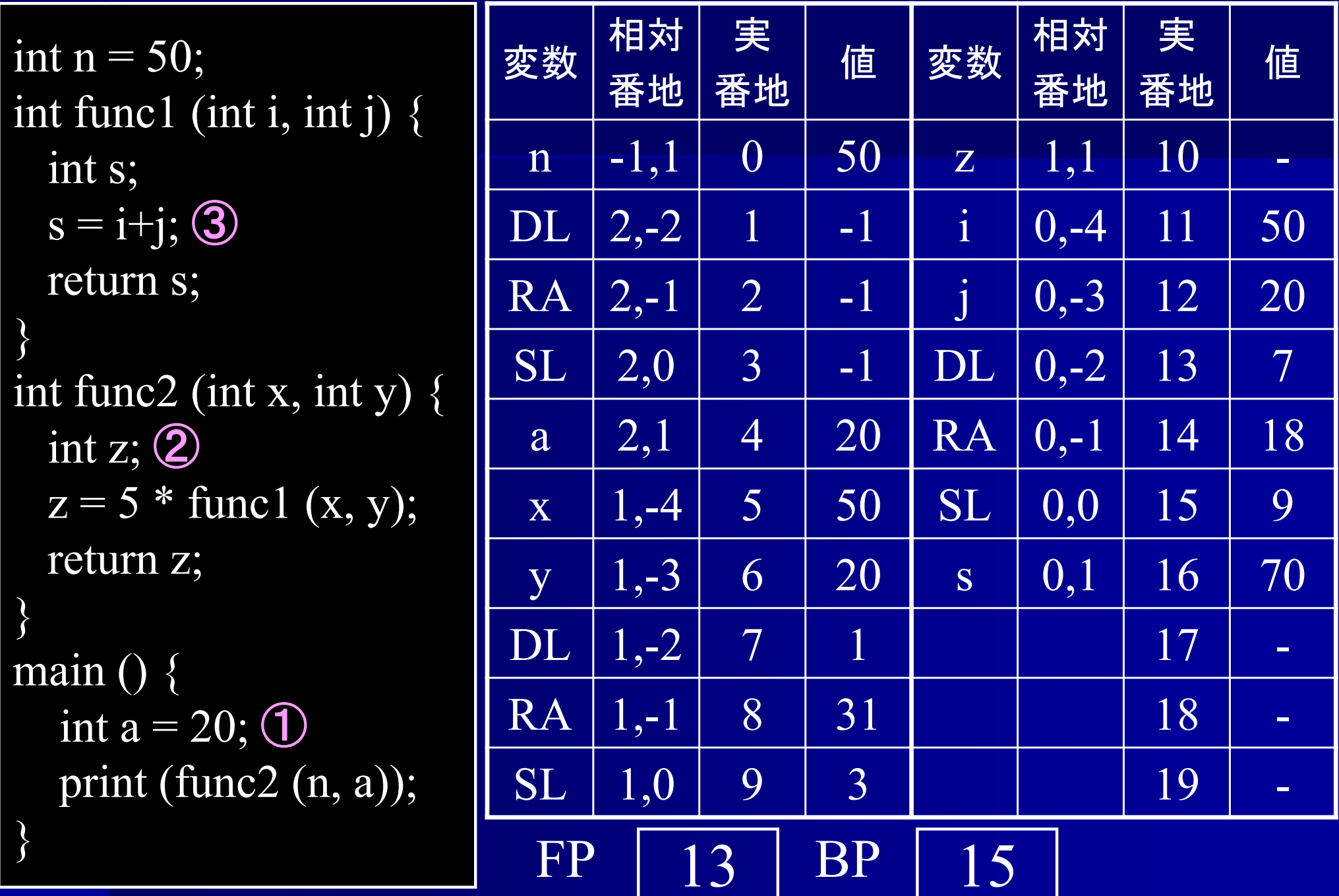

#### 地点④実行時

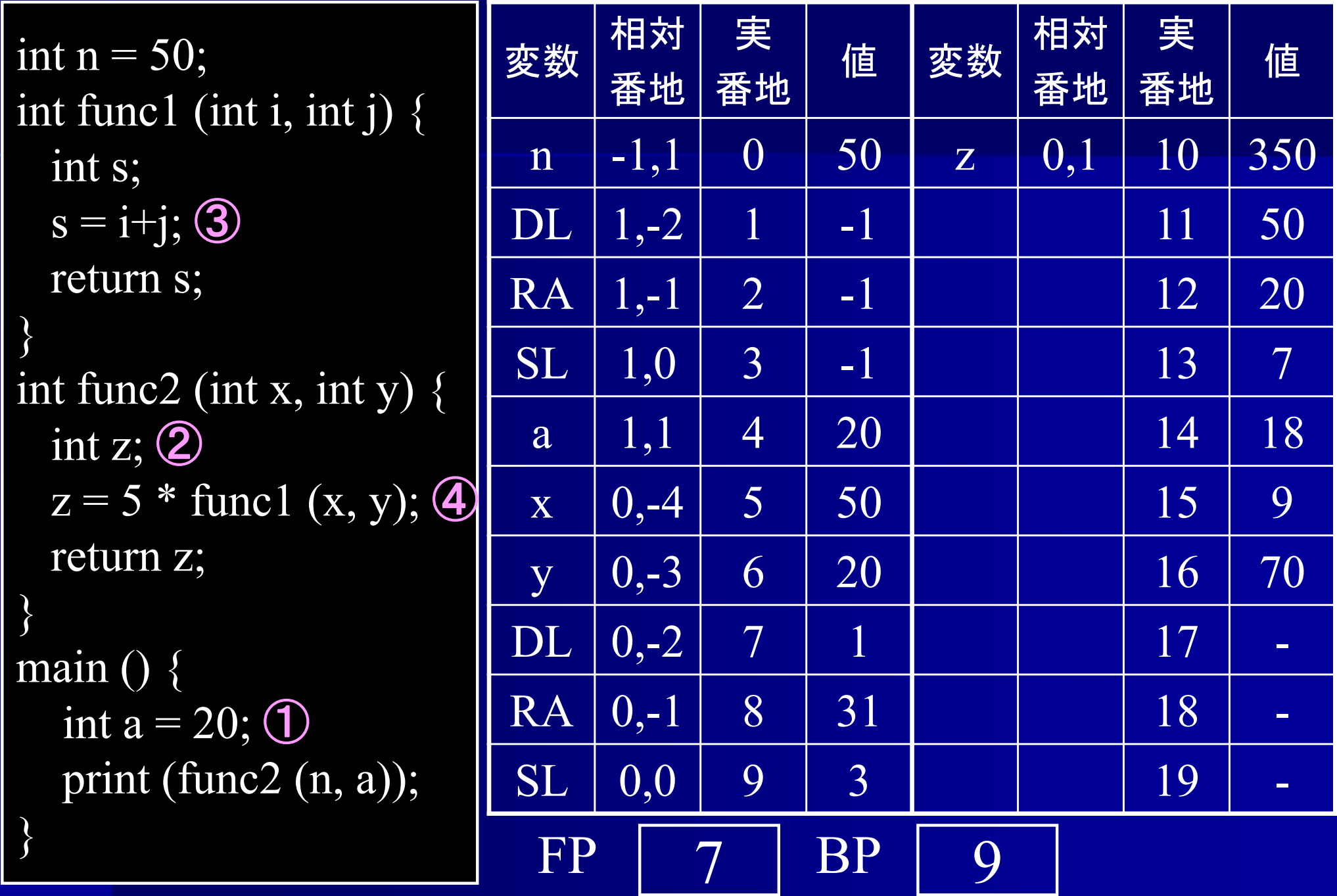

#### 地点⑤実行時

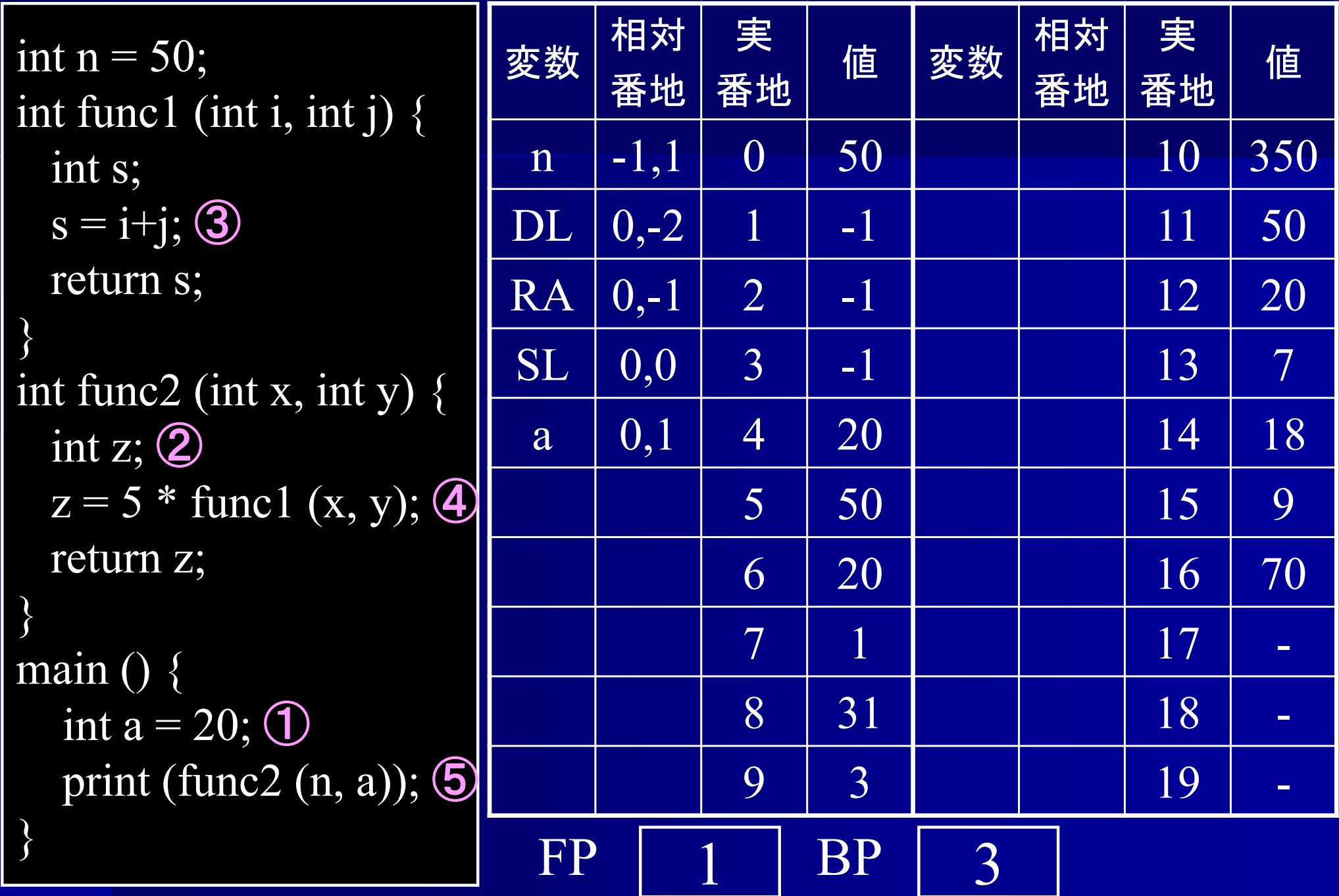

オンライン試験

■ 試験日: 7月26日(水) ■ 試験時間: 60分 ■試験範囲:第1~14回 ■配点: 70点満点 ■ 持ち込み:全て可 ただし外部との通信は禁止